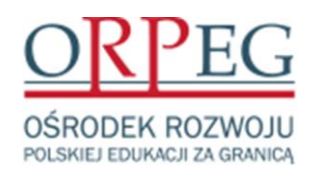

**Adres korespondencyjny:**

 **Ośrodek Rozwoju Polskiej Edukacji za Granicą ul. Wołoska 5 02-675 Warszawa**

**numer referencyjny sprawy: ZP-8-TP/ORPEG/2023**

# **Specyfikacja Warunków Zamówienia**

*w postępowaniu o udzielenie zamówienia publicznego o wartości mniejszej niż progi unijne prowadzonym w trybie podstawowym* 

**na**:

**"**Zakup i dostawę komputerów przenośnych.**"**

wszczętym na podstawie ustawy z dnia 11 września 2019 r. - Prawo zamówień publicznych (Dz. U. z 2023 r. poz. 1605 ze zm.)

#### **INFORMACJE DOTYCZĄCE PROWADZONEGO POSTĘPOWANIA**

- 1. Zamawiającym jest Ośrodek Rozwoju Polskiej Edukacji za Granicą, ul. Wołoska 5, 02-675 Warszawa, tel. [+48 22 390](tel:+48%2022%20622%2037%2092) 37 08, adres e-mail: **administracja@orpeg.pl**, adres strony internetowej prowadzonego postępowania [https://platformazakupowa.pl/pn/orpeg.](https://platformazakupowa.pl/pn/orpeg)
- 2. Zmiany i wyjaśnienia treści SWZ oraz inne dokumenty zamówienia, bezpośrednio związane z niniejszym postępowaniem, będą zamieszczane na stronie internetowej pod adrese[m https://platformazakupowa.pl/pn/orpeg](https://platformazakupowa.pl/pn/orpeg) gdzie wybieramy zakładkę "postepowania" a następnie należy przejść na formularz niniejszego postępowania.
- 3. Postępowanie o udzielenie zamówienia publicznego prowadzone jest w języku polskim. Komunikacja między Zamawiającym a Wykonawcami w niniejszym postępowaniu odbywa się przy użyciu środków komunikacji elektronicznej, tj. "Platformy Zakupowej" dostępnej pod adresem<https://platformazakupowa.pl/pn/orpeg> (dalej: "Platforma Zakupowa").
- 4. Poniżej Zamawiający przedstawia wymagania techniczno-organizacyjne, związane z udziałem Wykonawców w postępowaniu o udzielenie zamówienia publicznego:
	- 1) Złożenie oferty możliwe jest przez Wykonawców, którzy posiadają konto na Platformie Zakupowej oraz przez Wykonawców nie posiadających konta na Platformie Zakupowej. W celu założenia konta na Platformie Zakupowej należy wybrać zakładkę "Zaloguj się" w kolejnym kroku należy wybrać "Załóż konto", następnie należy wypełnić formularze i postępować zgodnie z poleceniami, wyświetlającymi się na ekranie monitora. W przypadku Wykonawców niezalogowanych, w celu złożenia oferty, niezbędne jest podanie adresu e-mail (na który wysłane będzie potwierdzenie złożenia oferty), nr NIP oraz nazwy firmy i nr telefonu.
	- 2) Złożenie oferty oraz oświadczenia, o którym mowa w art. 125 ustawy z dnia 11 września 2019 r. Prawo zamówień publicznych (tj. Dz. U. z 2021 r. poz. 1129 ze zm.; dalej: "ustawa"), składanych w trakcie toczącego się postępowania, wymaga od Wykonawcy posiadania kwalifikowanego podpisu elektronicznego lub podpisu zaufanego lub podpisu osobistego.
	- 3) Wykonawca składa ofertę, która w przypadku prawidłowego złożenia oferty zostaje automatycznie zaszyfrowana przez system. Nie jest możliwe zapoznanie się z treścią złożonej oferty przed upływem terminu otwarcia ofert.
	- 4) W przypadku przekazywania w postępowaniu dokumentu elektronicznego w formacie poddającym dane kompresji, opatrzenie pliku, zawierającego skompresowane dokumenty kwalifikowanym podpisem elektronicznym jest równoznaczne z opatrzeniem wszystkich dokumentów zawartych w tym pliku kwalifikowanym podpisem elektronicznym.
- 5. Zamawiający, zgodnie z § 11 ust. 3 Rozporządzenia Prezesa Rady Ministrów w sprawie sporządzania i przekazywania informacji oraz wymagań technicznych dla dokumentów elektronicznych oraz środków komunikacji elektronicznej w postępowaniu

o udzielenie zamówienia publicznego lub konkursie (tj. Dz. U. z 2020 r. poz. 2452;), określa niezbędne wymagania sprzętowo-aplikacyjne, umożliwiające pracę na Platformie Zakupowej, tj.:

- 1) stały dostęp do sieci Internet o gwarantowanej przepustowości nie mniejszej niż 512 kb/s,
- 2) komputer klasy PC lub MAC, o następującej konfiguracji: pamięć min. 2 GB Ram, procesor Intel IV 2 GHZ lub jego nowsza wersja, jeden z systemów operacyjnych - MS Windows 7, Mac Os x 10.4, Linux, lub ich nowsze wersje,
- 3) zainstalowana dowolna przeglądarka internetowa; w przypadku Internet Explorer minimalnie wersja 10.0.,
- 4) włączona obsługa JavaScript,
- 5) zainstalowany program Adobe Acrobat Reader, lub inny obsługujący format plików .pdf.
- 6) Platforma działa według standardu przyjętego w komunikacji sieciowej kodowanie UTF8,
- 6. Zamawiający, zgodnie z § 3 ust. 3 Rozporządzenia w sprawie środków komunikacji, określa dopuszczalne formaty przesyłanych danych, tj. plików o wielkości do 150 MB. Zalecany format: .pdf.
- 7. Zamawiający określa informacje na temat szyfrowania i czasu przekazania i odbioru danych, tj.:
	- 1) Szyfrowanie na platformazakupowa.pl odbywa się za pomocą protokołu TLS 1.3.,
	- 2) Plik załączony przez Wykonawcę na Platformie Zakupowej i zapisany nie jest widoczny dla Zamawiającego, gdyż jest w systemie jako zaszyfrowany. Możliwość otworzenia pliku dostępna jest dopiero po odszyfrowaniu przez system, co następuje po upływie terminu otwarcia ofert,
	- 3) Oznaczenie czasu przekazania i odbioru danych przez Platformę stanowi przypiętą do oferty elektronicznej datę oraz dokładny czas (hh:mm:ss), znajdujące się w kolumnie dotyczącej danej oferty, w sekcji - "Data złożenia oferty".
- 8. Zamawiający określa dopuszczalny format kwalifikowanego podpisu elektronicznego jako:
	- 1) dokumenty w formacie .pdf zaleca się podpisywać formatem PAdES;
	- 2) dopuszcza się podpisanie dokumentów w formacie innym niż .pdf, wtedy zaleca się użyć formatu XAdES.
- 9. Wykonawca, przystępując do niniejszego postępowania o udzielenie zamówienia publicznego, akceptuje warunki korzystania

z Platformy Zakupowej, określone w Regulaminie, zamieszczonym na stronie internetowej pod adresem <https://platformazakupowa.pl/pn/orpeg> w zakładce "Regulamin" oraz uznaje go za wiążący.

- 10. Zamawiający informuje, że instrukcje korzystania z Platformy Zakupowej, dotyczące w szczególności logowania, pobrania dokumentacji, składania wniosków o wyjaśnienie treści SWZ, składania ofert oraz innych czynności, podejmowanych w niniejszym postępowaniu przy użyciu Platformy Zakupowej, znajdują się w zakładce "Instrukcje dla Wykonawców" na stronie internetowej pod adresem [https://platformazakupowa.pl/pn/orpeg.](https://platformazakupowa.pl/pn/orpeg)
- 11. Korzystanie z Platformy Zakupowej jest bezpłatne. W celu ułatwienia Wykonawcom korzystania z Platformy Zakupowej, operator platformy uruchomił Centrum Wsparcia Klienta, które służy pomocą techniczną od 8:00 do 17:00 w dni robocze od poniedziałku do piątku pod numerem telefonu 22 101 02 02 lub e-mai: **[cwk@platformazakupowa.pl](mailto:cwk@platformazakupowa.pl)**

#### **Rozdział I. Przedmiot zamówienia.**

#### **I.1. Opis przedmiotu zamówienia.**

- 1. Kod Wspólnego Słownika Zamówień (CPV):
	- 1.1. Główny przedmiot: 30213100-6– Komputery przenośne.
- 2. Przedmiotem zamówienia w części nr 1 i części nr 2 jest zakup fabrycznie nowych, nienoszących śladów uprzedniego używania komputerów przenośnych (laptopów) z zainstalowanym pakietem biurowym Office Home and Business 2021 wraz z ich dostarczeniem do magazynu Zamawiającego znajdującego się w granicach Miasta Stołecznego Warszawa. Szczególowy opis wymagań technicznych dla poszczególnych części zamówienia opisany został poniżej w pkt I.2.
- 3. Zamawiający wymaga, aby wykonanie przedmiotu zamówienia nastąpiło na warunkach i zasadach określonych w projektowanych postanowieniach umowy wraz z załącznikami, stanowiących Załączniki nr 8 do specyfikacji warunków zamówienia (dalej: "SWZ") - odpowiednio dla danej części zamówienia.

#### **I.2. Opis części zamówienia.**

- 1. Zamawiający dopuszcza składanie przez Wykonawców ofert częściowych w rozumieniu art. 7 pkt 15) ustawy.
- 2. Zamawiający dokonał podziału przedmiotu zamówienia na 2 rozłączne części zamówienia. Zamawiający dopuszcza złożenie przez jednego Wykonawcę oferty na dowolnie wybrane przez siebie części zamówienia.

#### **Część nr 1**

Przedmiotem zamówienia jest zakup i dostawa 40 sztuk fabrycznie nowych, nienoszących śladów uprzedniego używania komputerów przenośnych (laptopów) z zainstalowanym pakietem biurowym Office Home and Business 2021 lub równoważny i Oprogramowaniem antywirusowym klasy McAfee Business Protection lub równoważnym oraz 40 sztuk myszek komputerowych i 40 sztuk plecaków.

#### **Komputery przenośne**

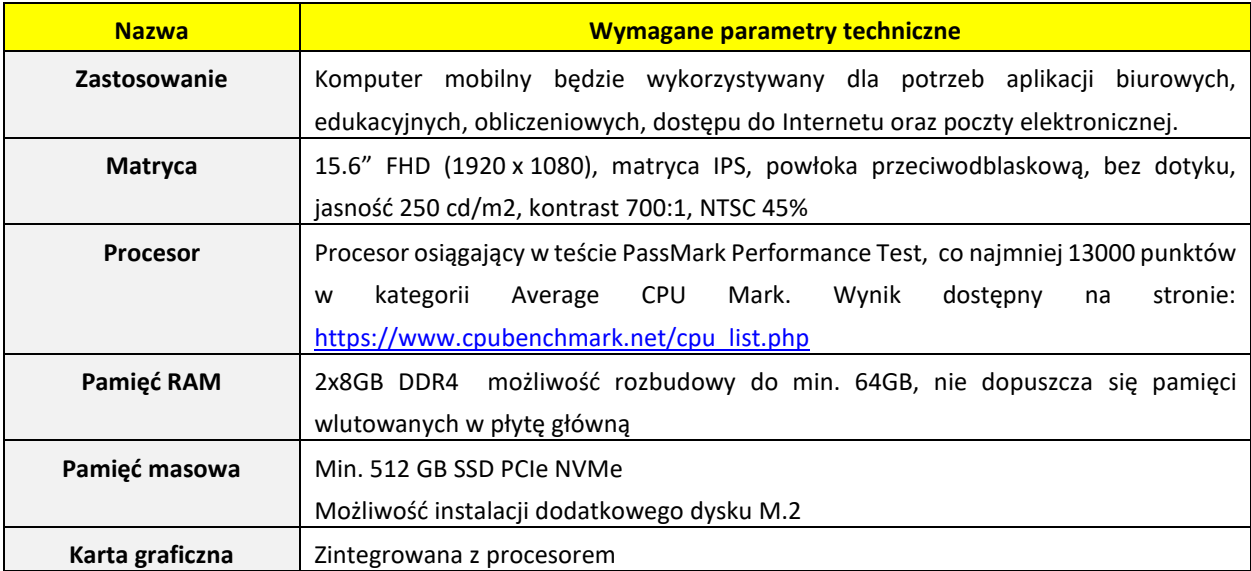

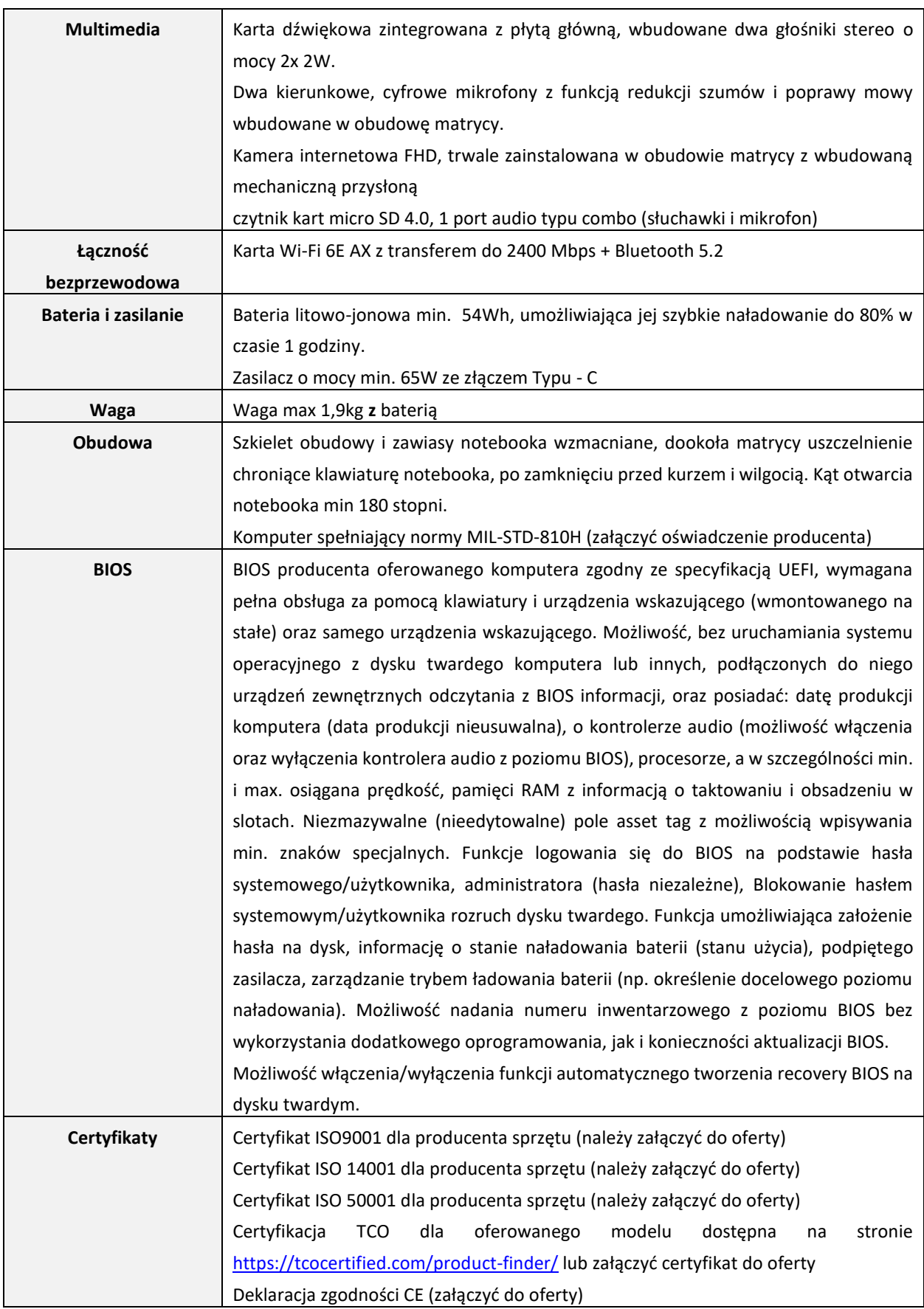

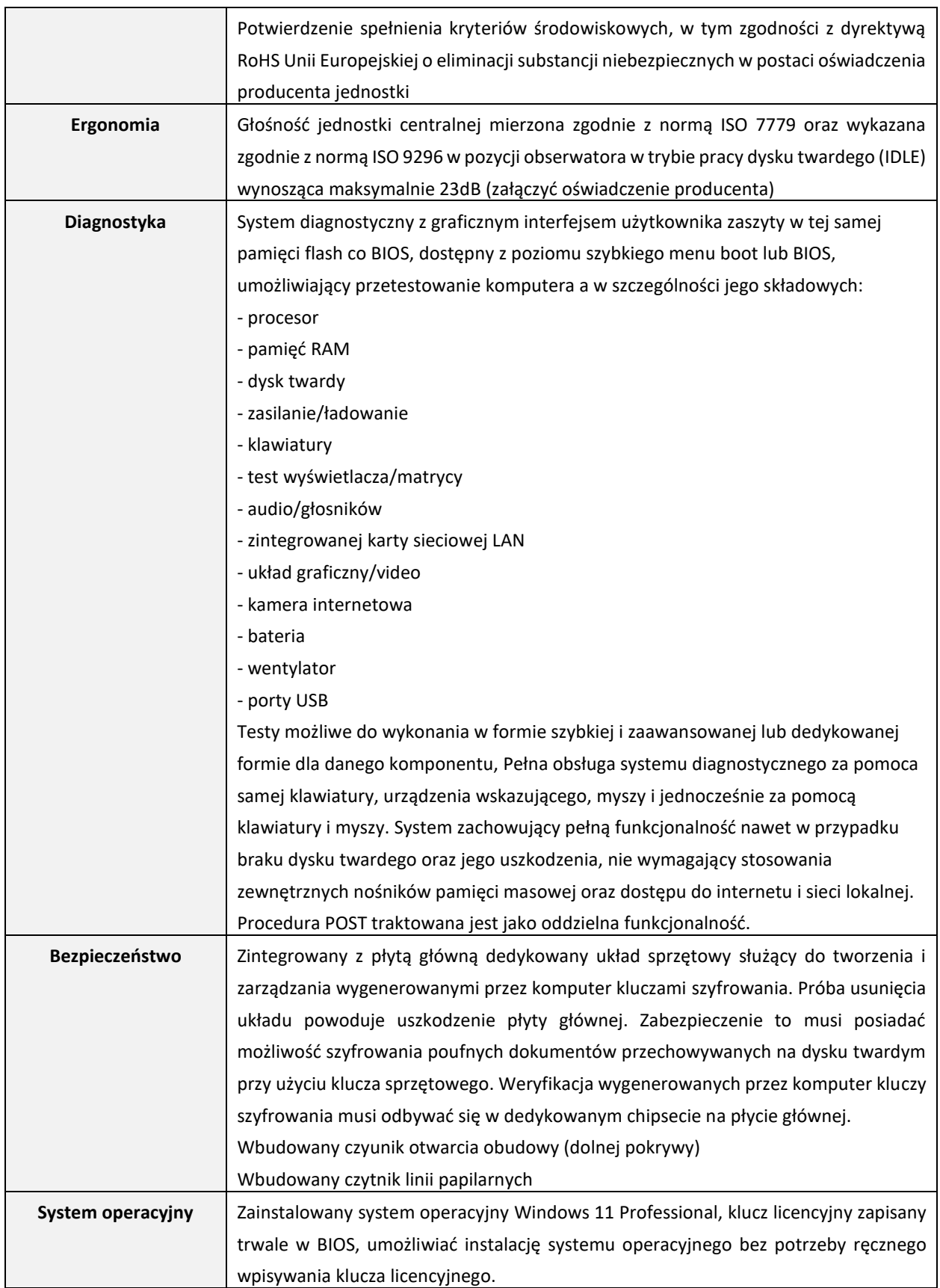

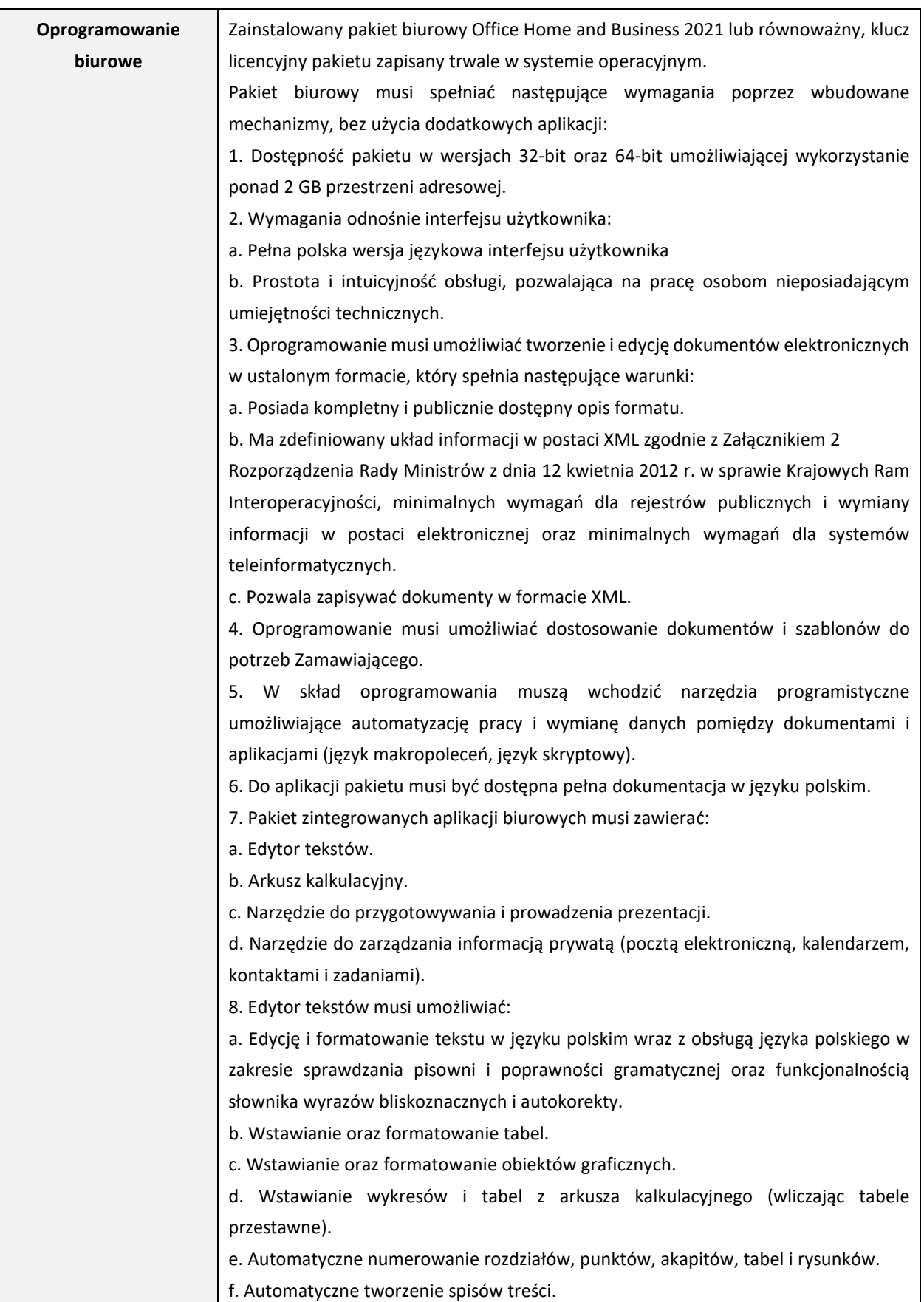

g. Formatowanie nagłówków i stopek stron.

h. Śledzenie i porównywanie zmian wprowadzonych przez użytkowników w dokumencie.

i. Nagrywanie, tworzenie i edycję makr automatyzujących wykonywanie czynności.

j. Określenie układu strony (pionowa/pozioma), niezależnie dla każdej sekcji dokumentu.

k. Wydruk dokumentów.

l. Wykonywanie korespondencji seryjnej bazując na danych adresowych pochodzących z arkusza kalkulacyjnego i z narzędzia do zarządzania informacją prywatną.

m. Pracę na dokumentach utworzonych przy pomocy Microsoft Word 2007 lub Microsoft Word 2010, 2013, 2016, 2019 i 2021 z zapewnieniem bezproblemowej konwersji wszystkich elementów i atrybutów dokumentu.

n. Zabezpieczenie dokumentów hasłem przed odczytem oraz przed wprowadzaniem modyfikacji.

o. Wymagana jest dostępność do oferowanego edytora tekstu bezpłatnych narzędzi umożliwiających wykorzystanie go, jako środowiska kreowania aktów normatywnych i prawnych, zgodnie z obowiązującym prawem.

p. Wymagana jest dostępność mechanizmów umożliwiających podpisanie podpisem elektronicznym pliku z zapisanym dokumentem przy pomocy certyfikatu kwalifikowanego zgodnie z wymaganiami obowiązującego w Polsce prawa.

9. Arkusz kalkulacyjny musi umożliwiać:

a. Tworzenie raportów tabelarycznych.

b. Tworzenie wykresów liniowych (wraz linią trendu), słupkowych, kołowych.

c. Tworzenie arkuszy kalkulacyjnych zawierających teksty, dane liczbowe oraz formuły przeprowadzające operacje matematyczne, logiczne, tekstowe, statystyczne oraz operacje na danych finansowych i na miarach czasu.

d. Tworzenie raportów z zewnętrznych źródeł danych (inne arkusze kalkulacyjne, bazy danych zgodne z ODBC, pliki tekstowe, pliki XML).

e. Obsługę kostek OLAP oraz tworzenie i edycję kwerend bazodanowych i webowych. Narzędzia wspomagające analizę statystyczną i finansową, analizę wariantową i rozwiązywanie problemów optymalizacyjnych.

f. Tworzenie raportów tabeli przestawnych umożliwiających dynamiczną zmianę wymiarów oraz wykresów bazujących na danych z tabeli przestawnych.

g. Wyszukiwanie i zamianę danych.

h. Wykonywanie analiz danych przy użyciu formatowania warunkowego.

i. Nazywanie komórek arkusza i odwoływanie się w formułach po takiej nazwie.

j. Nagrywanie, tworzenie i edycję makr automatyzujących wykonywanie czynności.

k. Formatowanie czasu, daty i wartości finansowych z polskim formatem.

l. Zapis wielu arkuszy kalkulacyjnych w jednym pliku.

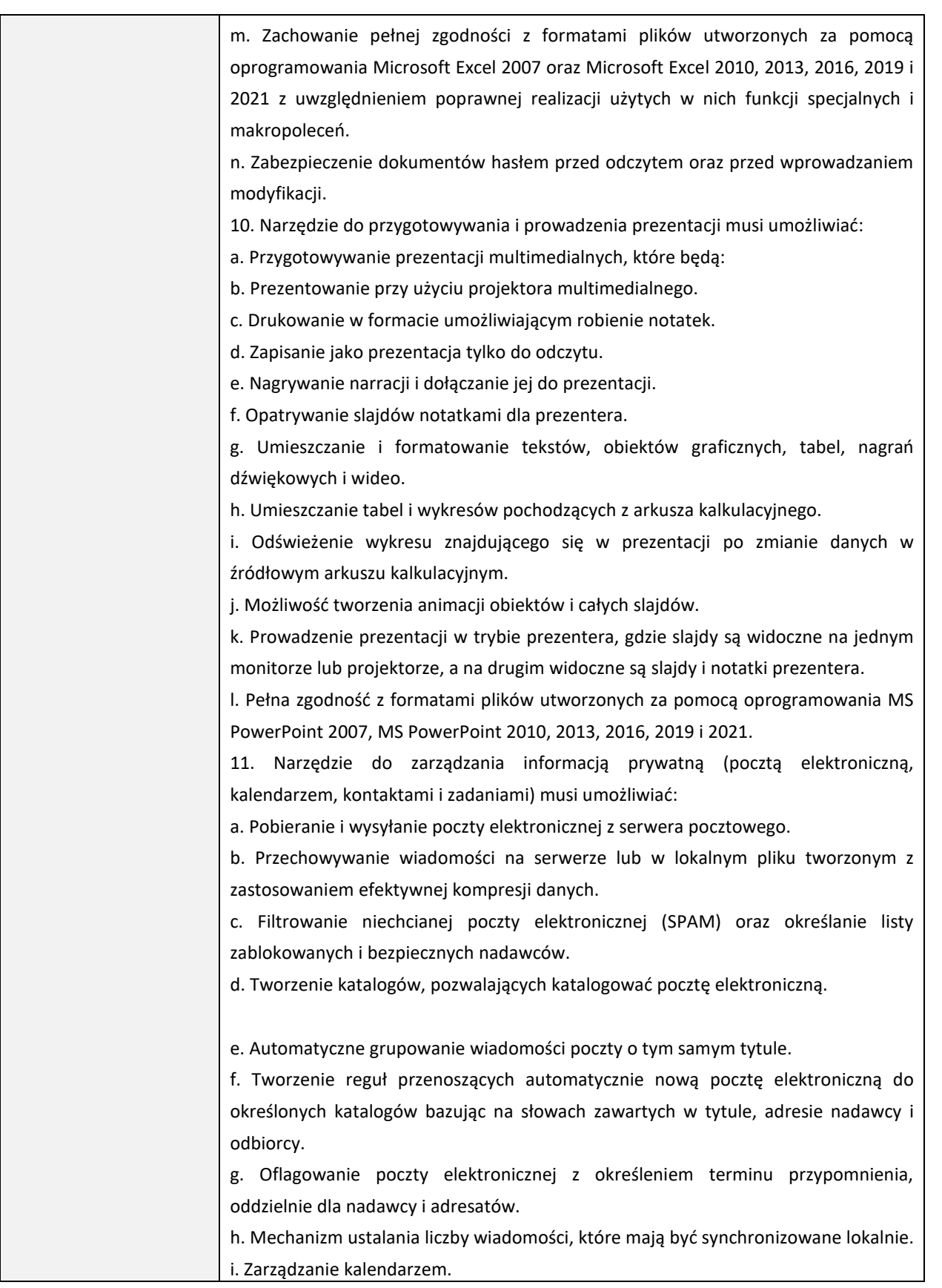

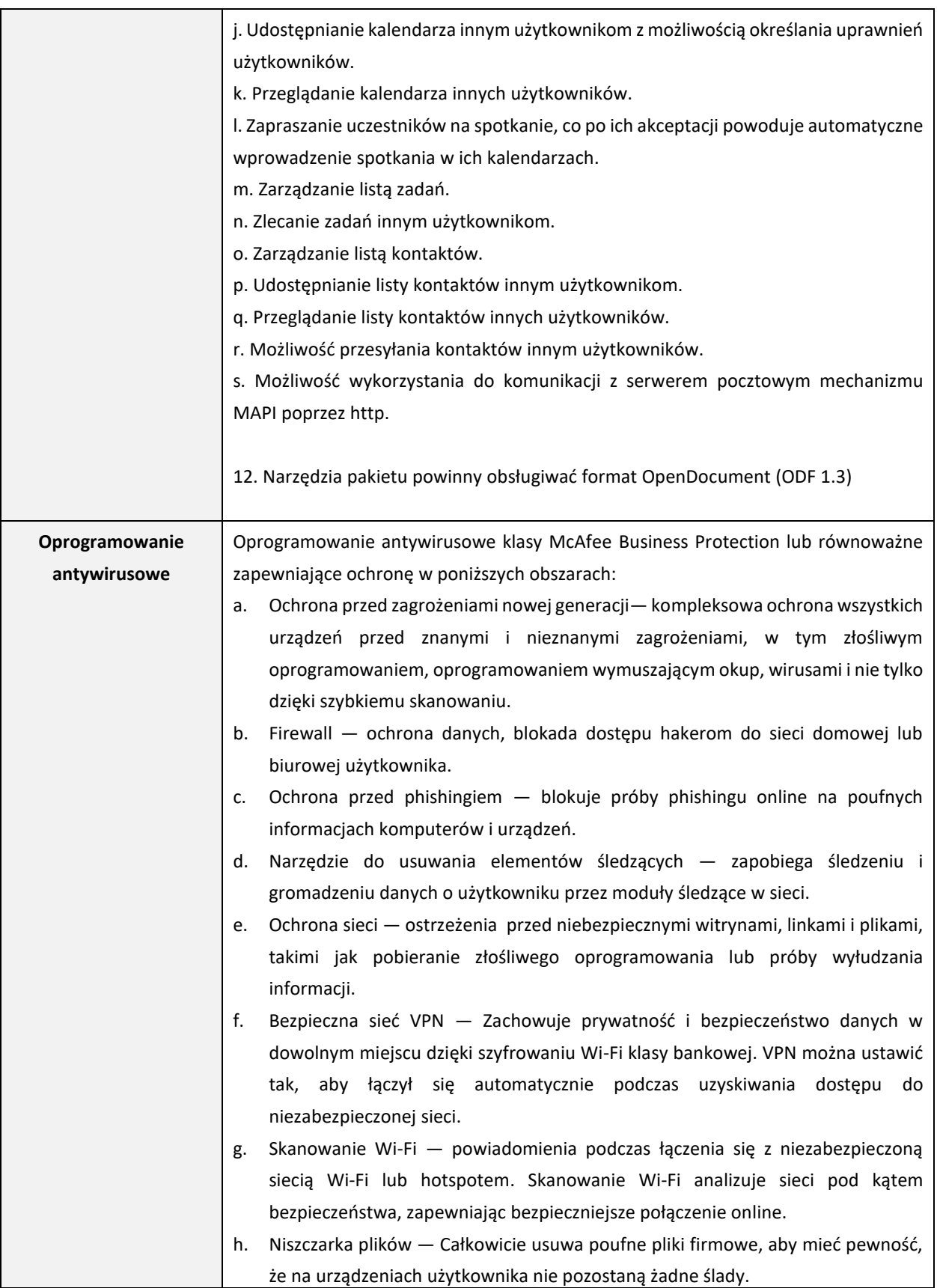

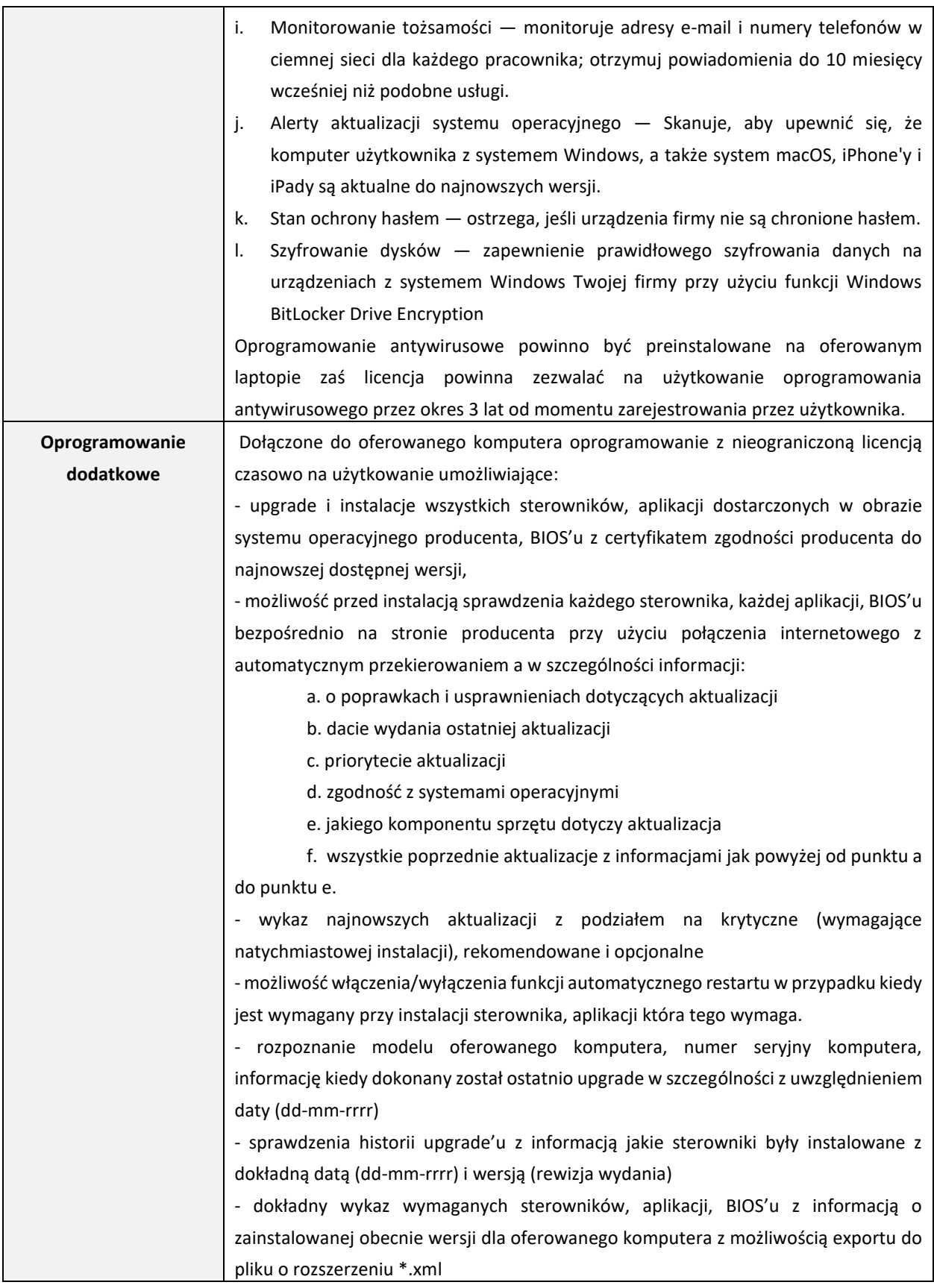

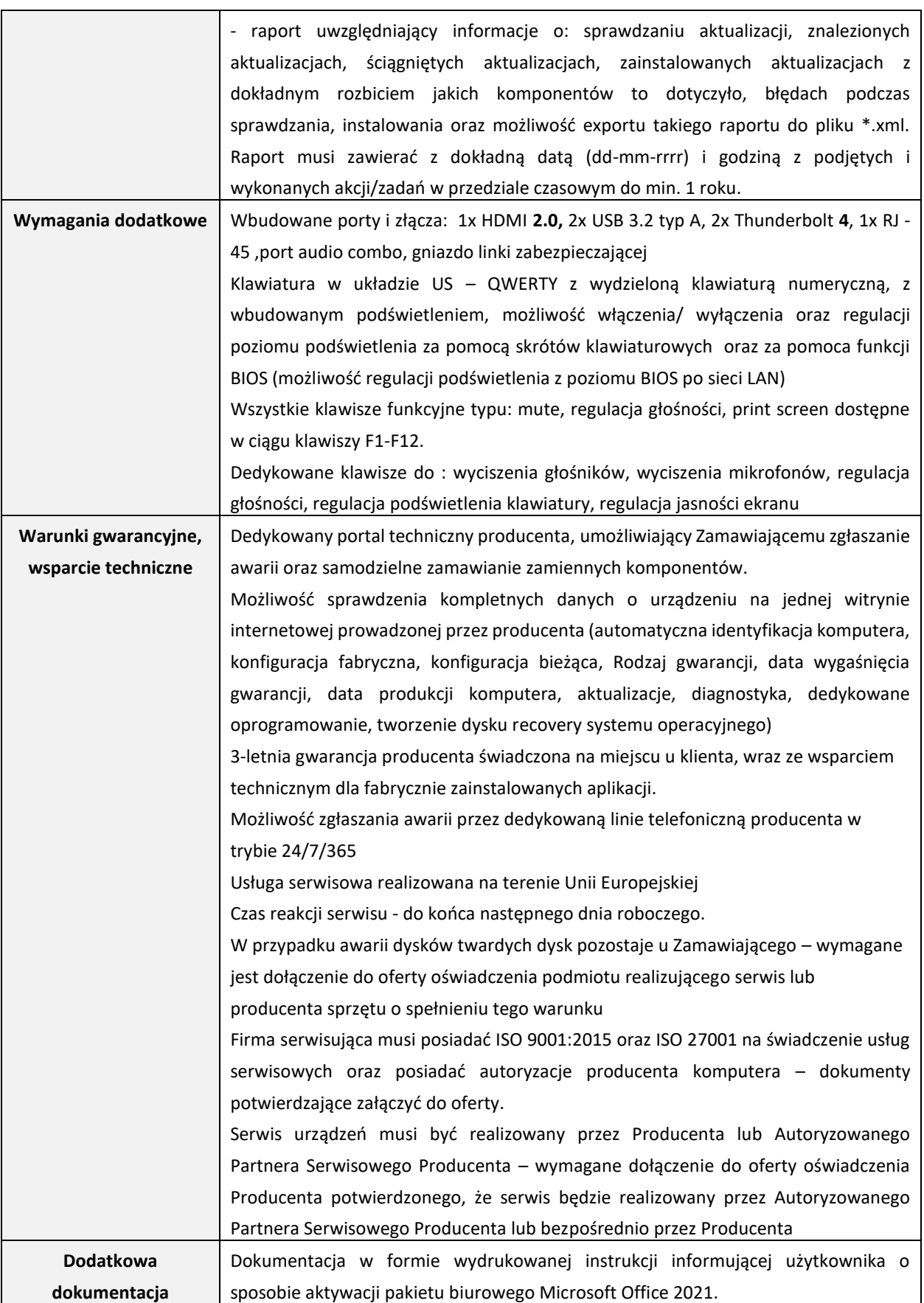

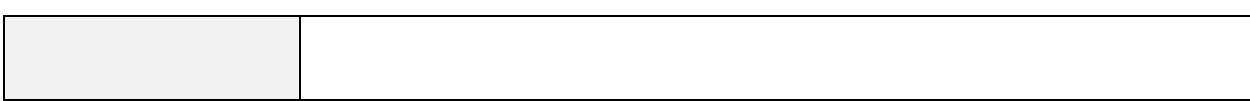

#### **Mysz komputerowa**

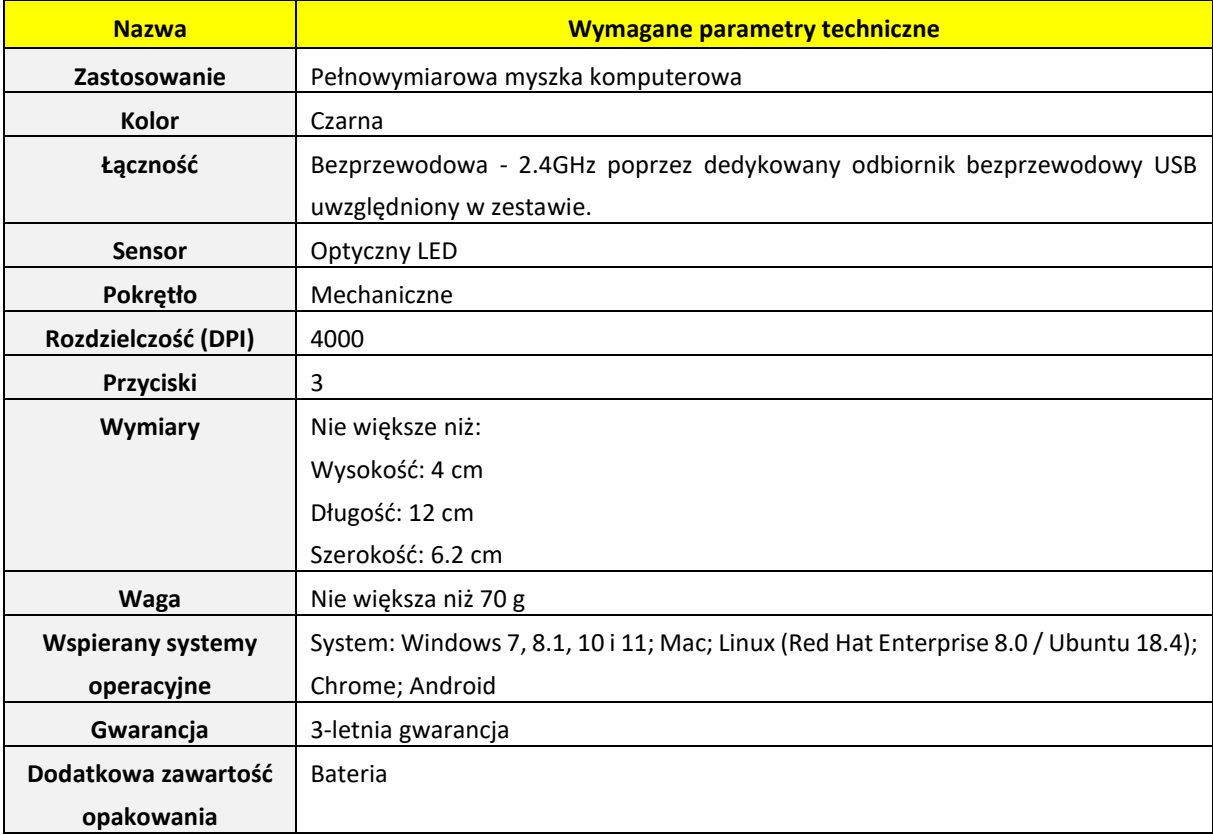

#### **Plecak**

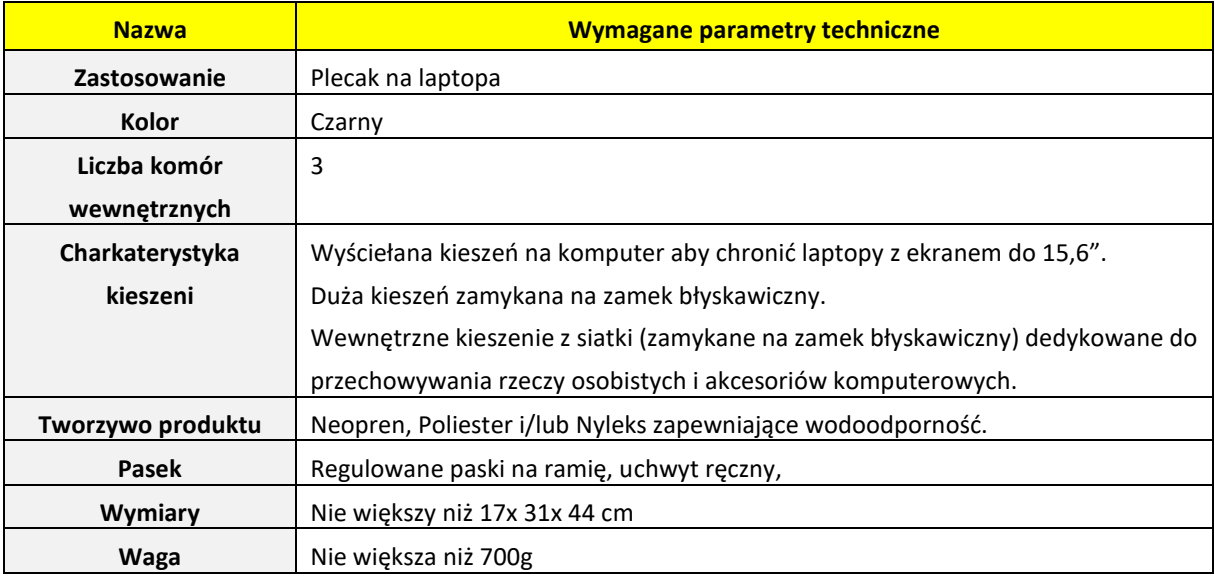

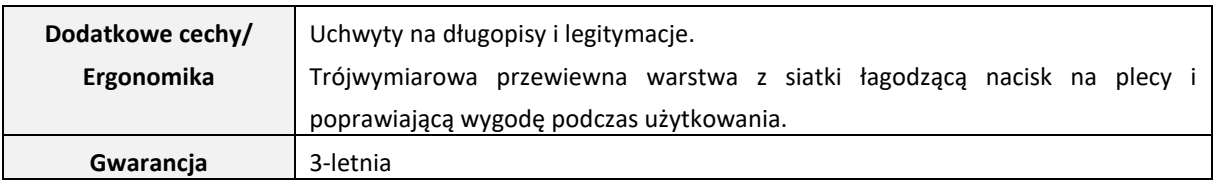

#### **Część nr 2**

Przedmiotem zamówienia jest zakup i dostawa 40 sztuk fabrycznie nowych, nienoszących śladów uprzedniego używania komputerów przenośnych (laptopów) z zainstalowanym pakietem biurowym Office Home and Business 2021 lub równoważny i Oprogramowaniem antywirusowym klasy McAfee Business Protection lub równoważnym oraz 40 sztuk myszek komputerowych i 40 sztuk plecaków.

#### **Komputery przenośne**

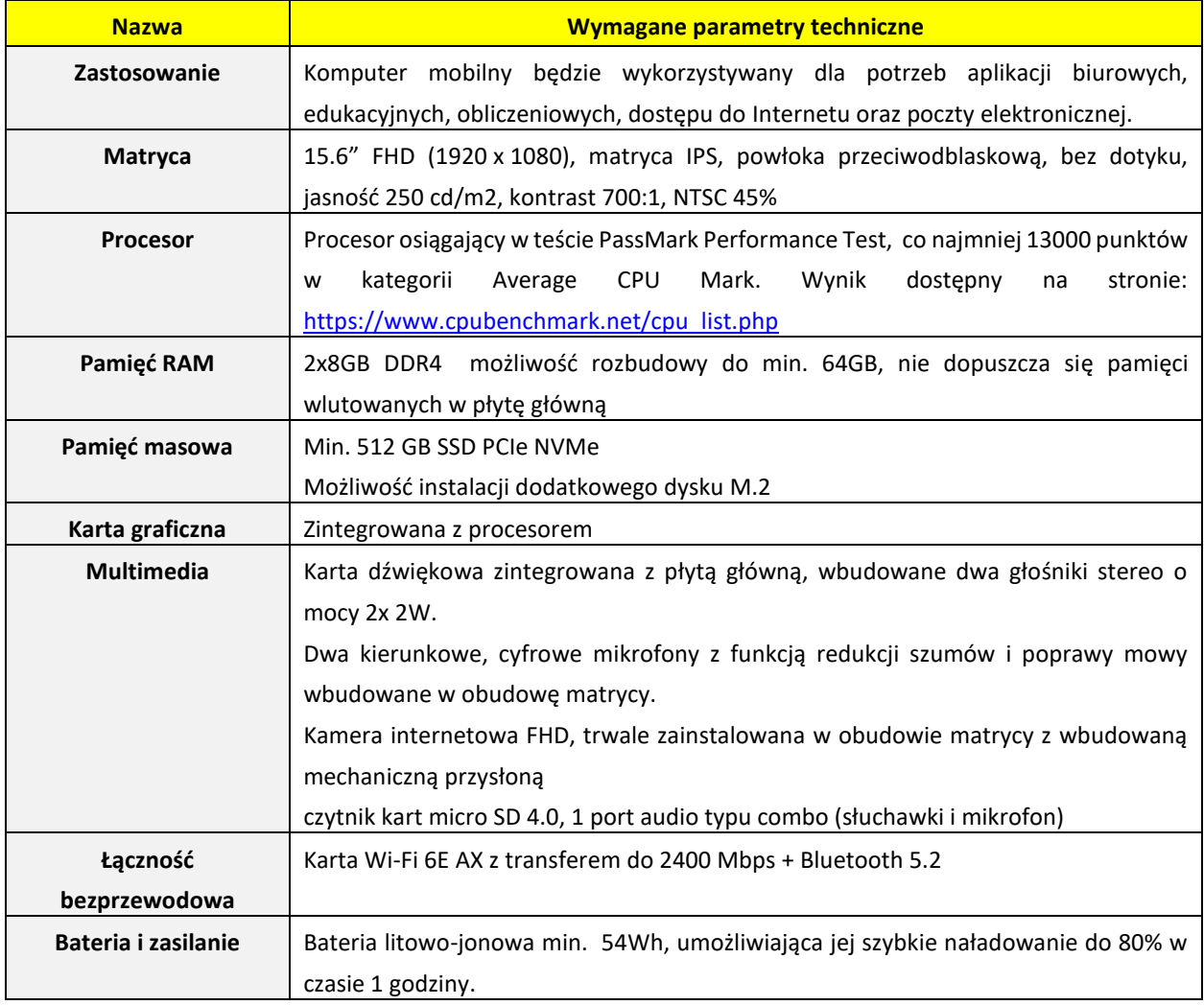

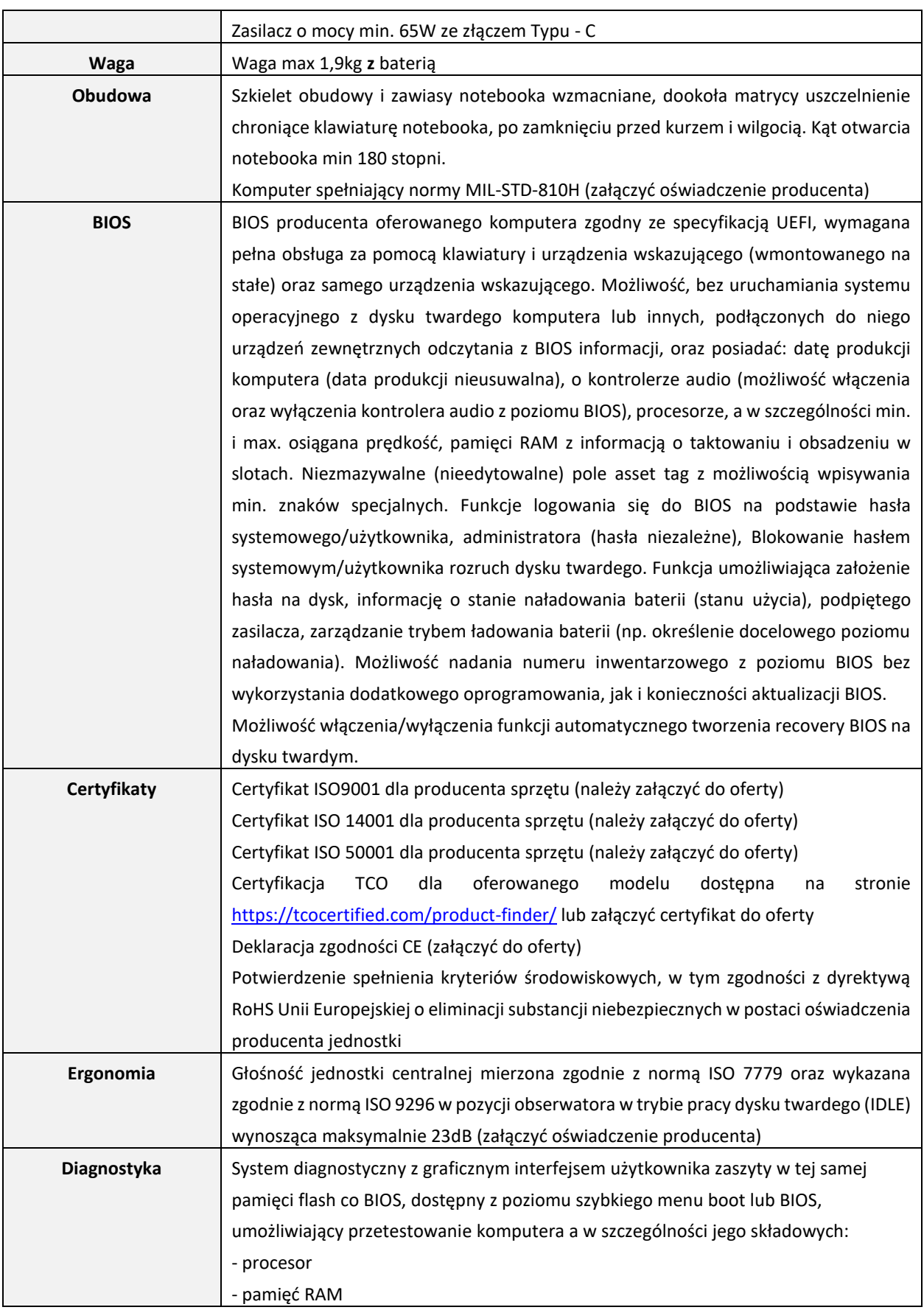

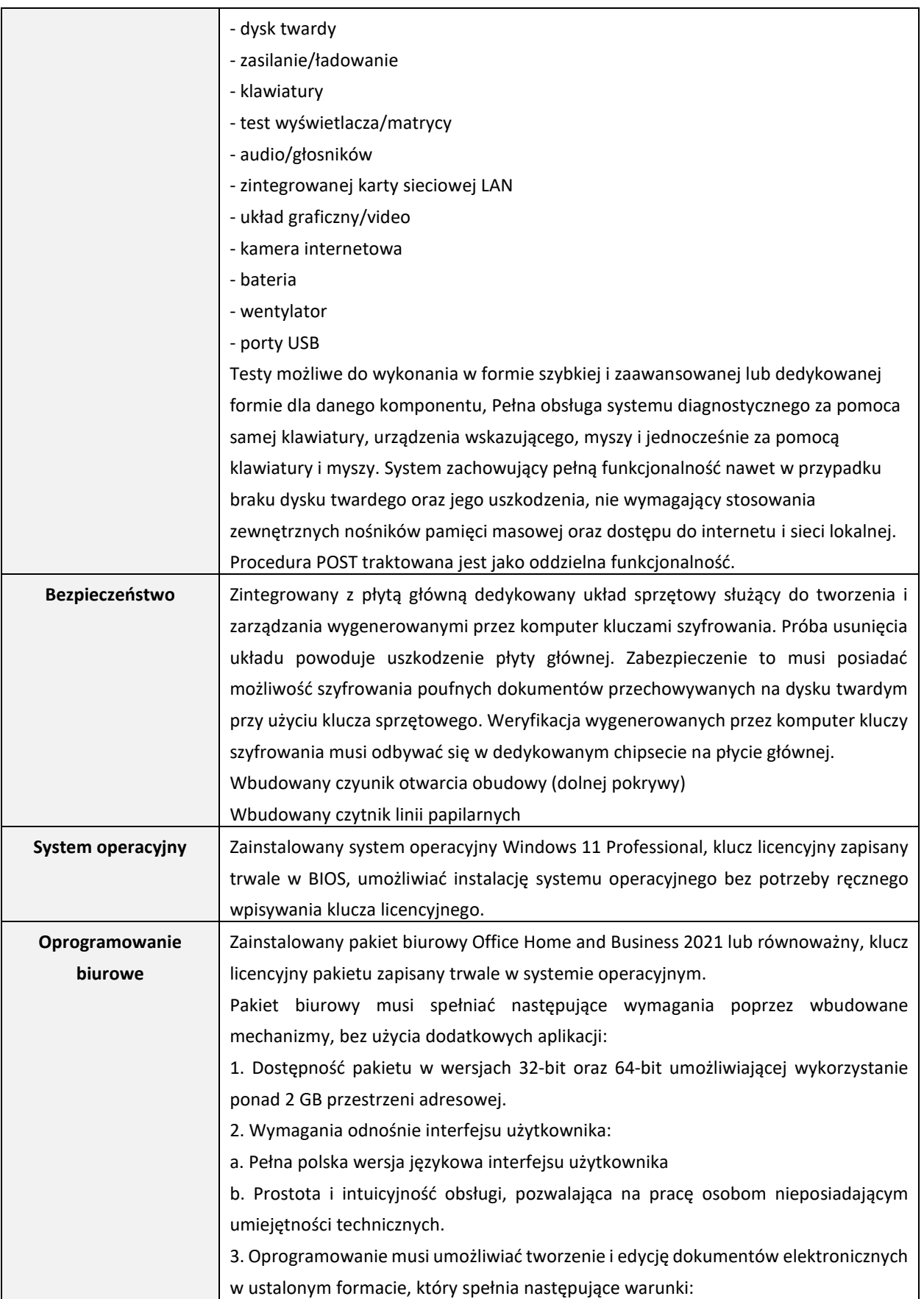

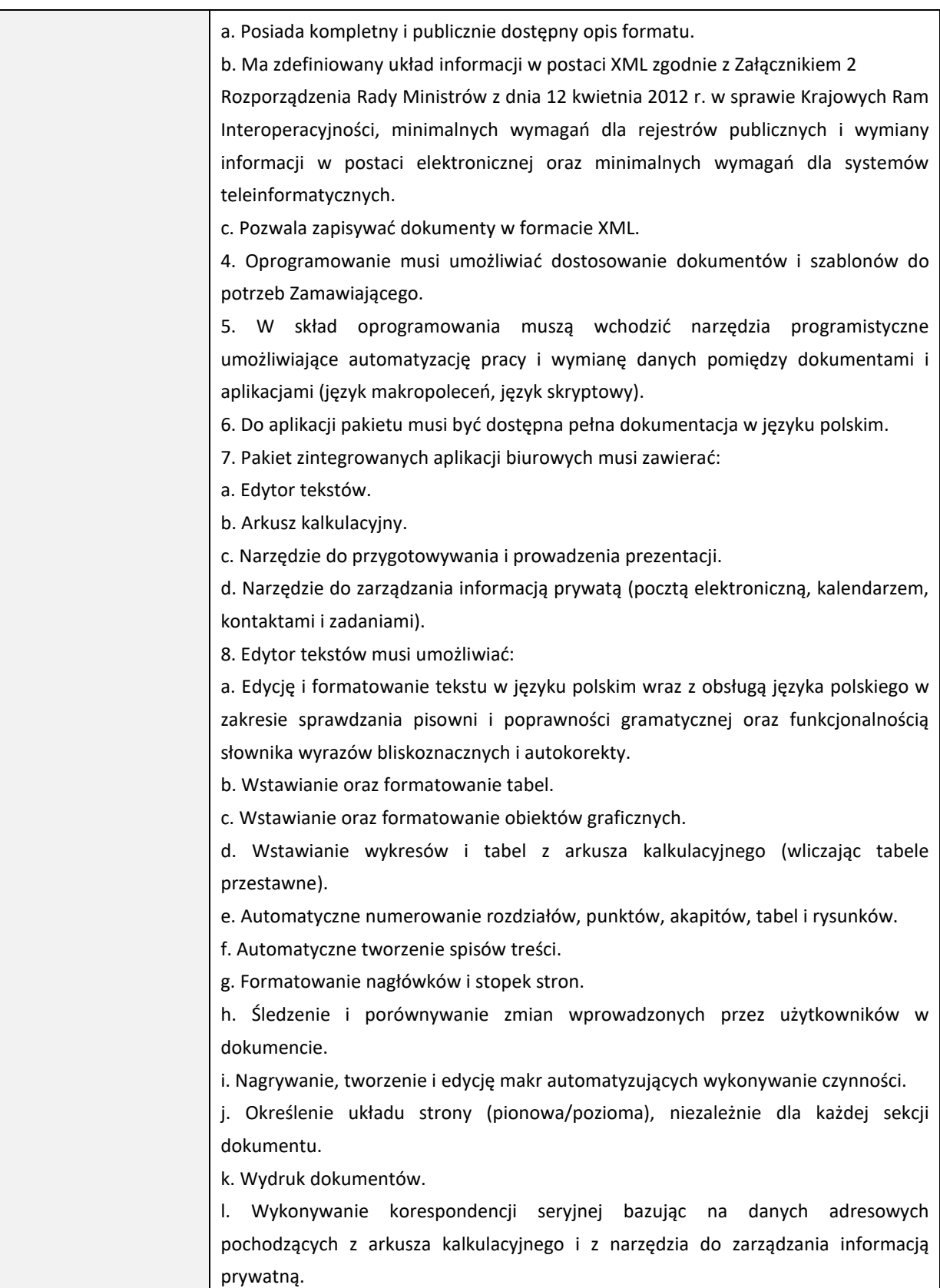

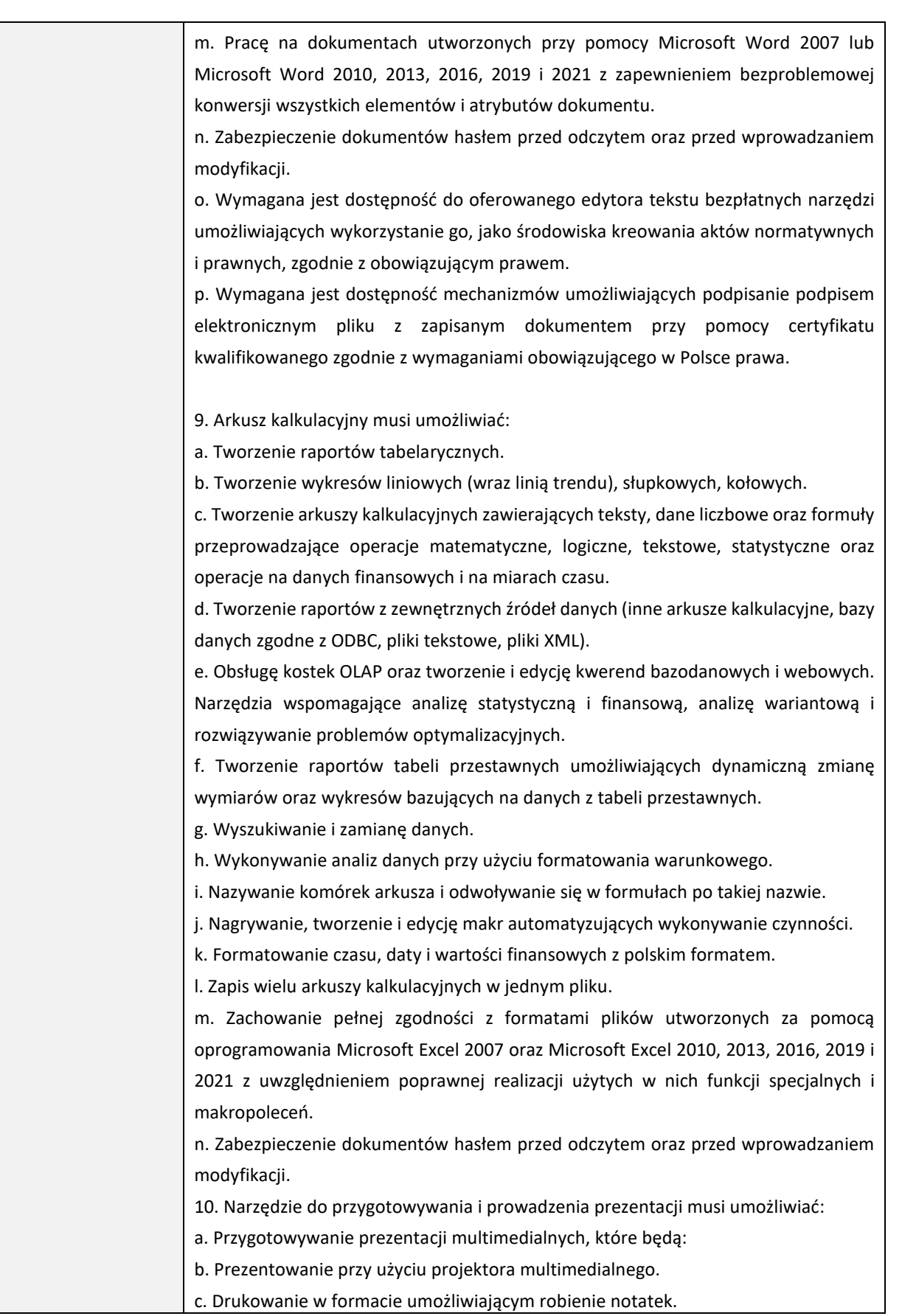

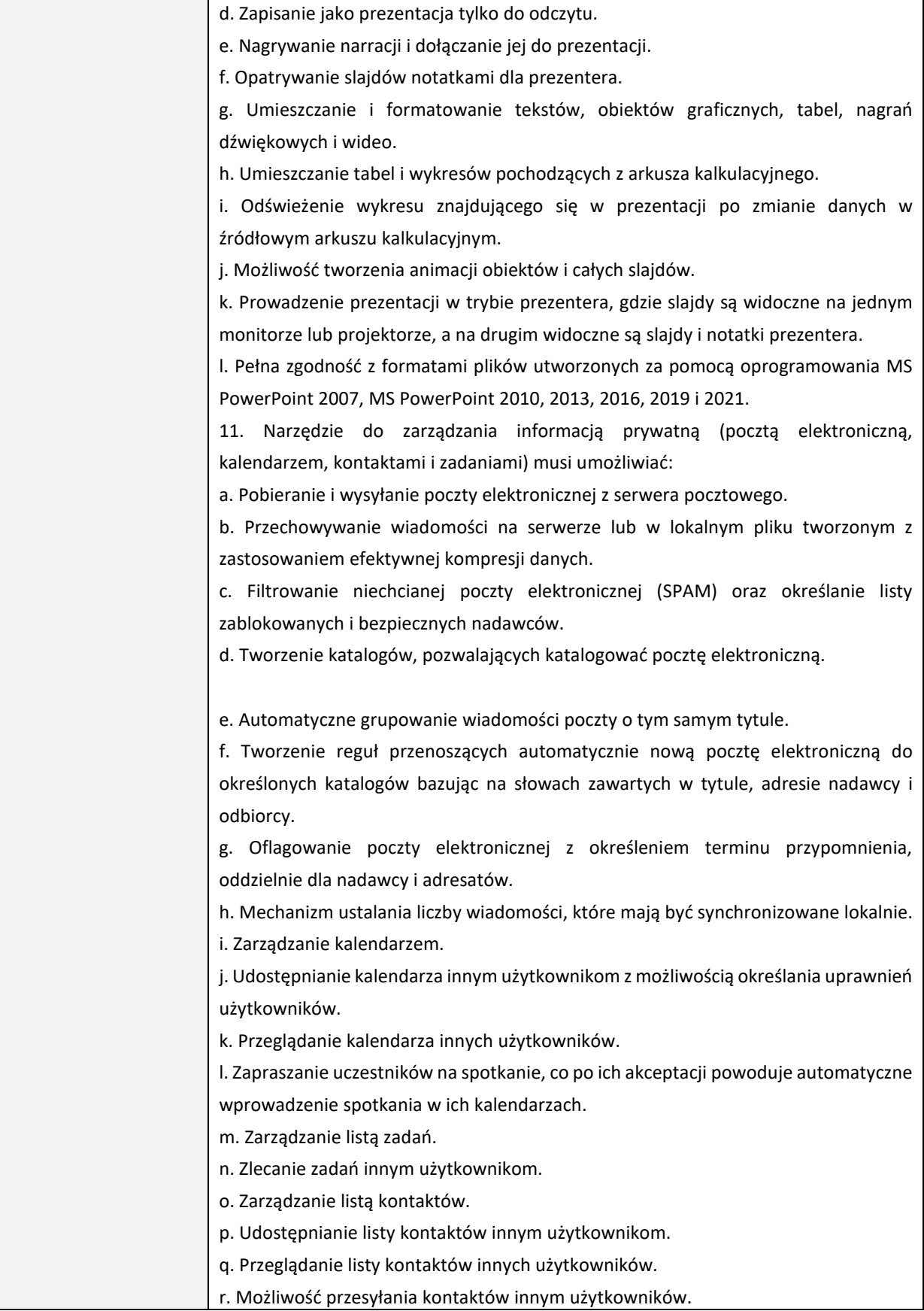

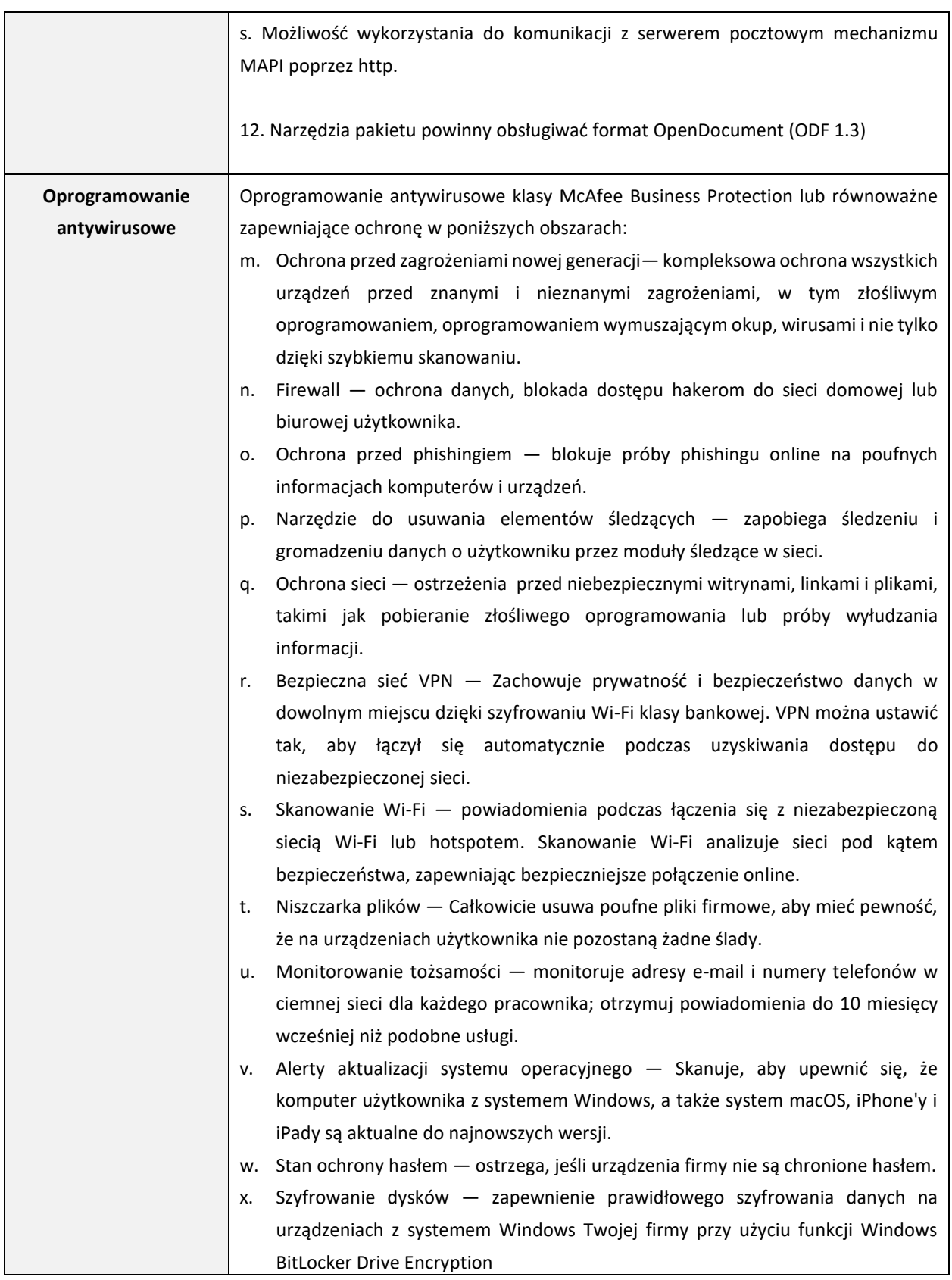

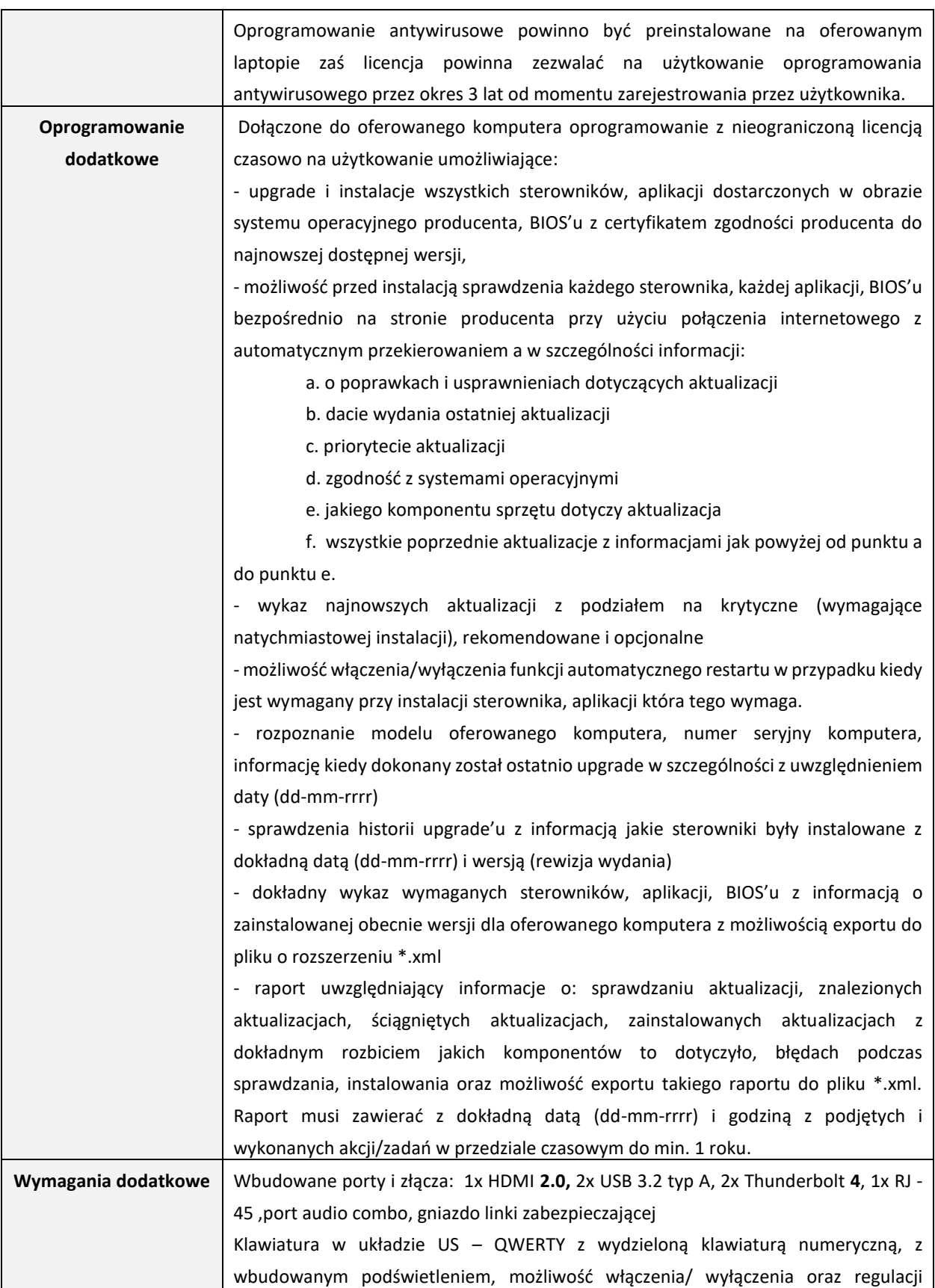

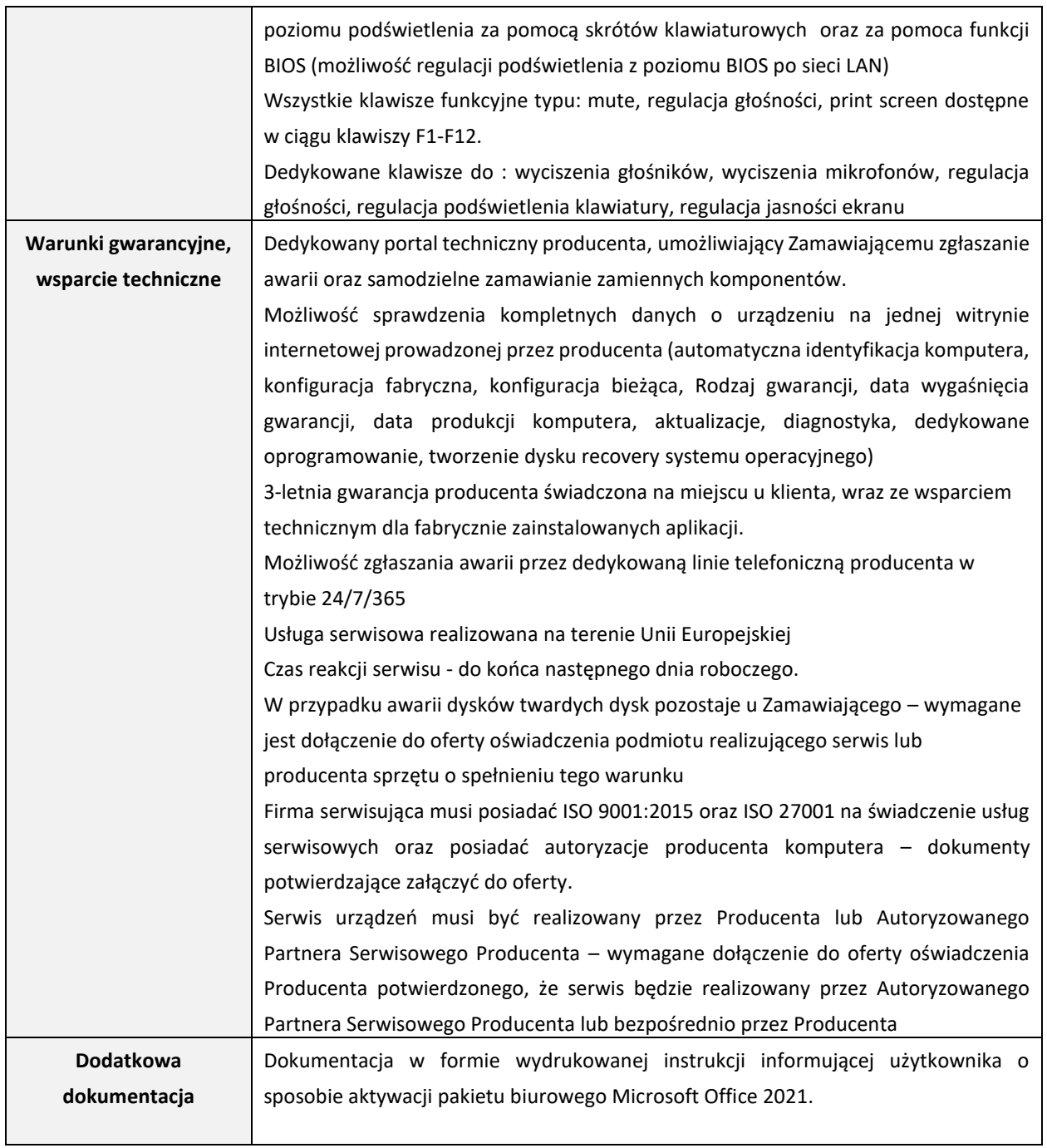

#### **Mysz komputerowa**

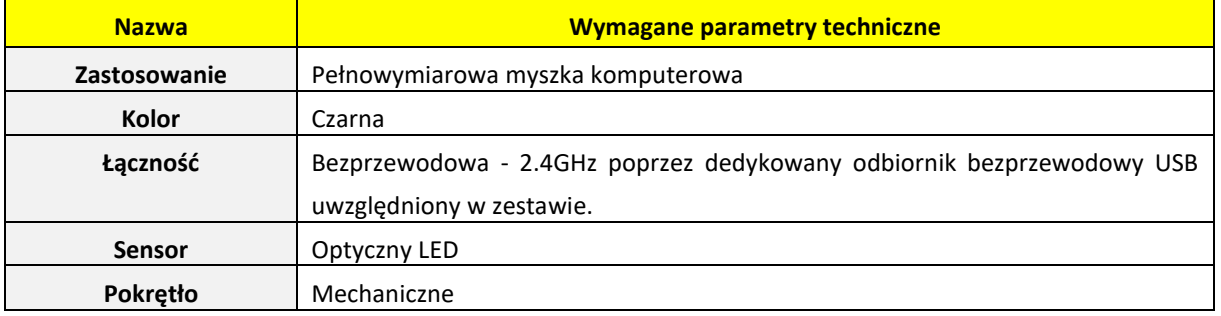

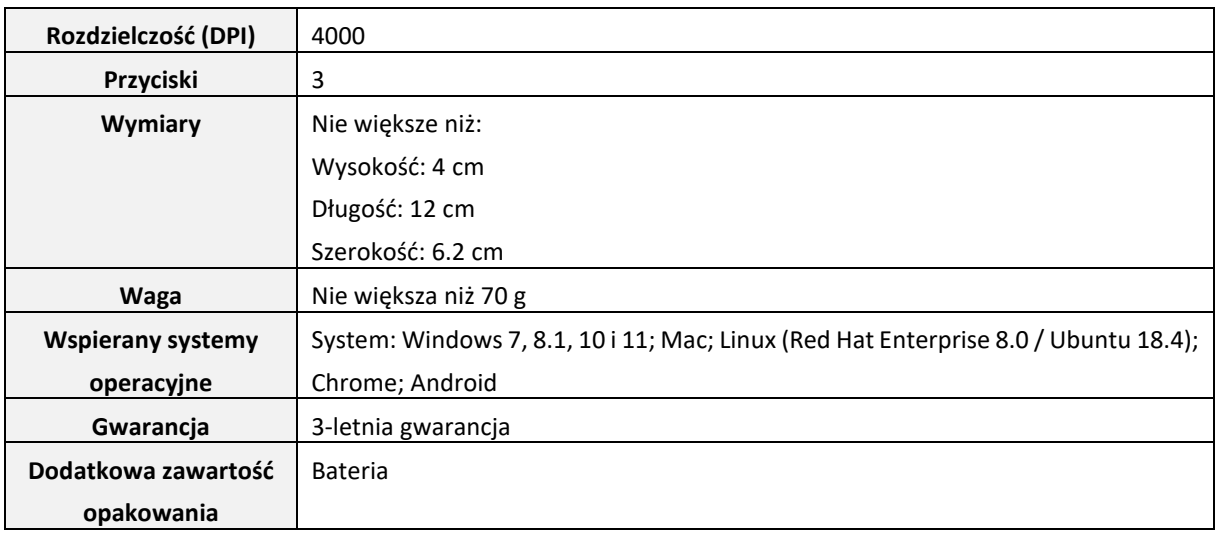

#### **Plecak**

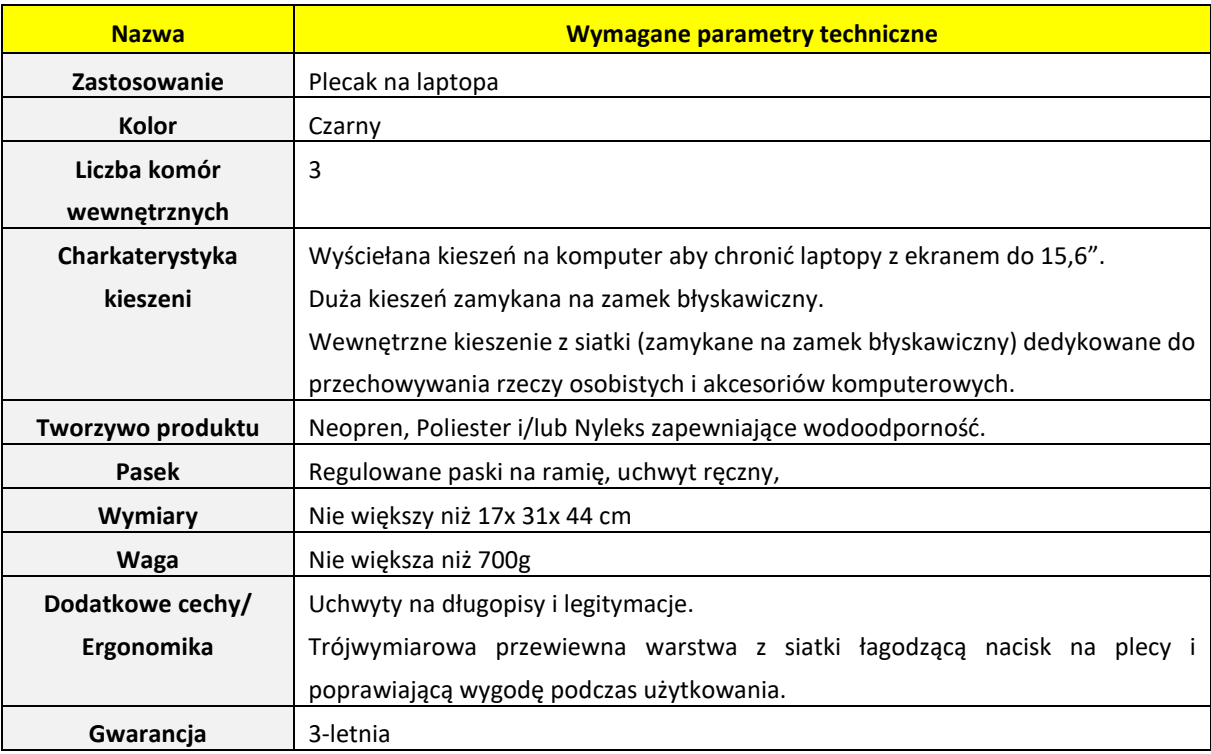

#### **I.3. Powierzenie Podwykonawcy wykonania części zamówienia**

- 1. Zamawiający dopuszcza powierzenie Podwykonawcom wykonania części zamówienia.
- 2. Wykonawca zobowiązany jest do wskazania w ofercie części zamówienia, której wykonanie zamierza powierzyć Podwykonawcy oraz do podania firm Podwykonawców, jeżeli są już znani.

#### **I.4. Pozostałe istotne elementy związane z przedmiotem zamówienia.**

- 1. Zamawiający nie przewiduje udzielenie zamówień, o których mowa w art. 214 ust. 1 pkt 7) ustawy.
- 2. Zamawiający nie dopuszcza składania ofert wariantowych w rozumieniu ustawy.
- 3. Zamawiający nie przewiduje zawarcia umowy ramowej, jak również nie przewiduje przeprowadzenia aukcji elektronicznej.
- 4. Zamawiający nie przewiduje zwrotu kosztów udziału w postępowaniu.
- 5. Wszelkie rozliczenia między Zamawiającym a Wykonawcą będą prowadzone w złotych polskich (PLN).
- 6. Zamawiający nie przewiduje wyboru najkorzystniejszej oferty z możliwością prowadzenia negocjacji.

#### **Rozdział II. Termin wykonania zamówienia.**

Zamawiający wymaga realizacji przedmiotu zamówienia w terminie

- 1) Część nr 1 zamówienia 16 dni kalendarzowych od dnia zawarcia umowy.
- 2) Część nr 2 zamówienia 16 dni kalendarzowych od dnia zawarcia umowy.

#### **Rozdział III. Warunki udziału w postępowaniu oraz podstawy wykluczenia.**

- 1. O zamówienie mogą ubiegać się Wykonawcy, którzy:
	- 1.1. Nie podlegają wykluczeniu z postępowania na podstawie art. 108 ust. 1 oraz art. 109 ust. 1 pkt 4 ustawy;
	- 1.2. Spełniają warunki udziału w postępowaniu w zakresie:
	- 1.2.1. **Zdolności technicznej lub zawodowej.** Zamawiający uzna, że Wykonawca spełnia warunek udziału we wskazanym zakresie, jeżeli Wykonawca wykaże, że: wykonał, w okresie ostatnich 3 lat przed upływem terminu składania ofert, a jeżeli okres prowadzenia działalności jest krótszy – w tym okresie:
		- 1.2.1.1 części nr 1 zamówienia co najmniej 1 (jedno) zamówienie polegające na dostawie komputerów przenośnych o wartości nie mniejszej niż 80 000,00 zł. brutto (słownie: osiemdziesiąt tysięcy złotych 00/100 ).
		- 1.2.1.2 części nr 2 zamówienia co najmniej 1 (jedno) zamówienie polegające na dostawie komputerów przenośnych o wartości nie mniejszej niż 80 000,00 zł. brutto (słownie: osiemdziesiąt tysięcy złotych 00/100 ).

#### *UWAGA 1*

*Jeżeli wartość usługi, wskazanej w wykazie, jest podana w walucie innej niż PLN, Wykonawca zobowiązany jest, na potrzeby niniejszego postępowania, dokonać przeliczenia jej wartości na PLN wg średniego kursu NBP (www.nbp.pl tabela A – tabela kursów średnich walut obcych) z dnia zakończenia usługi o zakresie jak wyżej wraz z podaniem kursu oraz daty jego obowiązywania (zgodnie z tabelą A – tabela kursów średnich walut obcych) wg których dokonano przeliczenia; w przypadku usług nadal realizowanych - wg tabeli kursów średnich walut obcych z dnia rozpoczęcia realizacji danej usługi.*

#### *UWAGA 2*

*W odniesieniu do warunków, dotyczących wykształcenia, kwalifikacji zawodowych lub doświadczenia wykonawcy, wspólnie ubiegający się o udzielenie zamówienia, mogą polegać na zdolnościach tych z wykonawców, którzy wykonają usługi, do realizacji których te zdolności są wymagane. W takiej sytuacji Wykonawca składa wraz z ofertą*  *oświadczenie w zakresie wskazania, które usługi wykonają poszczególni Wykonawcy (członkowie konsorcjum). Wzór oświadczenia stanowi Załącznik nr 6 do SWZ.*

- 2. Ocena spełniania ww. warunków dokonana zostanie w oparciu o informacje zawarte we właściwych dokumentach, wyszczególnionych w Rozdziale IV niniejszej SWZ. Z treści załączonych dokumentów musi wynikać jednoznacznie, iż ww. warunki Wykonawca spełnił.
- 3. Jeżeli Wykonawca nie złożył oświadczenia, o którym mowa w art. 125 ust. 1 ustawy, podmiotowych środków dowodowych, innych dokumentów lub oświadczeń składanych w postępowaniu lub są one niekompletne lub zawierają błędy, Zamawiający wzywa Wykonawcę odpowiednio do ich złożenia, poprawienia lub uzupełnienia w terminie przez siebie wskazanym, chyba że:
	- a) oferta wykonawcy podlega odrzuceniu bez względu na ich złożenie, uzupełnienie lub poprawienie lub
	- b) zachodzą przesłanki unieważnienia postępowania.
- 4. Podstawy wykluczenia
	- 4.1 Z postępowania o udzielenie zamówienia Zamawiający wykluczy Wykonawcę:
	- 4.1.1 Na podstawie art. 108 ust. 1 ustawy tj.:
	- 4.1.1.1 będącego osobą fizyczną, którego prawomocnie skazano za przestępstwo:
		- a) udziału w zorganizowanej grupie przestępczej albo związku mającym na celu popełnienie przestępstwa lub przestępstwa skarbowego, o którym mowa w art. 258 Kodeksu karnego,
		- b) handlu ludźmi, o którym mowa w [art. 189a](https://lex.online.wolterskluwer.pl/WKPLOnline/index.rpc#hiperlinkText.rpc?hiperlink=type=tresc:nro=Powszechny.2394794:part=a189(a):ver=0&full=1) Kodeksu karnego,
		- c) o którym mowa w [art. 228-230a,](https://lex.online.wolterskluwer.pl/WKPLOnline/index.rpc#hiperlinkText.rpc?hiperlink=type=tresc:nro=Powszechny.2394794:part=a228:ver=0&full=1) [art. 250a](https://lex.online.wolterskluwer.pl/WKPLOnline/index.rpc#hiperlinkText.rpc?hiperlink=type=tresc:nro=Powszechny.2394794:part=a250(a):ver=0&full=1) Kodeksu karnego lub w art. 46 lub art. 48 ustawy z dnia 25 czerwca 2010 r. o sporcie,
		- d) finansowania przestępstwa o charakterze terrorystycznym, o którym mowa w [art. 165a](https://lex.online.wolterskluwer.pl/WKPLOnline/index.rpc#hiperlinkText.rpc?hiperlink=type=tresc:nro=Powszechny.2394794:part=a165(a):ver=0&full=1) Kodeksu karnego, lub przestępstwo udaremniania lub utrudniania stwierdzenia przestępnego pochodzenia pieniędzy lub ukrywania ich pochodzenia, o którym mowa w [art. 299](https://lex.online.wolterskluwer.pl/WKPLOnline/index.rpc#hiperlinkText.rpc?hiperlink=type=tresc:nro=Powszechny.2394794:part=a299:ver=0&full=1) Kodeksu karnego,
		- e) o charakterze terrorystycznym, o którym mowa [w art. 115 § 20](https://lex.online.wolterskluwer.pl/WKPLOnline/index.rpc#hiperlinkText.rpc?hiperlink=type=tresc:nro=Powszechny.2394794:part=a115§20:ver=0&full=1) Kodeksu karnego, lub mające na celu popełnienie tego przestępstwa,
		- f) powierzenia wykonywania pracy małoletniemu cudzoziemcowi, o którym mowa w [art. 9 ust. 2](https://lex.online.wolterskluwer.pl/WKPLOnline/index.rpc#hiperlinkText.rpc?hiperlink=type=tresc:nro=Powszechny.1119290:part=a9u2&full=1) ustawy z dnia 15 czerwca 2012 r. o skutkach powierzania wykonywania pracy cudzoziemcom przebywającym wbrew przepisom na terytorium Rzeczypospolitej Polskiej (Dz. U. poz. 769),
		- g) przeciwko obrotowi gospodarczemu, o których mowa w [art. 296-307](https://lex.online.wolterskluwer.pl/WKPLOnline/index.rpc#hiperlinkText.rpc?hiperlink=type=tresc:nro=Powszechny.2394794:part=a296:ver=0&full=1) Kodeksu karnego, przestępstwo oszustwa, o którym mowa w [art. 286](https://lex.online.wolterskluwer.pl/WKPLOnline/index.rpc#hiperlinkText.rpc?hiperlink=type=tresc:nro=Powszechny.2394794:part=a286:ver=0&full=1) Kodeksu karnego, przestępstwo przeciwko wiarygodności dokumentów, o których mowa w [art. 270-277d](https://lex.online.wolterskluwer.pl/WKPLOnline/index.rpc#hiperlinkText.rpc?hiperlink=type=tresc:nro=Powszechny.2394794:part=a270:ver=0&full=1) Kodeksu karnego, lub przestępstwo skarbowe,
		- h) o którym mowa w art. 9 ust. 1 i 3 lub art. 10 ustawy z dnia 15 czerwca 2012 r. o skutkach powierzania wykonywania pracy cudzoziemcom przebywającym wbrew przepisom na terytorium Rzeczypospolitej Polskiej
			- lub za odpowiedni czyn zabroniony określony w przepisach prawa obcego;
	- 4.1.1.2 jeżeli urzędującego członka jego organu zarządzającego lub nadzorczego, wspólnika spółki w spółce jawnej lub partnerskiej albo komplementariusza w spółce komandytowej lub komandytowo-akcyjnej lub prokurenta prawomocnie skazano za przestępstwo, o którym mowa w pkt 4.1.1.1;
	- 4.1.1.3 wobec którego wydano prawomocny wyrok sądu lub ostateczną decyzję administracyjną o zaleganiu z uiszczeniem podatków, opłat lub składek na ubezpieczenie społeczne lub zdrowotne, chyba że wykonawca odpowiednio przed upływem terminu do składania wniosków o dopuszczenie do udziału

w postępowaniu albo przed upływem terminu składania ofert dokonał płatności należnych podatków, opłat lub składek na ubezpieczenie społeczne lub zdrowotne wraz z odsetkami lub grzywnami lub zawarł wiążące porozumienie w sprawie spłaty tych należności;

- 4.1.1.4 wobec którego prawomocnie orzeczono zakaz ubiegania się o zamówienia publiczne;
- 4.1.1.5 jeżeli zamawiający może stwierdzić, na podstawie wiarygodnych przesłanek, że wykonawca zawarł z innymi wykonawcami porozumienie mające na celu zakłócenie konkurencji, w szczególności jeżeli należąc do tej samej grupy kapitałowej w rozumieniu [ustawy](https://lex.online.wolterskluwer.pl/WKPLOnline/index.rpc#hiperlinkText.rpc?hiperlink=type=tresc:nro=Powszechny.2376793:ver=1&full=1) z dnia 16 lutego 2007 r. o ochronie konkurencji i konsumentów, złożyli odrębne oferty, oferty częściowe lub wnioski o dopuszczenie do udziału w postępowaniu, chyba że wykażą, że przygotowali te oferty lub wnioski niezależnie od siebie;
- 4.1.1.6 jeżeli, w przypadkach, o których mowa w art. 85 ust. 1 ustawy, doszło do zakłócenia konkurencji wynikającego

z wcześniejszego zaangażowania tego wykonawcy lub podmiotu, który należy z wykonawcą do tej samej grupy kapitałowej w rozumieniu [ustawy](https://lex.online.wolterskluwer.pl/WKPLOnline/index.rpc#hiperlinkText.rpc?hiperlink=type=tresc:nro=Powszechny.2376793:ver=1&full=1) z dnia 16 lutego 2007 r. o ochronie konkurencji i konsumentów, chyba że spowodowane tym zakłócenie konkurencji może być wyeliminowane w inny sposób niż przez wykluczenie wykonawcy z udziałuw postępowaniu o udzielenie zamówienia.

- 4.1.2 na podstawie art. 109 ust. 1 ustawy pkt 4, tj.:
	- 4.1.2.1 w stosunku do którego otwarto likwidację, ogłoszono upadłość, którego aktywami zarządza likwidator lub sąd, zawarł układ z wierzycielami, którego działalność gospodarcza jest zawieszona albo znajduje się on w innej tego rodzaju sytuacji wynikającej z podobnej procedury przewidzianej w przepisach miejsca wszczęcia tej procedury.
- 4.1.3 Z postępowania, na podstawie art. 7 ust. 1 ustawy z dnia 13 kwietnia 2022 r. o szczególnych rozwiązaniach w zakresie przeciwdziałania wspieraniu agresji na Ukrainę oraz służących ochronie bezpieczeństwa narodowego (Dz.U. z 2022 r. poz. 835; dalej ustawa o szczególnych rozwiązaniach) Zamawiający wykluczy:
	- 4.1.3.1 Wykonawcę oraz uczestnika konkursu wymienionego w wykazach określonych w [rozporządzeniu](https://sip.lex.pl/#/document/67607987?cm=DOCUMENT) 765/2006 i [rozporządzeniu](https://sip.lex.pl/#/document/68410867?cm=DOCUMENT) 269/2014 albo wpisanego na listę na podstawie decyzji w sprawie wpisu na listę rozstrzygającej o zastosowaniu środka, o którym mowa w art. 1 pkt 3 ustawy o szczególnych rozwiązaniach;
	- 4.1.3.2 Wykonawcę oraz uczestnika konkursu, którego beneficjentem rzeczywistym w rozumieniu [ustawy](https://sip.lex.pl/#/document/18708093?cm=DOCUMENT) z dnia 1 marca 2018 r. o przeciwdziałaniu praniu pieniędzy oraz finansowaniu terroryzmu (Dz. U. z 2022 r. poz. 593 i 655) jest osoba wymieniona w wykazach określonych [w rozporządzeniu](https://sip.lex.pl/#/document/67607987?cm=DOCUMENT) 765/2006 i [rozporządzeniu](https://sip.lex.pl/#/document/68410867?cm=DOCUMENT) 269/2014 albo wpisana na listę lub będąca takim beneficjentem rzeczywistym od dnia 24 lutego 2022 r., o ile została wpisana na listę na podstawie decyzji w sprawie wpisu na listę rozstrzygającej o zastosowaniu środka, o którym mowa w art. 1 pkt 3 ustawy o szczególnych rozwiązaniach;
	- 4.1.3.3 Wykonawcę oraz uczestnika konkursu, którego jednostką dominującą w rozumieniu [art. 3 ust. 1 pkt](https://sip.lex.pl/#/document/16796295?unitId=art(3)ust(1)pkt(37)&cm=DOCUMENT)  [37](https://sip.lex.pl/#/document/16796295?unitId=art(3)ust(1)pkt(37)&cm=DOCUMENT) ustawy z dnia 29 września 1994 r. o rachunkowości (Dz. U. z 2021 r. poz. 217, 2105 i 2106) jest podmiot wymieniony w wykazach określonych w [rozporządzeniu](https://sip.lex.pl/#/document/67607987?cm=DOCUMENT) 765/2006 i [rozporządzeniu](https://sip.lex.pl/#/document/68410867?cm=DOCUMENT) 269/2014 albo wpisany na listę lub będący taką jednostką dominującą od dnia 24 lutego 2022 r., o ile został wpisany na listę na podstawie decyzji w sprawie wpisu na listę rozstrzygającej o zastosowaniu środka, o którym mowa w art. 1 pkt 3 ustawy o szczególnych rozwiązaniach.

3. Wykonawca jest zobowiązany wykazać, że spełnia warunki udziału w postępowaniu i nie podlega wykluczeniu z postępowania.

#### **Rozdział IV. Zawartość ofert, wykaz oświadczeń lub dokumentów potwierdzających brak podstaw wykluczenia oraz spełnianie warunków udziału w postępowaniu.**

W zakresie nieuregulowanym postanowieniami SWZ zastosowanie mają przepisy rozporządzenia Ministra Rozwoju, Pracy i Technologii z dnia 23 grudnia 2020 r. w sprawie podmiotowych środków dowodowych oraz innych dokumentów lub oświadczeń, jakich może żądać zamawiający od wykonawcy (Dz. U. z 2020 r. poz. 2415). **IV.1. Zawartość ofert.**

- 1. Ofertę należy złożyć pod rygorem nieważności w formie elektronicznej, podpisaną kwalifikowanym podpisem elektronicznym lub w postaci elektronicznej opatrzonej podpisem zaufanym lub podpisem osobistym. Ofertę należy podpisać podpisem elektronicznym przez osoby upoważnione do tych czynności. Wykonawca składa ofertę na Formularzu Ofertowym stanowi odpowiednio dla danej części zamówienia załącznik nr 1.1 (cz. 1) i/lub 1.2 (cz. 2) do niniejszej SWZ. **za pośrednictwem Platformy Zakupowej.** Integralną część formularza ofertowego stanowi formularz kosztorysowy, wykonawca zobowiązany jest do złożenia formularza kosztorysowego odpowiednio dla części zamówienia na którą składa ofertę.
- 2. Wykonawca obowiązany jest złożyć wraz z ofertą następujące dokumenty **oraz przedmiotowe środki dowodowe**:
	- 2.1. Odpis lub informacja z Krajowego Rejestru Sądowego lub z Centralnej Ewidencji i Informacji o Działalności Gospodarczej lub inny właściwy rejestr w celu potwierdzenia, że osoba działająca w imieniu Wykonawcy jest umocowana do jego reprezentowania.
	- 2.2. Pełnomocnictwo lub inny dokument potwierdzający umocowanie do reprezentowania Wykonawcy. Pełnomocnictwo należy złożyć w postaci elektronicznej, opatrzone kwalifikowanym podpisem elektronicznym lub podpisem zaufanym lub podpisem osobistym przez osobę/y upoważnione do reprezentacji, wskazane we właściwym rejestrze, jeżeli oferta nie została podpisana przez osoby upoważnione do tych czynności dokumentem rejestracyjnym. Zamawiający dopuszcza złożenie elektronicznej kopii pełnomocnictwa poświadczonej przez notariusza.
	- 2.3. Zobowiązanie podmiotu udostępniającego zasoby lub inny podmiotowy środek dowodowy potwierdzający, że Wykonawca realizując zamówienie będzie dysponował niezbędnymi zasobami, jeżeli Wykonawca powołuje się na zasoby innych podmiotów. Zobowiązanie należy złożyć pod rygorem nieważności w postaci elektronicznej, podpisane kwalifikowanym podpisem elektronicznym lub podpisem zaufanym lub podpisem osobistym przez osobę upoważnioną do reprezentacji, wskazane we właściwym rejestrze. Zapisy Rozdziału IV.5 SWZ stosuje się odpowiednio.
	- 2.4. Aktualne na dzień składania ofert oświadczenia w zakresie: 2.4.1. braku podstaw wykluczenia (wg Załącznika nr 2 do SWZ), 2.4.2. spełniania warunków udziału w postępowaniu (wg Załącznika nr 3 do SWZ).
	- 2.5. Oświadczenie Wykonawców wspólnie ubiegających się o udzielenie zamówienia w zakresie wskazania, które usługi wykonają poszczególni Wykonawcy (członkowie konsorcjum). Wzór oświadczenia stanowi Załącznik nr 6 do SWZ.
	- 2.6. W przypadku wspólnego ubiegania się o zamówienie przez wykonawców oświadczenia, o których mowa pkt 2.4.1 i 2.4.2 SWZ, składa każdy z wykonawców. Oświadczenia te potwierdzają brak podstaw wykluczenia oraz spełnianie warunków udziału w postępowaniu w zakresie, w jakim każdy z wykonawców wykazuje spełnianie warunków udziału w postępowaniu.
- 2.7. Wykonawca, w przypadku polegania na zdolnościach lub sytuacji podmiotów udostępniających zasoby, przedstawia także oświadczenia, o których mowa w pkt 2.4.1 i 2.4.2, podmiotu udostępniającego zasoby, potwierdzające brak podstaw wykluczenia tego podmiotu oraz spełniania warunków udziału w postępowaniu w zakresie, w jakim wykonawca powołuje się na jego zasoby.
- 2.8. Oświadczenie Wykonawcy, w zakresie braku podstaw wykluczenia na podstawie art. 7 ustawy o szczególnych rozwiązaniach. Wzór oświadczenia stanowi Załącznik nr 2A do SWZ.

#### **IV.2. Oświadczenia lub dokumenty, potwierdzające spełnianie warunków udziału w postępowaniu oraz brak podstaw wykluczenia.**

- 1. Zamawiający przed udzieleniem zamówienia wezwie Wykonawcę, którego oferta została najwyżej oceniona, do złożenia za pośrednictwem Platformy Zakupowej, w wyznaczonym, nie krótszym niż 5 dni, terminie aktualnych na dzień złożenia podmiotowych środków dowodowych w formie elektronicznej podpisanych kwalifikowanym podpisem elektronicznym lub w postaci elektronicznej podpisem zaufanym lub podpisem osobistym przez osoby upoważnione do tych czynności w poniższym zakresie:
	- 1.1. braku podstaw wykluczenia Wykonawcy z postępowania o udzielenie zamówienia:
	- 1.1.1 odpisu lub informacji z Krajowego Rejestru Sądowego lub z Centralnej Ewidencji i Informacji o Działalności Gospodarczej, w zakresie art. 109 ust. 1 pkt 4 ustawy, sporządzonych nie wcześniej niż 3 miesiące przed jej złożeniem, jeżeli odrębne przepisy wymagają wpisu do rejestru lub ewidencji;
	- 1.1.2 oświadczenia wykonawcy, w zakresie art. 108 ust. 1 pkt 5 ustawy, o braku przynależności do tej samej grupy kapitałowej, w rozumieniu ustawy z dnia 16 lutego 2007 r. o ochronie konkurencji i konsumentów (Dz. U. z 2020 r. poz. 1076 ze zm.), z innym wykonawcą, który złożył odrębną ofertę, ofertę częściową albo oświadczenia o przynależności do tej samej grupy kapitałowej wraz z dokumentami lub informacjami potwierdzającymi przygotowanie oferty, oferty częściowej niezależnie od innego wykonawcy, należącego do tej samej grupy kapitałowej. Wzór oświadczenia stanowi Załącznik nr 5 do SWZ.
	- 1.1.3 oświadczenia wykonawcy o aktualności informacji zawartych w oświadczeniu, o którym mowa w art. 125 ust. 1 ustawy, w zakresie podstaw wykluczenia z postępowania wskazanych przez zamawiającego, o których mowa w:
		- a) art. 108 ust. 1 pkt 3 ustawy,
		- b) art. 108 ust. 1 pkt 4 ustawy, dotyczących orzeczenia zakazu ubiegania się o zamówienie publiczne tytułem środka zapobiegawczego,
		- c) art. 108 ust. 1 pkt 5 ustawy, dotyczących zawarcia z innymi wykonawcami porozumienia mającego na celu za-kłócenie konkurencji,
		- d) art. 108 ust. 1 pkt 6 ustawy,
		- sporządzone według wzoru, który stanowi Załącznik nr 4 do SWZ
	- 1.2. potwierdzenia spełniania warunków udziału w postępowaniu, dotyczących zdolności zawodowej:
		- 1.2.1. wykazu usług wykonanych, a w przypadku świadczeń powtarzających się lub ciągłych również wykonywanych

w okresie ostatnich 3 lat, a jeżeli okres prowadzenia działalności jest krótszy – w tym okresie, wraz z podaniem ich wartości, przedmiotu, dat wykonania i podmiotów, na rzecz których dostawy lub usługi zostały wykonane lub są wykonywane, oraz załączeniem dowodów określających, czy te usługi zostały wykonane lub są wykonywane należycie, przy czym dowodami, o których mowa, są referencje bądź inne dokumenty sporządzone przez podmiot, na rzecz którego usługi zostały wykonane, a w przypadku świadczeń powtarzających się lub ciągłych są wykonywane, a jeżeli wykonawca z przyczyn niezależnych od niego nie jest w stanie uzyskać tych dokumentów – oświadczenie wykonawcy, w przypadku świadczeń powtarzających się lub ciągłych nadal wykonywanych referencje bądź inne dokumenty potwierdzające ich należyte wykonywanie powinny być wystawione w okresie ostatnich 3 miesięcy - Wzór oświadczenia stanowi Załącznik nr 7 do SWZ.

#### **IV.3. Dokumenty składane przez Wykonawców, mających siedzibę lub miejsce zamieszkania poza terytorium Rzeczypospolitej Polskiej.**

- 1. Jeżeli wykonawca ma siedzibę lub miejsce zamieszkania poza granicami Rzeczypospolitej Polskiej, zamiast:
	- 1.1. odpisu albo informacji z Krajowego Rejestru Sądowego lub z Centralnej Ewidencji i Informacji o Działalności Gospodarczej, o których mowa IV.2 pkt 1.1.1 SWZ – składa dokument lub dokumenty wystawione w kraju, w którym wykonawca ma siedzibę lub miejsce zamieszkania, potwierdzające odpowiednio, że
		- a) nie otwarto jego likwidacji, nie ogłoszono upadłości, jego aktywami nie zarządza likwidator lub sąd, nie zawarł układu z wierzycielami, jego działalność gospodarcza nie jest zawieszona ani nie znajduje się on w innej tego rodzaju sytuacji wynikającej z podobnej procedury przewidzianej w przepisach miejsca wszczęcia tej procedury.
- 2. Dokument, o którym mowa w pkt 1.1 powinien być wystawiony nie wcześniej niż 3 miesiące przed jego złożeniem.
- 3. Jeżeli w kraju, w którym wykonawca ma siedzibę lub miejsce zamieszkania, nie wydaje się dokumentów, o których mowa w pkt 1, zastępuje się je odpowiednio w całości lub w części dokumentem zawierającym odpowiednio oświadczenie wykonawcy, ze wskazaniem osoby albo osób uprawnionych do jego reprezentacji, lub oświadczenie osoby, której dokument miał dotyczyć, złożone pod przysięgą, lub, jeżeli w kraju, w którym wykonawca ma siedzibę lub miejsce zamieszkania nie ma przepisów o oświadczeniu pod przysięgą, złożone przed organem sądowym lub administracyjnym, notariuszem, organem samorządu zawodowego lub gospodarczego, właściwym ze względu na siedzibę lub miejsce zamieszkania wykonawcy. Przepis pkt 2 stosuje się.

#### **IV.4. Zasady i warunki korzystania przez Wykonawcę ze zdolności lub sytuacji innych podmiotów.**

1. Wykonawca może w celu potwierdzenia spełniania warunków udziału w postępowaniu, w stosownych sytuacjach oraz a sytuacjach oraz a sytuacjach oraz a sytuacjach oraz a sytuacjach oraz a sytuacjach oraz a sy

w odniesieniu do konkretnego zamówienia, lub jego części, polegać na zdolnościach technicznych lub zawodowych lub sytuacji finansowej lub ekonomicznej podmiotów udostępniających zasoby, niezależnie od charakteru prawnego łączących go z nim stosunków prawnych.

- 2. Wykonawca, który polega na zdolnościach lub sytuacji podmiotów udostępniających zasoby, **składa, wraz z ofertą, zobowiązanie podmiotu udostępniającego zasoby** do oddania mu do dyspozycji niezbędnych zasobów na potrzeby realizacji danego zamówienia lub inny podmiotowy środek dowodowy potwierdzający, że wykonawca realizując zamówienie, będzie dysponował niezbędnymi zasobami tych podmiotów.
- 3. Zobowiązanie podmiotu, udostępniającego zasoby, o którym mowa w pkt 2, potwierdza, że stosunek łączący wykonawcę

z podmiotami udostępniającymi zasoby gwarantuje rzeczywisty dostęp do tych zasobów oraz określa w szczególności:

- 1) zakres dostępnych wykonawcy zasobów podmiotu udostępniającego zasoby;
- 2) sposób i okres udostępnienia wykonawcy i wykorzystania przez niego zasobów podmiotu udostępniającego te zasoby przy wykonywaniu zamówienia;
- 3) czy i w jakim zakresie podmiot udostępniający zasoby, na zdolnościach którego wykonawca polega w odniesieniu do warunków udziału w postępowaniu dotyczących wykształcenia, kwalifikacji zawodowych lub doświadczenia, zrealizuje roboty budowlane lub usługi, których wskazane zdolności dotyczą.
- 4. W odniesieniu do warunków dotyczących wykształcenia, kwalifikacji zawodowych lub doświadczenia wykonawcy mogą polegać na zdolnościach podmiotów udostępniających zasoby, jeśli podmioty te wykonają usługi, do realizacji których te zdolności są wymagane.
- 5. Zamawiający żąda od Wykonawcy, który polega na zdolnościach lub sytuacji innych podmiotów na zasadach określonych w art. 118 ustawy, przedstawienia w odniesieniu do tych podmiotów dokumentów wymienionych w Rozdziale IV.2 pkt 1.1.1 SWZ.

#### **IV.5. Klauzula informacyjna dotycząca przetwarzania danych osobowych.**

- 1. Na podstawie art. 13 Rozporządzenia Parlamentu Europejskiego i Rady (UE) 2016/679 z dnia 27 kwietnia 2016 r. w sprawie ochrony osób fizycznych w związku z przetwarzaniem danych osobowych i w sprawie swobodnego przepływu takich danych oraz uchylenia dyrektywy 95/46/WE (ogólne rozporządzenie o ochronie danych) dalej: "Rozporządzenie" Zamawiający informuje, że:
- 1.1 Administratorem danych osobowych (dalej: Administrator) pozyskanych w toku niniejszego postępowania jest Ośrodek Rozwoju Polskiej Edukacji za Granicą z siedzibą w Warszawie, ul. Wołoska 5, 02-675 Warszawa.
- 1.2 Kontakt w sprawie danych osobowych można uzyskać poprzez e-mail: iod@orpeg.pl lub pisemnie pod adresem wskazanym w pkt 1.
- 1.3 Dane osobowe pozyskane przez Administratora przetwarzane będą na podstawie art. 6 ust. 1 lit c Rozporządzenia w celu:
	- 1) przeprowadzenia niniejszego postepowania o udzielenie zamówienia publicznego w tym również na potrzeby postępowania przed Krajową Izbą Odwoławczą i Sądami Powszechnymi,
	- 2) realizacji umowy, która zostanie zawarta w wyniku przeprowadzenia niniejszego postępowania o udzielenie zamówienia publicznego,
	- 3) przekazania dokumentacji postępowania do organów kontrolnych,
	- 4) udzielenia informacji publicznej zgodnie z ustawą z dnia 6 września 2001 r. o dostępie do informacji publicznej (Dz. U. z 2016 poz. 1764 ze zm.).
- 1.4 Odbiorcami danych osobowych pozyskanych w ramach niniejszego postępowania będą:
	- 1) podmioty, którym administrator danych osobowych przekazuje dane w związku z realizacją umowy
	- 2) podmioty upoważnione na podstawie decyzji administracyjnych, orzeczeń sądowych, tytułów wykonawczych,
	- 3) organy państwowe w związku z prowadzonym postępowaniem,
	- 4) podmioty, którym przekazanie danych następuje na podstawie wniosku lub zgody,
	- 5) inne podmioty upoważnione na podstawie przepisów ogólnie obowiązujących.
- 1.5 Dane osobowe pozyskane w ramach niniejszego postępowania będą przechowywane przez okres trwania postepowania o udzielenie zamówienia publicznego i po jego zakończeniu zgodnie z obowiązującymi przepisami prawa.
- 1.6 Posiada Pani/Pan:
	- 1) na podstawie art. 15 Rozporządzenia prawo dostępu do danych osobowych Pani/Pana dotyczących;
	- 2) na podstawie art. 16 Rozporządzenia prawo do sprostowania Pani/Pana danych osobowych;
- 3) na podstawie art. 18 Rozporządzenia prawo żądania od administratora ograniczenia przetwarzania danych osobowych z zastrzeżeniem przypadków, o których mowa w art. 18 ust. 2 Rozporządzenia;
- 4) prawo do wniesienia skargi do Prezesa Urzędu Ochrony Danych Osobowych, gdy uzna Pani/Pan, że przetwarzanie danych osobowych Pani/Pana dotyczących narusza przepisy Rozporządzenia;

1.7 Nie przysługuje Pani/Panu:

- 1) w związku z art. 17 ust. 3 lit. b, d lub e Rozporządzenia prawo do usunięcia danych osobowych;
- 2) prawo do przenoszenia danych osobowych, o którym mowa w art. 20 Rozporządzenia;
- 3) na podstawie art. 21 Rozporządzenia prawo sprzeciwu, wobec przetwarzania danych osobowych, gdyż podstawą prawną przetwarzania Pani/Pana danych osobowych jest art. 6 ust. 1 lit. c Rozporządzenia.
- 1.8 Obowiązek podania przez Panią/Pana danych osobowych bezpośrednio Pani/Pana dotyczących jest wymogiem ustawowym określonym w przepisach ustawy, związanym z udziałem w postępowaniu o udzielenie zamówienia publicznego; konsekwencje niepodania określonych danych wynikają z ustawy Przetwarzane dane osobowe nie będą wykorzystywane przez Administratora do podejmowania zautomatyzowanych decyzji w indywidualnych przypadkach, w tym do profilowania.

**Rozdział V. Informacje o sposobie porozumiewania się zamawiającego z Wykonawcami oraz przekazywania oświadczeń lub dokumentów, a także wskazanie osób uprawnionych do komunikowania się z Wykonawcami.**

- 1. Komunikacja między Zamawiającym a Wykonawcami, w tym wszelkie oświadczenia, wnioski, zawiadomienia oraz informacje Zamawiający i Wykonawcy przekazują wyłącznie za pośrednictwem Platformy Zakupowej, z zachowaniem postaci elektronicznej. Za datę wpływu oświadczeń, wniosków, zawiadomień oraz informacji przyjmuje się ich datę wczytania do Platformy Zakupowej.
- 2. Postępowanie prowadzone jest pod numerem referencyjnym sprawy: **ZP-8-TP/ORPEG/2023**, Wykonawcy powinni we wszelkich kontaktach z Zamawiającym powoływać się na wskazany numer referencyjny.
- 3. Wykonawcy powinni kierować do Zamawiającego wszelką korespondencję z zachowaniem postaci elektronicznej za pośrednictwem Platformy Zakupowej.
- 4. Wykonawca może zwrócić się do Zamawiającego o wyjaśnienie treści Specyfikacji warunków zamówienia (SWZ). Wniosek należy przesłać za pośrednictwem Platformy Zakupowej.
- 5. Zamawiający udzieli wyjaśnień niezwłocznie, jednak nie później niż na 2 dni przed upływem terminu składania ofert, pod warunkiem, że wniosek o wyjaśnienie treści SWZ wpłynął do Zamawiającego nie później niż 4 przed upływem terminu składania ofert. Treść pytań (bez ujawnienia źródła) wraz z wyjaśnieniami bądź informacje o dokonaniu modyfikacji SWZ, Zamawiający przekaże (opublikuje) Wykonawcom za pośrednictwem Platformy Zakupowej.
- 6. Jeżeli wniosek o wyjaśnienie treści SWZ wpłynął do Zamawiającego po upływie terminu jego składania, o którym mowa w pkt 5 Zamawiający nie ma obowiązku udzielania wyjaśnień SWZ.
- 7. W uzasadnionym przypadku Zamawiający może przed terminem składania ofert zmienić treść dokumentów składających się na niniejszą SWZ.
- 8. Zamawiający nie zamierza zwoływać zebrania Wykonawców.
- 9. Osobami uprawnionymi ze strony Zamawiającego do komunikowania się z Wykonawcami są:
	- 9.1. Pani Paulina Rybska, tel. +48 (22) 622 37 92, 622 37 93 wew. 108 w godz. 8-16

#### **Rozdział VI. Wymagania dotyczące wadium.**

Zamawiający nie żąda wniesienia wadium.

#### **Rozdział VII. Termin związania ofertą.**

Wykonawcy pozostają związani złożoną ofertą do dnia 14.12.2022 r. Bieg terminu związania ofertą rozpoczyna się wraz z upływem terminu składania ofert.

#### **Rozdział VIII Opis sposobu przygotowywania ofert.**

#### **VIII.1. Przygotowanie ofert.**

- 1. Ofertę należy złożyć pod rygorem nieważności w formie elektronicznej lub w postaci elektronicznej opatrzonej podpisem zaufanym lub podpisem osobistym. Ofertę należy podpisać podpisem elektronicznym przez osoby upoważnione do tych czynności. Wykonawca składa ofertę na Formularzu Ofertowym, który stanowi odpowiednio dla danej części zamówienia załącznik nr 1.1 (cz. 1) i/lub 1.2 (cz. 2) do niniejszej SWZ.
- 2. Treść złożonej oferty musi być zgodna z warunkami zamówienia. Wykonawca ma prawo złożyć tylko jedną ofertę. Oferta powinna być sporządzona w języku polskim, w formie elektronicznej lub w postaci elektronicznej opatrzonej podpisem zaufanym lub podpisem osobistym pod rygorem nieważności. Ofertę należy złożyć za pośrednictwem Platformy Zakupowej.
- 3. Oferta powinna zawierać jedną, jednoznacznie opisaną propozycję.
- 4. Wykonawca poniesie wszelkie koszty związane z przygotowaniem i złożeniem oferty.
- 5. Zamawiający informuje, iż zgodnie z art. 74 ust. 1 ustawy oferty składane w postępowaniu o zamówienie publiczne są jawne i podlegają udostępnieniu niezwłocznie po ich otwarciu, z wyjątkiem informacji stanowiących tajemnicę przedsiębiorstwa w rozumieniu przepisów o zwalczaniu nieuczciwej konkurencji, jeśli Wykonawca nie później niż w terminie składania ofert zastrzegł, że nie mogą one być udostępniane oraz wykazał, iż zastrzeżone informacje stanowią tajemnicę przedsiębiorstwa. Wykonawca nie może zastrzec informacji, określonych w art. 222 ust. 5 ustawy, tj. o nazwach albo imionach i nazwiskach oraz siedzibach lub miejscach prowadzonej działalności gospodarczej albo miejscach zamieszkania wykonawców, których oferty zostały otwarte, cenach lub kosztach zawartych w ofertach.

*UWAGA:* Wszelkie informacje, stanowiące tajemnicę przedsiębiorstwa w rozumieniu ustawy z dnia 16 kwietnia 1993 r. o zwalczaniu nieuczciwej konkurencji (Dz. U. z 2019 r. poz. 1010 z późn. zm.), które Wykonawca pragnie zastrzec jako tajemnicę przedsiębiorstwa, muszą zostać odpowiednio oznaczone a następnie załączone na Platformie Zakupowej w osobnym pliku w miejscu właściwym dla Informacji stanowiących tajemnicę przedsiębiorstwa.

- 6. Wykonawcy mogą wspólnie ubiegać się o udzielenie zamówienia, w takim przypadku:
	- 6.1. oferta Wykonawców, wspólnie ubiegających się o udzielenie zamówienia, musi być podpisana w taki sposób, by prawnie zobowiązywała wszystkich Wykonawców występujących wspólnie,
	- 6.2. każdy z Wykonawców, wspólnie ubiegających się o udzielenie zamówienia, musi udokumentować, że nie podlega wykluczeniu z postępowania na podstawie przesłanek określonych w Rozdz. III pkt 1 ppkt 1.1 SWZ,
	- 6.3. zgodnie z art. 58 ust. 2 ustawy muszą ustanowić pełnomocnika do reprezentowania ich w postępowaniu o udzielenie zamówienia albo do reprezentowania w postępowaniu i zawarcia umowy w sprawie zamówienia publicznego,
	- 6.4. wszelka korespondencja oraz rozliczenia dokonywane będą wyłącznie z pełnomocnikiem,
	- 6.5. przed podpisaniem umowy przedłożą pełnomocnictwo do zawarcia umowy w sprawie zamówienia publicznego, jeżeli pełnomocnictwo takie nie zostało dołączone do oferty,
	- 6.6. w odniesieniu do warunków dotyczących doświadczenia, wykonawcy wspólnie ubiegający się o udzielenie zamówienia mogą polegać na zdolnościach tych z wykonawców, którzy wykonają usługi, do realizacji których te zdolności są wymagane.

#### **VIII.2. Forma dokumentów składanych w postępowaniu.**

- 1. Wszystkie dokumenty, wchodzące w skład oferty oraz składane w trakcie postępowania, należy złożyć na Platformie Zakupowej w postaci elektronicznej, podpisane:
	- a) kwalifikowanym podpisem elektronicznym, wystawionym przez dostawcę kwalifikowanej usługi zaufania, będącego podmiotem świadczącym usługi certyfikacyjne - podpis elektroniczny spełniający wymogi bezpieczeństwa określone w ustawie z dnia 5 września 2016 r. – o usługach zaufania oraz identyfikacji elektronicznej (tj. Dz. U. z 2020 r. poz. 1173) lub
	- b) podpisem zaufanym lub
	- c) podpisem osobistym.
- 2. Dokumenty i oświadczenia, wchodzące w skład oferty oraz składane w trakcie postępowania, sporządzone w językach obcych, muszą być złożone wraz z tłumaczeniami na język polski.
- 3. W przypadku, gdy podmiotowe środki dowodowe, inne dokumenty, w tym dokumenty, o których mowa w art. 94 ust. 2 ustawy, lub dokumenty potwierdzające umocowanie do reprezentowania odpowiednio wykonawcy, wykonawców wspólnie ubiegających się o udzielenie zamówienia publicznego, podmiotu udostępniającego zasoby na zasadach określonych w art. 118 ustawy lub podwykonawcy niebędącego podmiotem udostępniającym zasoby na takich zasadach, zwane dalej "dokumentami potwierdzającymi umocowanie do reprezentowania", zostały wystawione przez upoważnione podmioty inne niż wykonawca, wykonawca wspólnie ubiegający się o udzielenie zamówienia, podmiot udostępniający zasoby lub podwykonawca, zwane dalej "upoważnionymi podmiotami", jako dokument elektroniczny, przekazuje się ten dokument.
- 4. W przypadku, gdy podmiotowe środki dowodowe, inne dokumenty, w tym dokumenty, o których mowa w art. 94 ust. 2 ustawy, lub dokumenty potwierdzające umocowanie do reprezentowania, zostały wystawione przez upoważnione podmioty jako dokument w postaci papierowej, przekazuje się cyfrowe odwzorowanie tego dokumentu, opatrzone kwalifikowanym podpisem elektronicznym, podpisem zaufanym lub podpisem osobistym, poświadczające zgodność cyfrowego odwzorowania z dokumentem w postaci papierowej.
- 5. Poświadczenia zgodności cyfrowego odwzorowania z dokumentem w postaci papierowej, o którym mowa w pkt. 4, dokonuje w przypadku:
	- 1) podmiotowych środków dowodowych oraz dokumentów potwierdzających umocowanie do reprezentowania – odpowiednio wykonawca, wykonawca wspólnie ubiegający się o udzielenie zamówienia, podmiot udostępniający zasoby lub podwykonawca, w zakresie podmiotowych środków dowodowych lub dokumentów potwierdzających umocowanie do reprezentowania, które każdego z nich dotyczą;
	- 2) innych dokumentów, w tym dokumentów, o których mowa w art. 94 ust. 2 ustawy odpowiednio wykonawca lub wykonawca wspólnie ubiegający się o udzielenie zamówienia, w zakresie dokumentów, które każdego z nich dotyczą.
- 6. Poświadczenia zgodności cyfrowego odwzorowania z dokumentem w postaci papierowej, o którym mowa w ust. 2, może dokonać również notariusz.
- 7. Przez cyfrowe odwzorowanie, o którym mowa w pkt 3-5 oraz pkt 8-10, należy rozumieć dokument elektroniczny, będący kopią elektroniczną treści zapisanej w postaci papierowej, umożliwiający zapoznanie się z tą treścią i jej zrozumienie, bez konieczności bezpośredniego dostępu do oryginału.
- 8. Podmiotowe środki dowodowe, w tym oświadczenie, o którym mowa w art. 117 ust. 4 ustawy, oraz zobowiązanie podmiotu udostępniającego zasoby, dokumenty, o których mowa w art. 94 ust. 2 ustawy,

niewystawione przez upoważnione podmioty, oraz pełnomocnictwo przekazuje się w postaci elektronicznej i opatruje się kwalifikowanym podpisem elektronicznym, podpisem zaufanym lub podpisem osobistym.

- 9. W przypadku, gdy podmiotowe środki dowodowe, w tym oświadczenie, o którym mowa w art. 117 ust. 4 ustawy, oraz zobowiązanie podmiotu, udostępniającego zasoby, dokumenty, o których mowa w art. 94 ust. 2 ustawy, niewystawione przez upoważnione podmioty lub pełnomocnictwo, zostały sporządzone jako dokument w postaci papierowej i opatrzone własnoręcznym podpisem, przekazuje się cyfrowe odwzorowanie tego dokumentu, opatrzone kwalifikowanym podpisem elektronicznym, podpisem zaufanym lub podpisem osobistym, poświadczającym zgodność cyfrowego odwzorowania z dokumentem w postaci papierowej.
- 10. Poświadczenia zgodności cyfrowego odwzorowania z dokumentem w postaci papierowej, o którym mowa w pkt 8, dokonuje w przypadku:
	- 1) podmiotowych środków dowodowych odpowiednio wykonawca, wykonawca wspólnie ubiegający się o udzielenie zamówienia, podmiot udostępniający zasoby lub podwykonawca, w zakresie podmiotowych środków dowodowych, które każdego z nich dotyczą;
	- 2) pełnomocnictwa mocodawca.
- 11. Poświadczenia zgodności cyfrowego odwzorowania z dokumentem w postaci papierowej, o którym mowa w pkt 8, może dokonać również notariusz.
- 12. W przypadku przekazywania w postępowaniu lub konkursie dokumentu elektronicznego w formacie poddającym dane kompresji, opatrzenie pliku, zawierającego skompresowane dokumenty, kwalifikowanym podpisem elektronicznym, podpisem zaufanym lub podpisem osobistym, jest równoznaczne z opatrzeniem wszystkich dokumentów zawartych w tym pliku odpowiednio kwalifikowanym podpisem elektronicznym, podpisem zaufanym lub podpisem osobistym.

#### **Rozdział IX. Sposób oraz termin składania i otwarcia ofert, warunki zmiany albo wycofania oferty.**

#### **IX.1. Sposób oraz termin składania ofert i otwarcia ofert.**

- 1. Ofertę pod rygorem nieważności należy złożyć w formie elektronicznej lub w postaci elektronicznej, opatrzonej podpisem zaufanym lub podpisem osobistym. Oferta musi zostać podpisana podpisem elektronicznym przez osoby upoważnione do tych czynności. Ofertę należy złożyć na Platformie Zakupowej, udostępnionej przez Zamawiającego na stronie internetowej [https://platformazakupowa.pl/pn/orpeg.](https://platformazakupowa.pl/pn/orpeg)
- 2. Termin składania ofert upływa w dniu **17.11.2022 r. o godzinie 09:00.**
- 3. Otwarcie ofert odbędzie się w dniu **17.11.2022 r. o godzinie 09:30.**
- 4. Zamawiający nie bierze odpowiedzialności za nieprawidłowe złożenie oferty, wynikające z niezastosowania się przez Wykonawcę do wymagań niniejszej SWZ.

#### **IX.2. Warunki zmiany i wycofania złożonej oferty.**

- 1. Wykonawca, posiadający konto na Platformie Zakupowej, za jej pośrednictwem może przed upływem terminu składania ofert samodzielnie zmienić lub wycofać ofertę.
- 2. Wykonawca, nie posiadający konta na Platformie Zakupowej, za jej pośrednictwem może przed upływem terminu składania ofert samodzielnie zmienić ofertę. Wykonawca niezalogowany nie może samodzielnie wycofać oferty. W celu wycofania oferty należy skontaktować się z Centrum Wsparcia Klienta uruchomione przez Operatorem Platformy Zakupowej, które służy pomocą techniczną od 7:00 do 17:00 od poniedziałku do piątku pod numerem telefonu 22 101 02 02 lub e-mail: [cwk@platformazakupowa.pl.](mailto:cwk@platformazakupowa.pl)
- 3. Na Platformie Zakupowej w zakładce "Instrukcje dla Wykonawców" opisana jest szczegółowa procedura zmiany i wycofania oferty.
- 4. Wykonawca po upływie terminu do składania ofert nie może skutecznie dokonać zmiany ani wycofać złożonej oferty (załączników).

#### **Rozdział X. Opis sposobu obliczenia ceny.**

- 1. Wykonawca uwzględniając wszystkie wymogi, o których mowa w niniejszej SWZ powinien w cenie brutto ująć wszelkie koszty niezbędne dla prawidłowego i pełnego wykonania przedmiotu Zamówienia oraz uwzględnić inne opłaty i podatki, w tym także cło, a także ewentualne upusty i rabaty zastosowane przez Wykonawcę.
- 2. Wykonawca zobowiązany jest do wyliczenia i podania, cen jednostkowych brutto oraz ceny ofertowej brutto w sposób określony w Formularzu ofertowym,którego wzór stanowi odpowiednio dla danej części zamówienia załącznik nr 1.1 (cz. 1) i/lub 1.2 (cz. 2) do niniejszej SWZ.
- 3. Wszystkie ceny / wartości należy podać w walucie polskiej. Rozliczenia miedzy Zamawiającym, a Wykonawcą prowadzone będą w złotych polskich.
- 4. Podane ceny / wartości należy zaokrąglić do drugiego miejsca po przecinku, zgodnie z matematycznymi zasadami zaokrąglania, tj.:
	- a) ułamek kończący się cyfrą od 1 do 4 należy zaokrąglić w dół,
	- b) ułamek kończący się cyfrą od 5 do 9 należy zaokrąglić w górę.
- 5. Każdy z wykonawców może złożyć tylko jedna propozycję cenową. Ceny / wartości oferty nie można zmieniać po upływie otwarcia ofert. Negocjacje w sprawie ceny nie będą prowadzone.
- 6. Wszystkie ceny podane w formularzu ofertowym powinny być wyrażone w złotych polskich.
- 7. Jeżeli złożono ofertę, której wybór prowadziłby do powstania u Zamawiającego obowiązku podatkowego zgodnie z przepisami o podatku od towarów i usług, Zamawiający w celu oceny takiej oferty doliczy do przedstawionej w niej ceny podatek od towarów i usług, który miałby obowiązek rozliczyć zgodnie z tymi przepisami. Wykonawca, składając ofertę, obowiązany jest do poinformowania Zamawiającego, czy wybór oferty będzie prowadzić do powstania u Zamawiającego obowiązku podatkowego, wskazując nazwę (rodzaj) towaru lub usługi, których dostawa lub świadczenie będzie prowadzić do jego powstania, oraz wskazując ich wartość bez kwoty podatku.
- 8. Jeżeli złożono ofertę, której wybór prowadziłby do powstania u Zamawiającego obowiązku podatkowego zgodnie z przepisami o podatku od towarów i usług, Zamawiający dla celów zastosowania kryterium ceny lub kosztu doliczy do przedstawionej w tej ofercie ceny kwotę podatku od towarów i usług, którą miałby obowiązek rozliczyć. Wykonawca, składając ofertę, obowiązany jest do poinformowania Zamawiającego, czy wybór oferty będzie prowadzić do powstania u Zamawiającego obowiązku podatkowego, wskazując nazwę (rodzaj) towaru lub usługi, których dostawa lub świadczenie będzie prowadzić do jego powstania, oraz

wskazując ich wartość bez kwoty podatku, wskazania stawki podatku od towarów i usług, która zgodnie z wiedzą Wykonawcy, będzie miała zastosowanie.

#### **Rozdział XI. Opis kryteriów, którymi Zamawiający będzie się kierował przy wyborze oferty, wraz z podaniem wag tych kryteriów i sposobu oceny ofert.**

2.1.1. **Kryterium nr 1 odrębnie dla części nr od 1 do 2 zamówienia: "Cena" (Pc) – waga 90 % -** ocena będzie dokonywana według wzoru: C min

 $Pc =$   $\frac{100 \text{ pkt. x 90}}{x 100 \text{ pkt. x}}$  $C<sub>n</sub>$ 

- gdzie:  $P_c -$  punkty uzyskane za dane kryterium cena przez Wykonawcę "badanego",
	- Cmin najniższa cena wśród zaproponowanych przez Wykonawców,

 $C_n$  - cena zaproponowana przez Wykonawcę "badanego".

**2.1.2. Kryterium nr 2 odrębnie dla części nr od 1 do 2 zamówienia: "Termin realizacji dostawy" (PT) – waga 10 %** 

Wykonawca za skrócenie terminu realizacji dostawy całego asortymentu odrębnie dla każdej części zamówienia w stosunku do terminu wskazanego w Rozdz. II niemniejszej SWZ otrzyma punkty zgodnie z poniższą tabelą, jednak łącznie nie więcej niż 10 pkt

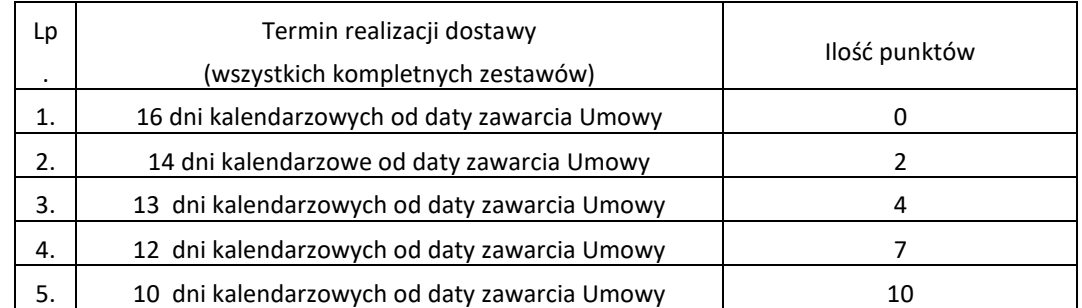

Uwagi:

- 1) Maksymalny termin realizacji dostawy, o którym mowa w Rozdz. II niniejszej SWZ wynosi 16 dni kalendarzowych od daty zawarcia Umowy.
- 2) Jeżeli wykonawca zaoferuje termin realizacji dostawy, o którym mowa w Rozdz. II niniejszej SWZ :
	- a) dłuższy niż 16 dni kalendarzowych od daty zawarcia Umowy oferta takiego wykonawcy zostanie odrzucona jako niezgodna z warunkami zamówienia,
	- b) krótszy niż 10 dni kalendarzowych od daty zawarcia Umowy Zamawiający wpisze ten termin do postanowień Umowy natomiast do celów oceny ofert uzna, iż wykonawca zaoferował 10 dniowy termin realizacji zamówienia co oznacza, że Wykonawca otrzyma 10 pkt.
	- c) pośredni pomiędzy terminami określonymi w pkt 1-5 powyższej tabeli, Zamawiający wpisze ten termin do postanowień Umowy natomiast do celów oceny ofert Zamawiający przyzna punkty zgodnie z powyższą tabelą za każde pełne dni kalendarzowe skrócenia terminu realizacji dostawy w stosunku do terminu określonego w Rozdz. II niniejszej SWZ wskazane w powyższej tabeli.
- 3) W przypadku, gdy Wykonawca nie wskaże oferowanego terminu realizacji dostawy o którym mowa w Rozdz. II niniejszej SWZ, Zamawiający uzna, że Wykonawca zaoferował maksymalny wskazany przez Zamawiającego termin realizacji dostawy (wszystkich kompletnych zestawów), o którym mowa w Rozdz. II niniejszej SWZ tj. 16 dni kalendarzowych od daty zawarcia Umowy.
- 2.2. Za najkorzystniejszą odrębnie dla części nr od 1 do 2 zamówienia zostanie uznana oferta, która uzyska największą liczbę punktów obliczoną z dokładnością do dwóch miejsc po przecinku, wg wzoru:
	- $P = PC + PT$

gdzie:

- P liczba punktów oferty w łącznym kryterium oceny ofert,
- Pc liczba punktów oferty w kryterium "Cena",
- PT liczba punktów oferty w kryterium "Termin realizacji dostawy",

UWAGA: Kryteria oceny ofert wskazane w pkt 2 dotyczą odrębnie wszystkich części zamówienia niniejszego zamówienia. Ocena ofert odbywać się będzie według powyższych kryteriów oceny ofert odrębnie dla każdej części niniejszego zamówienia.

#### **Rozdział XII. Informacje o formalnościach, jakie powinny zostać dopełnione po wyborze oferty w celu zawarcia umowy**

#### **w sprawie zamówienia publicznego.**

- 1. Zamawiający powiadomi wybranego Wykonawcę o miejscu i terminie podpisania umowy.
- 2. Wykonawca będzie zobowiązany do niezwłocznego podania Zamawiającemu danych, niezbędnych do sporządzenia umowy lub przekazania dokumentów, które okażą się konieczne do zawarcia umowy.

#### **Rozdział XIII. Wymagania dotyczące zabezpieczenia należytego wykonania umowy.**

Zamawiający nie wymaga od Wykonawcy, z którym zostanie podpisana umowa, wniesienia zabezpieczenia należytego wykonania umowy.

#### **Rozdział XIV. Informacje dotyczące umowy w sprawie zamówienia publicznego.**

- 1. Zawarcie umowy nastąpi wg treści projektowanych postanowień umowy w sprawie zamówienia publicznego, stanowiących Załączniki nr 8 do niniejszej SWZ.
- 2. Postanowienia, ustalone w projektowanych postanowieniach umowy, nie podlegają negocjacjom.
- 3. Przyjęcie niniejszych projektowanych postanowień umowy stanowi jeden z istotnych warunków przyjęcia oferty.
- 4. Zamawiający dopuszcza zmiany postanowień, zawartej umowy, w stosunku do treści oferty, na podstawie której dokonano wyboru Wykonawcy. Warunki zmian zostały opisane przez Zamawiającego w projektowanych postanowieniach umowy wraz z załącznikami, stanowiących Załączniki nr 8 do SWZ.

#### **Rozdział XV. Pouczenie o środkach ochrony prawnej, przysługujących Wykonawcy w toku postępowania o udzielenie zamówienia publicznego.**

- 1. Wykonawcom, którzy mają lub mieli interes w uzyskaniu danego zamówienia oraz ponieśli lub mogą ponieść szkodę w wyniku naruszenia przez Zamawiającego przepisów ustawy, przysługują środki ochrony prawnej określone w dziale IX ustawy.
- 2. Odwołanie przysługuje na:
	- 1) niezgodną z przepisami ustawy czynność zamawiającego, podjętą w postępowaniu o udzielenie zamówienia, w tym na projektowane postanowienie umowy;
	- 2) zaniechanie czynności w postępowaniu o udzielenie zamówienia, do której zamawiający był obowiązany na podstawie ustawy;
- 2. Odwołanie zawiera elementy wskazane w art. 516 ust. 1 ustawy w szczególności wskazanie czynności lub zaniechania czynności zamawiającego, której zarzuca się niezgodność z przepisami ustawy.
- 3. Odwołanie wnosi się do Prezesa Krajowej Izby Odwoławczej. Pisma w postępowaniu odwoławczym wnosi się w formie pisemnej albo w formie elektronicznej albo w postaci elektronicznej, z tym że odwołanie i

przystąpienie do postępowania odwoławczego, wniesione w postaci elektronicznej, wymagają opatrzenia podpisem zaufanym.

- 4. Odwołujący przekazuje kopię odwołania Zamawiającemu przed upływem terminu do wniesienia odwołania w taki sposób, aby mógł on zapoznać się z jego treścią przed upływem tego terminu. Domniemywa się, że Zamawiający mógł zapoznać się z treścią odwołania przed upływem terminu do jego wniesienia, jeżeli przekazanie jego kopii nastąpiło przed upływem terminu do jego wniesienia przy użyciu środków komunikacji elektronicznej.
- 5. Odwołanie wnosi się w terminie:
	- 6.1 5 (pięciu) dni od dnia przekazania informacji o czynności Zamawiającego, stanowiącej podstawę jego wniesienia – jeżeli zostały przesłane przy użyciu środków komunikacji elektronicznej, albo w terminie 10 (dziesięciu) dni – jeżeli zostały przekazane w inny sposób;
	- 6.2 5 (pięciu) dni od dnia zamieszczenia ogłoszenia w Biuletynie Zamówień Publicznych lub zamieszczenia dokumentów zamówienia na stronie internetowej – wobec treści ogłoszenia oraz treści dokumentów zamówienia;
	- 6.3 5 (pięciu) dni od dnia, w którym powzięto lub przy zachowaniu należytej staranności można było powziąć wiadomość

o okolicznościach stanowiących podstawę jego wniesienia – wobec czynności innych niż określone w pkt 6.1 i 6.2 powyżej.

#### **Załączniki do SWZ:**

- 1. Załącznik nr 1.1 do SWZ Wzór Formularza Ofertowego cześć nr 1 zamówienia.
- 2. Załącznik nr 1.2 do SWZ Wzór Formularza Ofertowego cześć nr 2 zamówienia.
- 3. Załącznik nr 2 do SWZ Wzór Oświadczenia własnego wykonawcy oraz dotyczącego przesłanek wykluczenia z postępowania.
- 4. Załącznik nr 2A do SWZ Wzór Oświadczenia o potwierdzeniu braku podstaw wykluczenia art. 7 ustawy o szczególnych rozwiązaniach.
- 1. Załącznik nr 3 do SWZ Wzór Oświadczenia dotyczącego spełniania warunków udziału w postępowaniu.
- 2. Załącznik nr 4 do SWZ Wzór Oświadczenia o potwierdzeniu braku podstaw wykluczenia.
- 3. Załącznik nr 5 do SWZ Wzór Oświadczenia o przynależności lub braku przynależności do tej samej grupy kapitałowej.
- 4. Załącznik nr 6 do SWZ Oświadczenie o podziale obowiązków w trakcie realizacji zamówienia.
- 5. Załącznik nr 7 do SWZ Wzór Oświadczenia Wykaz usług.
- 6. Załącznik nr 8 do SWZ projektowane postanowienia umowy w sprawie zamówienia publicznego, które zostaną wprowadzone do umowy w sprawie zamówienia publicznego
- 7. Załącznik nr 9 do SWZ Wykaz asortymentu.

Zatwierdzam SWZ wraz z załącznikami: Warszawa,9. 11.2023 r.

Kamińska Małgorzata Barbara

Elektronicznie podpisany przez Małgorzata Barbara Kamińska Data: 2023.11.09 12:19:14  $+01'00'$ 

**Załącznik nr 1.1 do SWZ – wzór Formularza Ofertowego**

**Formularz Ofertowy**

**Część nr 1 zamówienia**

#### **ZP-8-TP/ORPEG/2023**

Ja(my) niżej podpisany(-i)

……………………………………………………………………………………………………………………………………………………….

Działając w imieniu i na rzecz

……………………………………………………………………………………………………………………………………………………

………………

W odpowiedzi na ogłoszone postępowanie prowadzone w trybie przetargu nieograniczonego na "Zakup i dostawę komputerów przenośnych", zgodnie z wymaganiami określonymi w specyfikacji warunków zamówienia i projektowanych postanowieniach umowy wraz z załącznikami, oferuję(-emy) realizację w zakresie części nr 1 przedmiotu zamówienia za cenę:

……………………………………………………………………………………………………………………………………………………………………………

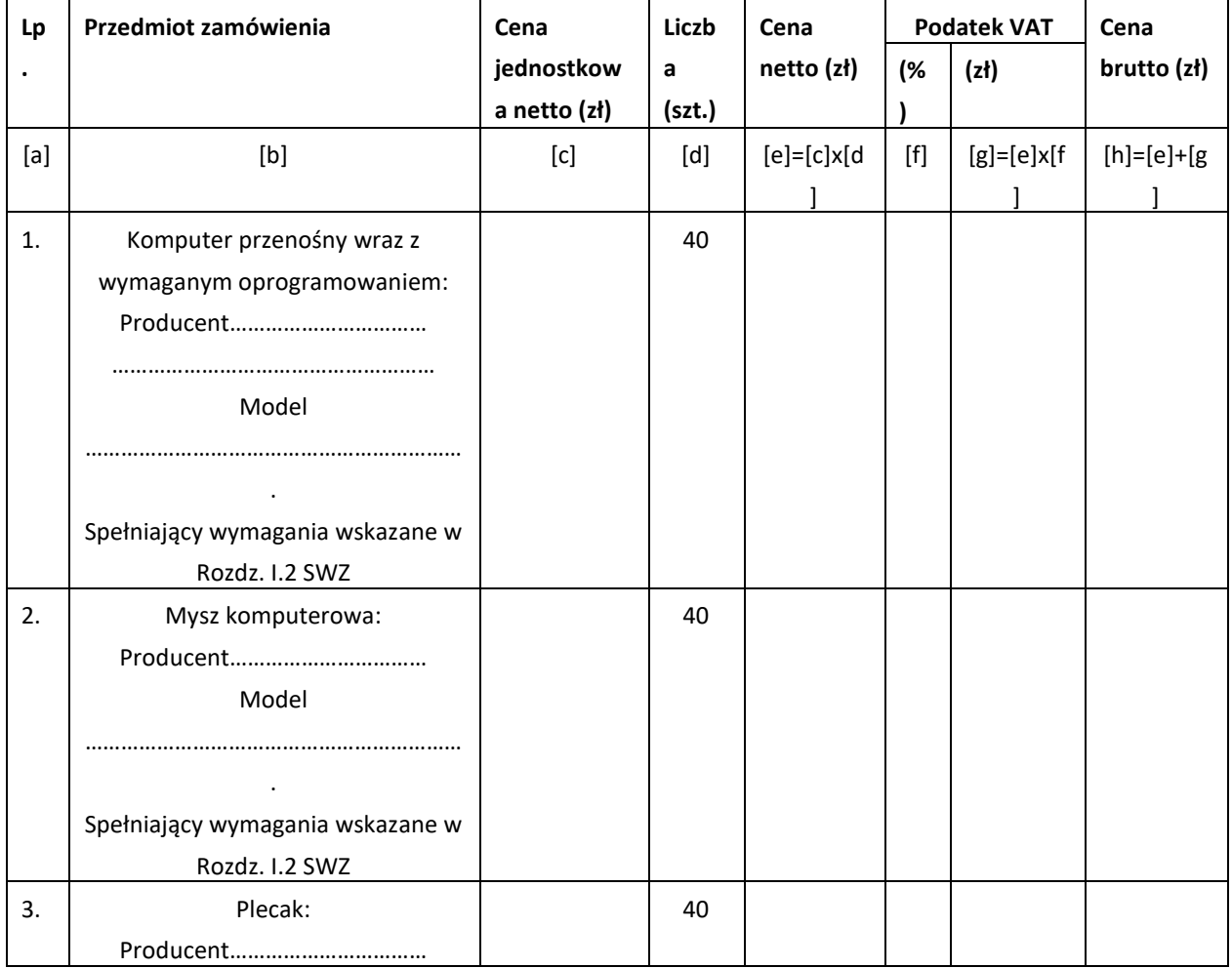

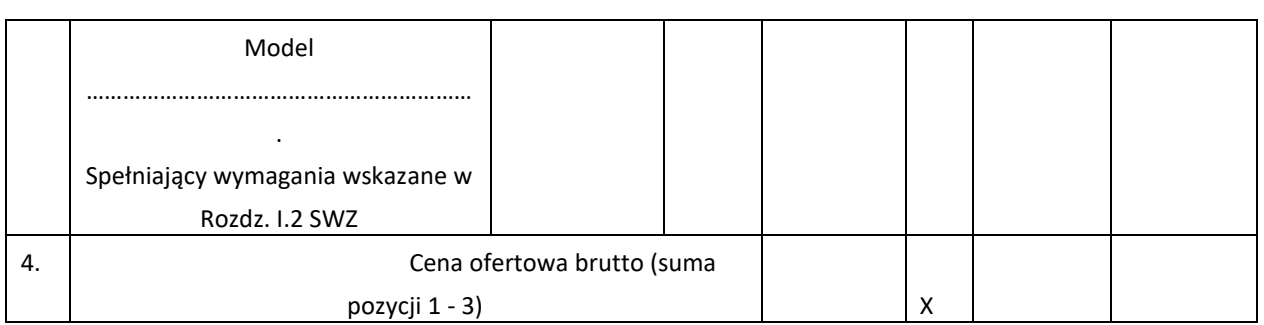

**Łączna CENA BRUTTO OFERTY z podatkiem VAT** obliczona zgodnie z wytycznymi zawartymi w SWZ

…………................ zł (słownie: …………………….……………………………………………………………………………………...),

#### **Oświadczamy, że:**

- 1. Zapoznaliśmy się z treścią specyfikacji warunków zamówienia (SWZ), w tym projektowanych postanowień umowy i nie wnosimy do nich zastrzeżeń oraz przyjmujemy warunki w nich zawarte.
- 2. Oświadczam, że dostawę całości asortymentu zrealizujemy w terminie …………….. dni kalendarzowych od dnia zawarcia umowy.
- 3. Realizację przedmiotu zamówienia wykonamy w terminach określonych w Rozdz. II SWZ oraz projektowanych postanowieniach umowy.
- 4. W cenie naszej oferty zostały uwzględnione wszystkie koszty wykonania zamówienia.
- 5. Uważamy się za związanych niniejszą ofertą do terminu określonego w SWZ.
- 6. W przypadku udzielenia nam zamówienia, zobowiązujemy się do zawarcia umowy w miejscu i terminie wskazanym przez Zamawiającego.
- 7. Podwykonawcom zamierzamy powierzyć wykonanie następującej(-ych) części zamówienia (należy podać zakres prac oraz nazwę Podwykonawcy, jeśli jest już znany):
- \*

……………………………………………………………………………………………………………………………………………………………………………

…… *1*

*\*w* przypadku *niewypełnienia Zamawiający uzna, że Wykonawca nie zamierza powierzyć wykonania żadnej części zamówienia podwykonawcom.*

#### *UWAGA:*

………………………………………………………

*Zamawiający przypomina, że powyższy punkt Formularza Ofertowego należy wypełnić w każdym przypadku, jeśli Wykonawca zamierza powierzyć podwykonawcom wykonanie części zamówienia, a także mając na uwadze treść art. 118 ust. 2 ustawy cyt.: "W odniesieniu do warunków dotyczących wykształcenia, kwalifikacji zawodowych lub doświadczenia wykonawcy mogą polegać na zdolnościach podmiotów udostępniających zasoby, jeśli podmioty te wykonają roboty budowlane lub usługi, do realizacji których te zdolności są wymagane."* 

*Udział podmiotu trzeciego w realizacji zamówienia w odniesieniu do warunków winien mieć charakter podwykonawstwa, w związku z czym wypełnieniu podlega pkt 7 Formularza Ofertowego.*

8. Wszelką korespondencję w sprawie niniejszego postępowania należy kierować na poniższy adres e-mail:

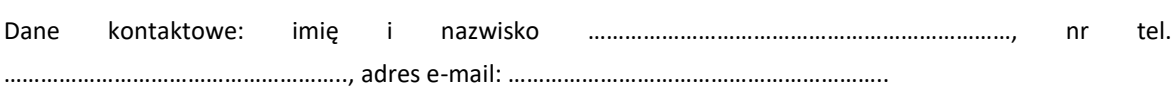

9. Dokumenty wymienione od strony ……… do strony ……… stanowią tajemnicę przedsiębiorstwa w rozumieniu ustawy z dnia 16 kwietnia 1993 r. o zwalczaniu nieuczciwej konkurencji (Dz. U. z 2019 r. poz. 1010 z późn. zm.) i nie mogą być ujawnione pozostałym uczestnikom postępowania.

#### *UWAGA:*

*Zamawiający przypomina, że stosownie do treści:*

- *art. 18 ust. 3 ustawy Wykonawca winien nie później niż w terminie składania ofert wykazać, że zastrzeżone informacje stanowią tajemnicę przedsiębiorstwa*
- *Rozdz. VIII.1. pkt 5 SWZ wszelkie informacje stanowiące tajemnicę przedsiębiorstwa muszą zostać odpowiednio oznaczone a następnie załączone na Platformie Zakupowej w osobnym pliku w miejscu właściwym dla Informacji stanowiących tajemnicę przedsiębiorstwa.*
- 10. Wypełniliśmy obowiązki informacyjne przewidziane w art. 13 lub art. 14 RODO)**<sup>2</sup>** wobec osób fizycznych, od których dane osobowe bezpośrednio lub pośrednio pozyskałem w celu ubiegania się o udzielenie zamówienia publicznego w niniejszym postępowaniu.**<sup>3</sup>**

**2** *rozporządzenie Parlamentu Europejskiego i Rady (UE) 2016/679 z dnia 27 kwietnia 2016 r. w sprawie ochrony osób fizycznych w związku z przetwarzaniem danych osobowych i w sprawie swobodnego przepływu takich danych oraz uchylenia dyrektywy 95/46/WE (ogólne rozporządzenie o ochronie danych) (Dz. Urz. UE L 119 z 04.05.2016, str. 1 oraz Dz. Urz. UE L 127 z 23.05.2018, str. 2).*

**<sup>3</sup>** *w przypadku, gdy Wykonawca nie przekazuje danych osobowych innych niż bezpośrednio jego dotyczących lub zachodzi wyłączenie stosowania obowiązku informacyjnego, stosownie do art. 13 ust. 4 lub art. 14 ust. 5 RODO treści oświadczenia Wykonawca nie ma obowiązku składać (w takim przypadku Wykonawca może usunąć treści oświadczenia np. przez jego wykreślenie, przekreślenie, itp.).*

- 11. Jednocześnie, zgodnie z treścią art. 225 ust. 2 ustawy oświadczam, że wybór niniejszej oferty:
	- o **nie będzie** prowadzić do powstania u Zamawiającego obowiązku podatkowego**<sup>4</sup>**
	- o **będzie** prowadzić do powstania u Zamawiającego obowiązku podatkowego zgodnie z przepisami o podatku od towarów i usług, w związku z tym:**<sup>4</sup>**

……………………………………………………………………………………………………………………………………………………

:

…………….. **5**

**<sup>4</sup>** *Niepotrzebne skreślić. W przypadku nie skreślenia (nie wskazania) żadnej z ww. treści oświadczenia i niewypełnienia powyższego pola oznaczonego: "należy wskazać nazwę (rodzaj) towaru/usługi, których dostawa/świadczenie będzie prowadzić do jego powstania oraz ich wartość bez kwoty podatku od towarów i usług" – Zamawiający uzna, że wybór przedmiotowej oferty nie będzie prowadzić do powstania u Zamawiającego obowiązku podatkowego.*

**<sup>5</sup>***W pkt. 13.2.1. należy wskazać: nazwę (rodzaj) towaru lub usługi, których dostawa lub świadczenie będą prowadziły do powstania obowiązku podatkowego, wartości towaru lub usługi objętego obowiązkiem podatkowym zamawiającego, bez kwoty podatku, stawkę podatku od towarów i usług, która zgodnie z wiedzą Wykonawcy, będzie miała zastosowanie.*

*Świadom odpowiedzialności karnej oświadczam, że załączone do oferty dokumenty opisują stan prawny i faktyczny, aktualny na dzień złożenia oferty (art. 297 k.k.).*

**Załącznik nr 1.2 do SWZ – wzór Formularza Ofertowego**

## **Formularz Ofertowy**

#### **Część nr 2 zamówienia**

#### **ZP-8-TP/ORPEG/2023**

Ja(my) niżej podpisany(-i)

………………………………………………………………………………………………………………………………………………………. Działając w imieniu i na rzecz ……………………………………………………………………………………………………………………………………………………

………

W odpowiedzi na ogłoszone postępowanie prowadzone w trybie przetargu nieograniczonego na "Zakup i dostawę **komputerów przenośnych"**, zgodnie z wymaganiami określonymi w specyfikacji warunków zamówienia i projektowanych postanowieniach umowy wraz z załącznikami, oferuję(-emy) realizację w zakresie części nr 2 przedmiotu zamówienia za cenę:

………………………………………………………………………………………………………………………………………………………………………………………

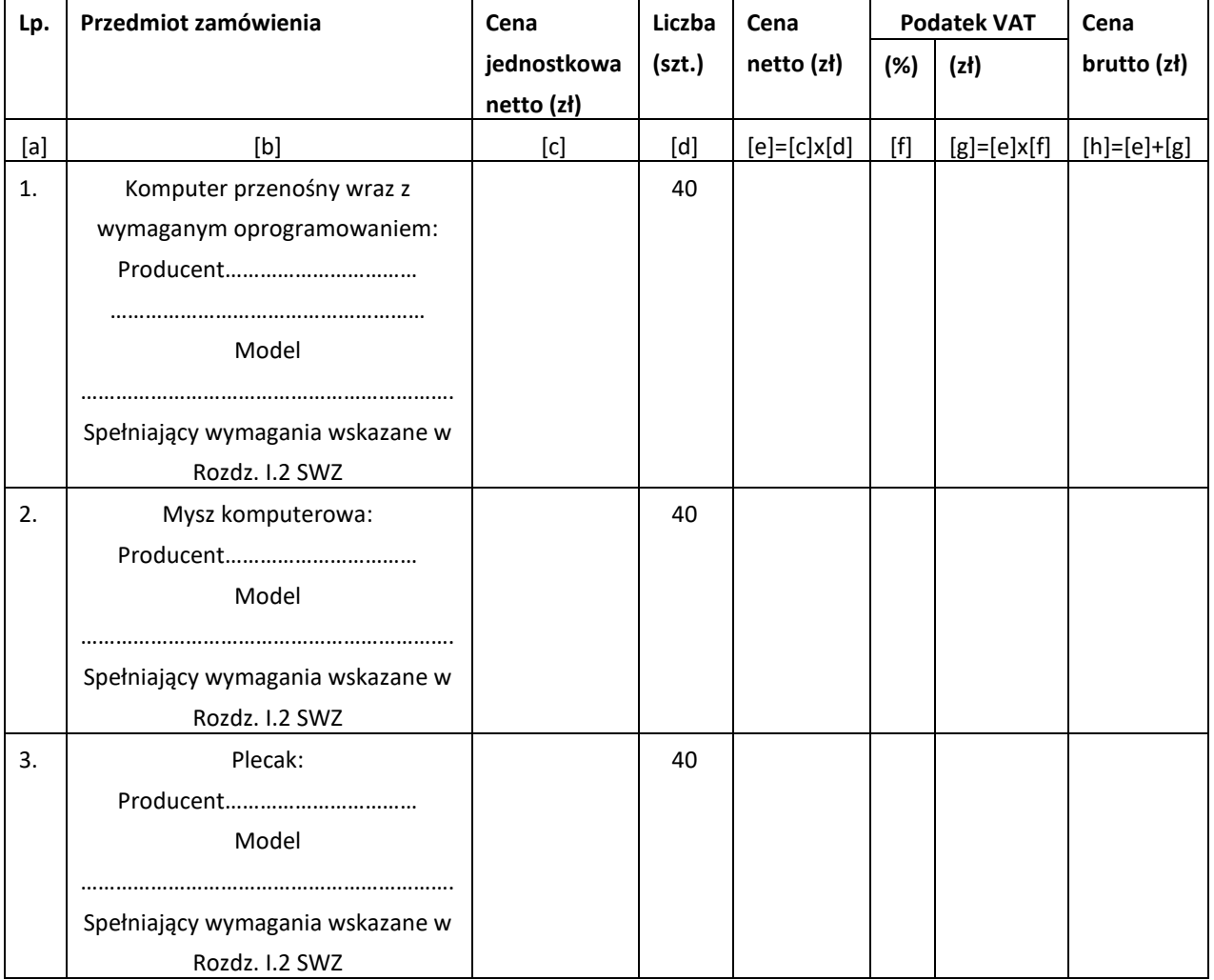

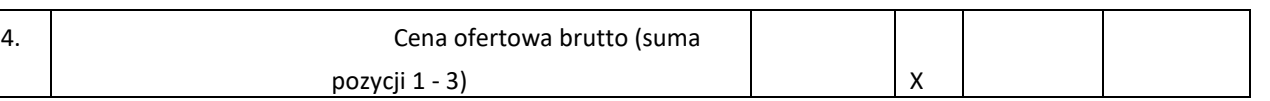

#### **Łączna CENA BRUTTO OFERTY z podatkiem VAT** obliczona zgodnie z wytycznymi zawartymi w SWZ

…………................ zł (słownie: …………………….……………………………………………………………………………………...),

#### **Oświadczamy, że:**

- 12. Zapoznaliśmy się z treścią specyfikacji warunków zamówienia (SWZ), w tym projektowanych postanowień umowy i nie wnosimy do nich zastrzeżeń oraz przyjmujemy warunki w nich zawarte.
- 13. Oświadczam, że dostawę całości asortymentu zrealizujemy w terminie …………….. dni kalendarzowych od dnia zawarcia umowy.
- 14. Realizację przedmiotu zamówienia wykonamy w terminach określonych w Rozdz. II SWZ oraz projektowanych postanowieniach umowy.
- 15. W cenie naszej oferty zostały uwzględnione wszystkie koszty wykonania zamówienia.
- 16. Uważamy się za związanych niniejszą ofertą do terminu określonego w SWZ.
- 17. W przypadku udzielenia nam zamówienia, zobowiązujemy się do zawarcia umowy w miejscu i terminie wskazanym przez Zamawiającego.
- 18. Podwykonawcom zamierzamy powierzyć wykonanie następującej(-ych) części zamówienia (należy podać zakres prac oraz nazwę Podwykonawcy, jeśli jest już znany):
- \* …………………………………………………………………………………………………………………………………………………………………………………*<sup>1</sup>*

*\*w* przypadku *niewypełnienia Zamawiający uzna, że Wykonawca nie zamierza powierzyć wykonania żadnej części zamówienia podwykonawcom.*

#### *UWAGA:*

*Zamawiający przypomina, że powyższy punkt Formularza Ofertowego należy wypełnić w każdym przypadku, jeśli Wykonawca zamierza powierzyć podwykonawcom wykonanie części zamówienia, a także mając na uwadze treść art. 118 ust. 2 ustawy cyt.: "W odniesieniu do warunków dotyczących wykształcenia, kwalifikacji zawodowych lub doświadczenia wykonawcy mogą polegać na zdolnościach podmiotów udostępniających zasoby, jeśli podmioty te wykonają roboty budowlane lub usługi, do realizacji których te zdolności są wymagane."* 

*Udział podmiotu trzeciego w realizacji zamówienia w odniesieniu do warunków winien mieć charakter podwykonawstwa, w związku z czym wypełnieniu podlega pkt 7 Formularza Ofertowego.*

19. Wszelką korespondencję w sprawie niniejszego postępowania należy kierować na poniższy adres e-mail: ………………………………………………………

Dane kontaktowe: imię i nazwisko ……………………………………………………………, nr tel. ………………………………………………..,

adres e-mail: ……………………………………………………..

20. Dokumenty wymienione od strony ……… do strony ……… stanowią tajemnicę przedsiębiorstwa w rozumieniu ustawy z dnia 16 kwietnia 1993 r. o zwalczaniu nieuczciwej konkurencji (Dz. U. z 2019 r. poz. 1010 z późn. zm.) i nie mogą być ujawnione pozostałym uczestnikom postępowania.

#### *UWAGA:*

*Zamawiający przypomina, że stosownie do treści:*

- *art. 18 ust. 3 ustawy Wykonawca winien nie później niż w terminie składania ofert wykazać, że zastrzeżone informacje stanowią tajemnicę przedsiębiorstwa*
- *Rozdz. VIII.1. pkt 5 SWZ wszelkie informacje stanowiące tajemnicę przedsiębiorstwa muszą zostać odpowiednio oznaczone a następnie załączone na Platformie Zakupowej w osobnym pliku w miejscu właściwym dla Informacji stanowiących tajemnicę przedsiębiorstwa.*

21. Wypełniliśmy obowiązki informacyjne przewidziane w art. 13 lub art. 14 RODO)**<sup>2</sup>** wobec osób fizycznych, od których dane osobowe bezpośrednio lub pośrednio pozyskałem w celu ubiegania się o udzielenie zamówienia publicznego w niniejszym postępowaniu.**<sup>3</sup>**

**2** *rozporządzenie Parlamentu Europejskiego i Rady (UE) 2016/679 z dnia 27 kwietnia 2016 r. w sprawie ochrony osób fizycznych w związku z przetwarzaniem danych osobowych i w sprawie swobodnego przepływu takich danych oraz uchylenia dyrektywy 95/46/WE (ogólne rozporządzenie o ochronie danych) (Dz. Urz. UE L 119 z 04.05.2016, str. 1 oraz Dz. Urz. UE L 127 z 23.05.2018, str. 2).*

**<sup>3</sup>** *w przypadku, gdy Wykonawca nie przekazuje danych osobowych innych niż bezpośrednio jego dotyczących lub zachodzi wyłączenie stosowania obowiązku informacyjnego, stosownie do art. 13 ust. 4 lub art. 14 ust. 5 RODO treści oświadczenia Wykonawca nie ma obowiązku składać (w takim przypadku Wykonawca może usunąć treści oświadczenia np. przez jego wykreślenie, przekreślenie, itp.).*

- 22. Jednocześnie, zgodnie z treścią art. 225 ust. 2 ustawy oświadczam, że wybór niniejszej oferty:
	- o **nie będzie** prowadzić do powstania u Zamawiającego obowiązku podatkowego**<sup>4</sup>**

.

- o **będzie** prowadzić do powstania u Zamawiającego obowiązku podatkowego zgodnie z przepisami o podatku od towarów i usług, w związku z tym:**<sup>4</sup>**
	- ……………………………………………………………………………………………………………………………………………………………… ….. **5**

**<sup>4</sup>** *Niepotrzebne skreślić. W przypadku nie skreślenia (nie wskazania) żadnej z ww. treści oświadczenia i niewypełnienia powyższego pola oznaczonego: "należy wskazać nazwę (rodzaj) towaru/usługi, których dostawa/świadczenie będzie prowadzić do jego powstania oraz ich wartość bez kwoty podatku od towarów i usług" – Zamawiający uzna, że wybór przedmiotowej oferty nie będzie prowadzić do powstania u Zamawiającego obowiązku podatkowego.*

**<sup>5</sup>***W pkt. 13.2.1. należy wskazać: nazwę (rodzaj) towaru lub usługi, których dostawa lub świadczenie będą prowadziły do powstania obowiązku podatkowego, wartości towaru lub usługi objętego obowiązkiem podatkowym zamawiającego, bez kwoty podatku, stawkę podatku od towarów i usług, która zgodnie z wiedzą Wykonawcy, będzie miała zastosowanie.*

*Świadom odpowiedzialności karnej oświadczam, że załączone do oferty dokumenty opisują stan prawny i faktyczny, aktualny na dzień złożenia oferty (art. 297 k.k.).*

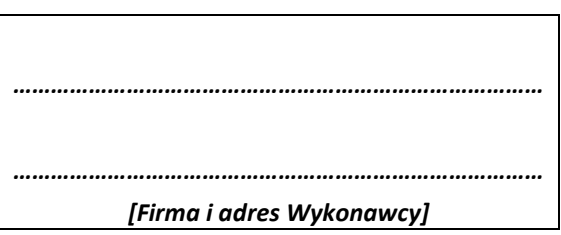

#### **I. Oświadczenie własne\***

**Złożone w prowadzonym przez Ośrodek Rozwoju Polskiej Edukacji za Granicą postępowaniu o udzielenie zamówienia publicznego na "Zakup i dostawę komputerów przenośnych", pod nr ref.: ZP-8-TP/ORPEG/2023.**

#### **1. Wykonawca jest<sup>1</sup> :**

- 1.1. Mikroprzedsiębiorstwem: tak/nie**\*\***
- 1.2. Małym przedsiębiorstwem: tak/nie\***\***
- 1.3. Średnim przedsiębiorstwem: tak/nie\***\***

#### **Uwaga 1**

*Zalecenie Komisji z dnia 6 maja 2003 r. dotyczące definicji mikroprzedsiębiorstw oraz małych i średnich przedsiębiorstw (Dz.U. L 124 z 20.5.2003, s. 36). Te informacje są wymagane wyłącznie do wypełnienia ogłoszenia o udzieleniu zamówienia (do celów statystycznych).*

*Mikroprzedsiębiorstwo: przedsiębiorstwo, które zatrudnia mniej niż 10 osób i którego roczny obrót lub roczna suma bilansowa nie przekracza 2 milionów EUR.*

*Małe przedsiębiorstwo: przedsiębiorstwo, które zatrudnia mniej niż 50 osób i którego roczny obrót lub roczna suma bilansowa nie przekracza 10 milionów EUR.*

*Średnie przedsiębiorstwa: przedsiębiorstwa, które nie są mikroprzedsiębiorstwami ani małymi przedsiębiorstwami i które zatrudniają mniej niż 250 osób i których roczny obrót nie przekracza 50 milionów EUR lub roczna suma bilansowa nie przekracza 43 milionów EUR.*

#### *\*\*niepotrzebne skreślić.*

#### **II. Oświadczenie Wykonawcy dotyczące przesłanek wykluczenia z postępowania na podstawie art. 125 ust. 1**  ustawy z dnia 11 września 2019 r. – Prawo zamówień publicznych (dalej: "ustawa")

#### **1. OŚWIADCZENIA DOTYCZĄCE WYKONAWCY:**

- 1.1. Oświadczam, że nie podlegam wykluczeniu z postępowania na podstawie art. 108 ust 1 pkt 1-6 ustawy.
- 1.2. Oświadczam, że nie podlegam wykluczeniu z postępowania na podstawie art. 109 ust. 1 pkt 4 ustawy.
- 1.3. Oświadczam, że zachodzą w stosunku do mnie podstawy wykluczenia z postępowania na podstawie art. …………. *(wypełnić o ile dotyczy*) ustawy (podać mającą zastosowanie podstawę wykluczenia spośród wymienionych w art. 108 ust. 1 pkt 1, 2, 5 i 6 lub art. 109 ust. 1 pkt 4) ustawy). Jednocześnie oświadczam, że w związku z ww. okolicznością, na podstawie art. 110 ust. 2 ustawy podjąłem następujące środki naprawcze: ……………………………………………… (*wypełnić o ile dotyczy*).

#### **2. OŚWIADCZENIE DOTYCZĄCE PODANYCH INFORMACJI:**

Oświadczam, że wszystkie informacje podane w powyższych oświadczeniach są aktualne i zgodne z prawdą oraz zostały przedstawione z pełną świadomością konsekwencji wprowadzenia zamawiającego w błąd przy przedstawianiu informacji.

#### UWAGA

\*\* Wykonawca, w przypadku polegania na zdolnościach lub sytuacji podmiotów udostępniających zasoby, przedstawia, wraz z oświadczeniem własnym, także oświadczenie podmiotu udostępniającego zasoby, potwierdzające brak podstaw wykluczenia tego podmiotu

### **Załącznik nr 2A do SWZ – wzór Oświadczenia o potwierdzeniu braku podstaw wykluczenia – art. 7 ustawy o szczególnych rozwiązaniach**

Nazwa Wykonawcy: …………………………………………………………

Adres Wykonawcy: ………………………………………………………….

#### **Oświadczenie o braku podstaw wykluczenia – art. 7 ustawy o szczególnych rozwiązaniach**

#### **ZP - 8 - PN - ORPEG/2023**

Przystępując do udziału w postępowaniu o zamówienie publiczne na "Zakup i dostawę komputerów przenośnych" oświadczam(-y), że na dzień złożenia niniejszego oświadczenia nie podlegam(-y) wykluczeniu na podstawie na podstawie:

- 1. art. 7 ust. 1 ustawy z dnia 13 kwietnia 2022 r. o szczególnych rozwiązaniach w zakresie przeciwdziałania wspieraniu agresji na Ukrainę oraz służących ochronie bezpieczeństwa narodowego (Dz.U. z 2022 r. poz. 835; dalej ustawa o szczególnych rozwiązaniach) tj.:
	- 1.1. Nie jestem podmiotem wymienionym w wykazach określonych w roz[porządzeniu](https://sip.lex.pl/#/document/67607987?cm=DOCUMENT) 765/2006 i [rozporządzeniu](https://sip.lex.pl/#/document/68410867?cm=DOCUMENT) 269/2014 albo wpisanym na listę na podstawie decyzji w sprawie wpisu na listę rozstrzygającą o zastosowaniu środka, o którym mowa w art. 1 pkt 3 ustawy o szczególnych rozwiązaniach;
	- 1.2. Jestem podmiotem:
		- 1.2.1. Dla którego nie występuje beneficjent rzeczywisty. $1$
		- 1.2.2. Którego beneficjentem rzeczywistym w rozumieniu [ustawy](https://sip.lex.pl/#/document/18708093?cm=DOCUMENT) z dnia 1 marca 2018 r. o przeciwdziałaniu praniu pieniędzy oraz finansowaniu terroryzmu (Dz. U. z 2022 r. poz. 593 i 655) jest:
			- 1.2.2.1. Imię i Nazwisko …………………………………………. 1

ww. osoba jest/nie jest<sup>1</sup> wymieniona w wykazach określonych w [rozporządzeniu](https://sip.lex.pl/#/document/67607987?cm=DOCUMENT) 765/2006 i [rozporządzeniu](https://sip.lex.pl/#/document/68410867?cm=DOCUMENT) 269/2014 albo wpisana na listę lub będąca takim beneficjentem rzeczywistym od dnia 24 lutego 2022 r., o ile została wpisana na listę na podstawie decyzji w sprawie wpisu na listę rozstrzygającej o zastosowaniu środka, o którym mowa w art. 1 pkt 3 ustawy o szczególnych rozwiązaniach;

1.2.2.2. Imię i Nazwisko - …………………………………………. 1

ww. osoba jest/nie jest<sup>1</sup> wymieniona w wykazach określonych w [rozporządzeniu](https://sip.lex.pl/#/document/67607987?cm=DOCUMENT) 765/2006 i [rozporządzeniu](https://sip.lex.pl/#/document/68410867?cm=DOCUMENT) 269/2014 albo wpisana na listę lub będąca takim beneficjentem rzeczywistym od dnia 24 lutego 2022 r., o ile została wpisana na listę na podstawie decyzji w sprawie wpisu na listę rozstrzygającej o zastosowaniu środka, o którym mowa w art. 1 pkt 3 ustawy o szczególnych rozwiązaniach;

#### 1.3. Jestem podmiotem:

- 1.3.1. Dla którego nie występuje jednostka dominująca.1
- 1.3.2. Którego jednostką dominującą w rozumieniu [art. 3 ust. 1 pkt 37](https://sip.lex.pl/#/document/16796295?unitId=art(3)ust(1)pkt(37)&cm=DOCUMENT) ustawy z dnia 29 września 1994 r. o rachunkowości (Dz. U. z 2021 r. poz. 217, 2105 i 2106) jest:
- 1.3.2.1. Nazwa podmiotu ……………………………………………… adres ………………………………. <sup>1</sup> ww. podmiot jest/nie jest<sup>1</sup> wymieniony w wykazach określonych w [rozporządzeniu](https://sip.lex.pl/#/document/67607987?cm=DOCUMENT) 765/2006 i [rozporządzeniu](https://sip.lex.pl/#/document/68410867?cm=DOCUMENT) 269/2014 albo wpisany na listę lub będący taką jednostką dominującą od dnia 24 lutego 2022 r., o ile został wpisany na listę na podstawie decyzji w sprawie wpisu na listę rozstrzygającej o zastosowaniu środka, o którym mowa w art. 1 pkt 3 ustawy o szczególnych rozwiązaniach.
- 1.3.2.2. Nazwa podmiotu ……………………………………………… adres ………………………………. <sup>1</sup> ww. podmiot jest/nie jest<sup>1</sup> wymieniony w wykazach określonych w [rozporządzeniu](https://sip.lex.pl/#/document/67607987?cm=DOCUMENT) 765/2006 i [rozporządzeniu](https://sip.lex.pl/#/document/68410867?cm=DOCUMENT) 269/2014 albo wpisany na listę lub będący taką jednostką dominującą od dnia 24 lutego 2022 r., o ile został wpisany na listę na podstawie decyzji w sprawie wpisu na listę rozstrzygającej o zastosowaniu środka, o którym mowa w art. 1 pkt 3 ustawy o szczególnych rozwiązaniach.

W przypadku zmiany w trakcie realizacji umowy stanu faktycznego w zakresie objętym niniejszym oświadczeniem zobowiązuję się do niezwłocznego powiadomienia Zamawiającego o zakresie zmian.

1 Niepotrzebne skreślić

#### **Załącznik nr 3 do SWZ – wzór Oświadczenia dotyczącego spełniania warunków udziału w postępowaniu**

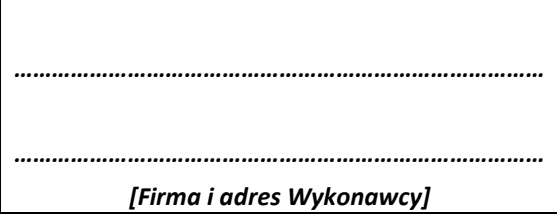

#### **Oświadczenie dotyczące spełniania warunków udziału w postępowaniu składane na podstawie art. 125 ust. 1**  z dnia 11 września 2019 r. – Prawo zamówień publicznych (dalej: "ustawa")

#### **ZP-8-TP/ORPEG/2023**

Przystępując do udziału w postępowaniu o zamówienie publiczne na "**Zakup i dostawę komputerów przenośnych"***,*  oświadczamy, że spełniamy warunki udziału w postępowaniu określone przez Zamawiającego w Rozdziale III SWZ.

#### **INFORMACJA W ZWIĄZKU Z POLEGANIEM NA ZASOBACH INNYCH PODMIOTÓW\*\***:

Oświadczam, że w celu wykazania spełniania warunków udziału w postępowaniu, określonych przez Zamawiającego w Rozdziale III pkt 1.2 SWZ*,* polegam na zasobach następującego/ych podmiotu/ów**\***:

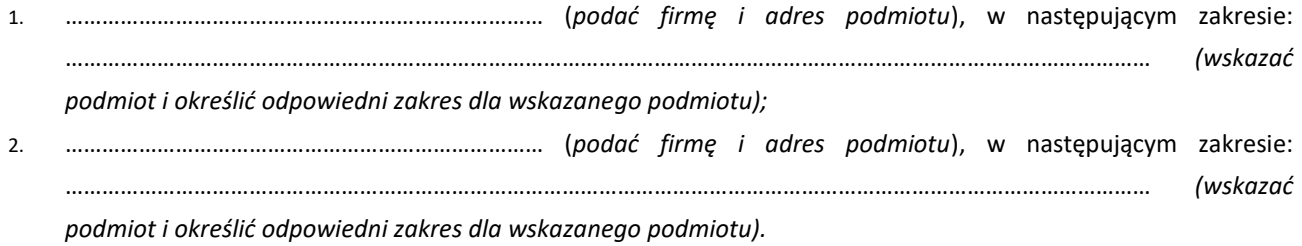

#### **Uwaga:**

*\*Wymienić wszystkie inne podmioty i dla każdego odrębnie wymienić zasoby, które udostępnia on wykonawcy.*

*\*\* Wykonawca, w przypadku polegania na zdolnościach lub sytuacji podmiotów udostępniających zasoby, przedstawia, wraz* 

*z oświadczeniem własnym, także oświadczenie podmiotu udostępniającego zasoby, potwierdzające spełnianie warunków udziału* 

*w postępowaniu w zakresie, w jakim wykonawca powołuje się na jego zasoby.*

*Oświadczam, że powyższe informacje są aktualne i zgodne z prawdą oraz zostały przedstawione z pełną świadomością konsekwencji wprowadzenia zamawiającego w błąd przy przedstawianiu informacji.*

#### **Załącznik nr 4 do SWZ wzór Oświadczenia o potwierdzeniu braku podstaw wykluczenia**

Nazwa Wykonawcy: ………………………………………………………….

Adres Wykonawcy: ………………………………………………………….

#### **Oświadczenie o potwierdzeniu braku podstaw wykluczenia**

#### **ZP-8-TP/ORPEG/2023**

Przystępując do udziału w postępowaniu o zamówienie publiczne na "**Zakup i dostawę komputerów przenośnych"** oświadczam(-y), że na dzień złożenia niniejszego oświadczenia aktualne pozostają informacje zawarte w oświadczeniu, o którym mowa w art. 125 ust. 1 ustawy tj. nie podlegam(-y) wykluczeniu na podstawie:

- a) art. 108 ust. 1 pkt 3 ustawy,
- b) art. 108 ust. 1 pkt 4 ustawy, dotyczących orzeczenia zakazu ubiegania się o zamówienie publiczne tytułem środka zapobiegawczego,
- c) art. 108 ust. 1 pkt 5 ustawy, dotyczących zawarcia z innymi wykonawcami porozumienia mającego na celu zakłócenie konkurencji,
- d) art. 108 ust. 1 pkt 6 ustawy,

**\*** UWAGA: niepotrzebne skreślić

### **Załącznik nr 5 do SWZ wzór Oświadczenia o przynależności lub braku przynależności do tej samej grupy kapitałowej**

Nazwa Wykonawcy: …………………………………………………………. Adres Wykonawcy: ………………………………………………………….

#### **Oświadczenie o przynależności lub braku przynależności do tej samej grupy kapitałowej**

#### **ZP-8-TP/ORPEG/2023**

Przystępując do udziału w postępowaniu o zamówienie publiczne na **"Zakup i dostawę komputerów przenośnych"**

- **1)** Oświadczamy, że nie należymy do grupy kapitałowej w rozumieniu ustawy z dnia 16 lutego 2007 r. o ochronie konkurencji i konsumentów (tj.: Dz. U. z 2020 r., poz. 1076 ze zm.) **z żadnym z wykonawców, którzy złożyli odrębną ofertę\*\* w przedmiotowym postępowaniu** o udzielenie zamówienia publicznego\***.**
- **2)** Oświadczamy, że należymy do grupy kapitałowej w rozumieniu ustawy z dnia 16 lutego 2007 r. o ochronie konkurencji i konsumentów (tj.: Dz. U. z 2020 r., poz. 1076 ze zm.) **z następującymi Wykonawcami, którzy złożyli odrębną ofertę\*\* w przedmiotowym postępowaniu** o udzielenie zamówienia publicznego\***:**

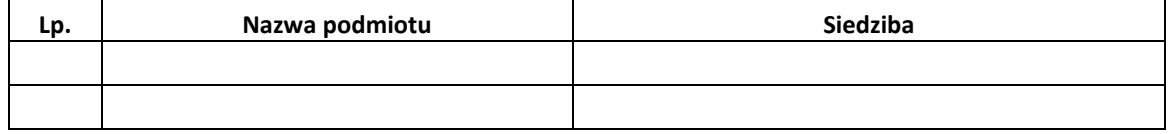

Jednocześnie na potwierdzenie, że nasza oferta\* została przygotowana niezależnie od innego wykonawcy należącego do tej samej grupy kapitałowej składam następujące informacje i/lub dokumenty:

……………………………………………………………………………………………………………………………………………… ……………………………………………………………………………………………………………………………………………… ……………………………………………………………………………………………………………………………………………… ………………………………………………………………………………………………………………………………………………

#### **UWAGI:**

\* niepotrzebne skreślić

#### **Załącznik nr 6 do SWZ wzór Oświadczenia o braku podstaw wykluczenia**

Nazwa Wykonawcy: ………………………………………………………….

Adres Wykonawcy: ………………………………………………………….

#### **Oświadczenie o podziale obowiązków w trakcie realizacji zamówienia**

*(dotyczy podmiotów wspólnie ubiegających się o udzielenie zamówienia)*

#### **ZP-8-TP/ORPEG/2023**

Działając w imieniu Konsorcjum firm w składzie …………………………………………..przystępując do udziału w postępowaniu

o zamówienie publiczne na "**Zakup i dostawę komputerów przenośnych"** oświadczam(-y), że wyszczególnione poniżej dostawy/usługi zostaną zrealizowane przez następujących członków Konsorcjum:

- 1. Wykonawca ………………………………. (nazwa i adres) wykona następujące usługi/dostawy w ramach realizacji zamówienia:
	- 1) …………………………………………………………..
	- 2) …………………………………………………………...
	- 3) ………………………………………………………..
- 2. Wykonawca ………………………………. (nazwa i adres) wykona następujące usługi/dostawy w ramach realizacji zamówienia:
	- 1) …………………………………………………………..
	- 2) …………………………………………………………...
	- 3) ………………………………………………………..
- 3. Wykonawca ………………………………. (nazwa i adres) wykona następujące usługi/dostawy w ramach realizacji zamówienia:
	- 1) …………………………………………………………..
	- 2) …………………………………………………………... 3) …….……………………………………………………..

UWAGA: niepotrzebne skreślić

#### **Załącznik nr 7 do SWZ wzór Oświadczenia – Wykaz usług**

Nazwa Wykonawcy: ………………………………………………………….

Adres Wykonawcy: ………………………………………………………….

*[warunek udziału w postępowaniu]*

#### **Oświadczenie – Wykaz usług**

#### **ZP-8-TP/ORPEG/2023**

Przystępując do udziału w postępowaniu o zamówienie publiczne na "Zakup i dostawę komputerów przenośnych", składamy wykaz usług wykonanych (wykonywanych) w okresie ostatnich trzech lat przed upływem terminu składania ofert, a jeżeli okres prowadzenia działalności jest krótszy - w tym okresie, na potwierdzenie spełniania warunku udziału w postępowaniu, o którym mowa w Rozdziale III pkt 1.2.1 SWZ.

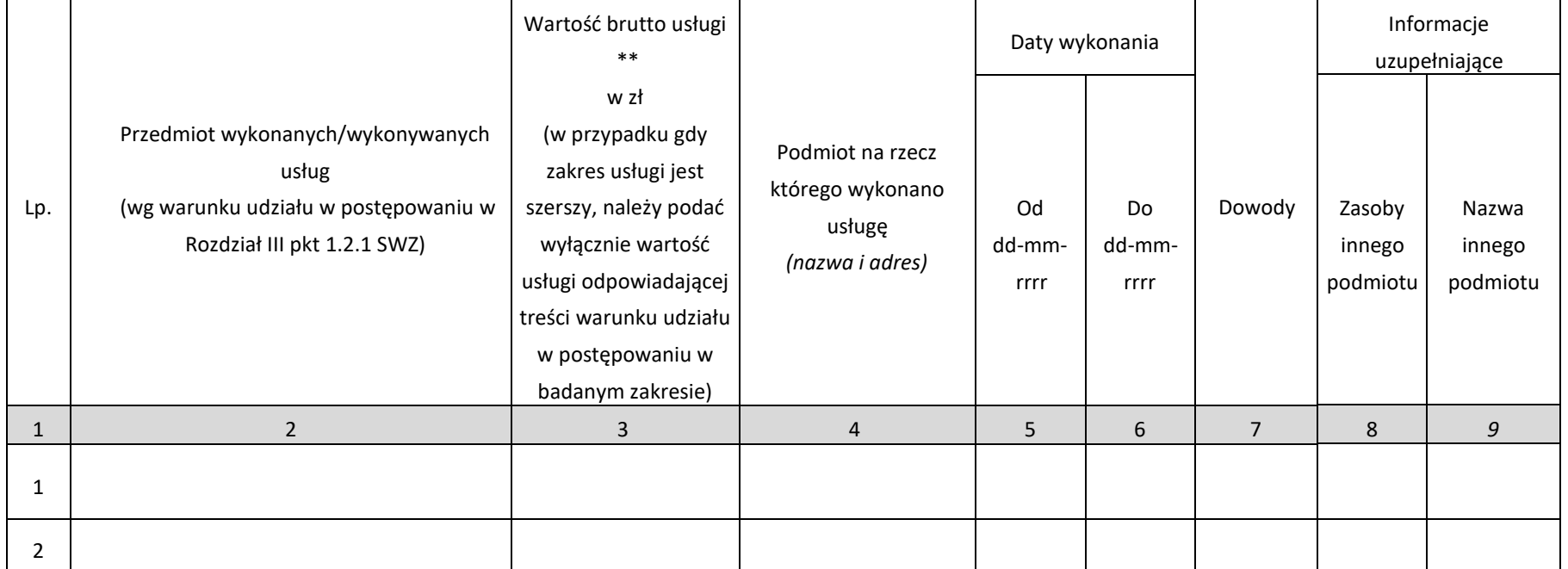

**\*\****W przypadku, gdy wymagane prace są częścią większych zamówień dotyczących szerszego zakresu prac, należy bezwzględnie podać tylko budżet dotyczący prac wskazanych w* warunku udziału *w postępowaniu, o którym mowa w Rozdziale III pkt 1.21 SWZ* i tylko te prace należy wymienić.

*Uwaga do kol.7:*

- *1. Do wykazu należy dołączyć dowody potwierdzające, że powyższe usługi zostały wykonane lub są wykonywane należycie, tj.:*
	- *1.1. referencje bądź inne dokumenty wystawione przez podmiot, na rzecz którego usługi były wykonywane należycie,*
	- *1.2. oświadczenie Wykonawcy - jeżeli z uzasadnionych przyczyn o obiektywnym charakterze Wykonawca nie jest w stanie uzyskać dokumentów, o którym mowa wyżej w pkt 1.1;*
- *2. Należy wpisać nazwę dowodu (dokumentu) potwierdzającego, że usługi zostały wykonane wykonywane należycie (podać numer strony w ofercie); Uwaga do kol.8:*
- *1. Zaznaczyć "TAK", tylko w przypadku gdy Wykonawca polega na zasobach innego podmiotu dla wykazania spełniania warunku udziału;*
- *2. Dla wykazania spełniania warunku udziału w postępowaniu, opisanego w Rozdziale III pkt 1.2.1. SWZ, Wykonawca może polegać, na zasadach określonych w art.118 ustawy. W tym celu Wykonawca składa dokumenty i oświadczenia zgodnie z* zasadami *określonymi w Rozdziale IV.4. SWZ.*

#### **Załącznik nr 8 do SWZ**

#### **PROJEKTOWANE POSTANOWIENIA UMOWY**

#### **UMOWA nr …………../2023/ORPEG**

zawarta w dniu ……………...2023 roku w Warszawie pomiędzy:

**Skarbem Państwa - Ośrodkiem Rozwoju Polskiej Edukacji za Granicą z siedzibą Warszawie,** przy ul. Wołoskiej 5, 02-675 Warszawa, NIP 521-29-08-445 zwanym dalej "**ZAMAWIAJĄCYM**", reprezentowanym przez:

…………………………………………………………

a

**…………………………………………………………………………**

zwanym dalej Wykonawcą.

zwanych dalej łącznie **STRONAMI**

w wyniku przeprowadzenia postępowania o udzielenie zamówienia publicznego prowadzonego w trybie podstawowym prowadzonym na podstawie art. 275 ustawy z dnia 11.09.2019 r. Prawo zamówień publicznych (Dz. U. z 2023 roku poz. 1605 ze zm.), została zawarta umowa o następującej treści:

- 1. Przedmiotem umowy jest zakup i dostawa .................. sztuk komputerów przenośnych (dalej: "Sprzęt" lub przedmiot zamówienia) do Ośrodka Rozwoju Polskiej Edukacji za Granicą, zgodnie z opisem przedmiotu zamówienia, stanowiącym załącznik nr 1 do niniejszej umowy oraz ofertą Wykonawcy z dnia ………………. r., stanowiącą załącznik nr 2 do niniejszej umowy.
- 2. Wykonawca zobowiązuje się dostarczyć Sprzęt w terminie do ………. dni od dnia podpisania umowy tj. do dnia ………………………
- 3. Wykonawca dostarczy Sprzęt na własny koszt we własnym zakresie. Dostawa nastąpi w godzinach 8:00-16:00, w dniu ustalonym przez Wykonawcę z Zamawiającym. Dostawa nastąpi do miejsca wskazanego przez Zamawiającego znajdującego się w granicach Miasta Stołecznego Warszawa.
- 4. Wykonawca ponosi odpowiedzialność za wady i szkody powstałe w czasie transportu Sprzętu do miejsca przeznaczenia.
- 5. Wykonawca przekaże Zamawiającemu przedmiot zamówienia na podstawie protokołu odbioru, zawierającego minimum :
	- 1) liczbę porządkową,
	- 2) dla Sprzętu:
		- a) rodzaj,
		- b) model,
		- c) nazwę producenta,
		- d) numer seryjny,
- e) liczba
- 3) kartę gwarancyjną,
- 4) oraz datę dostawy i oznaczenie stron,
- 6. W przypadku stwierdzenia podczas odbioru wadliwości Sprzęt w całości lub części Zamawiający może odmówić jego odbioru.
- 7. W chwili odbioru Sprzętu przez przedstawiciela Zamawiającego własność Sprzętu przechodzi na Zamawiającego.
- 8. Sprzęt dostarczony przez Wykonawcę musi być fabrycznie nowy, niewykazujący śladów użytkowania, posiadać ponadto posiadać wszelkie niezbędne atesty, o ile obowiązujące przepisy prawa wymagają przedstawienia ww. atestów.
- 9. Za datę dostarczenia Sprzętu uważa się dzień jego odbioru przez przedstawiciela Zamawiającego, bez zastrzeżeń.
- 10. Zamawiający zobowiązuje się do:
	- 1) zweryfikowania przedmiotu dostawy tj. dostarczonego Sprzętu pod kątem spełniania wymogów minimalnych określonych w załączniku nr 1 do umowy oraz faktu dostarczenia licencji, w terminie do 3 dni od dnia dostarczenia przedmiotu zamówienia,
	- 2) zapłaty na rzecz Wykonawcy wynagrodzenia umownego za zrealizowany przedmiot zamówienia.
- 11. W przypadku stwierdzenia, podczas odbioru dostawy, że dostarczony Sprzęt nie jest zgodny z postanowieniami opisu przedmiotu zamówienia, oraz ofertą wykonawcy, Zamawiający niezwłocznie powiadomi o tym fakcie Wykonawcę, po czym strony sporządzą protokół rozbieżności, w którym:
	- a) zawarty zostanie wykaz stwierdzonych usterek, wad, nieprawidłowości lub niezgodności dostarczonego Sprzętu z opisem przedmiotu zamówienia;
	- b) określony zostanie sposób i termin technicznie uzasadniony na ich usunięcie.
- 12. W sytuacji, o której mowa w ust. 11 za dzień wykonania dostawy Sprzętu Strony uznają dzień podpisania protokołu usunięcia wad wymienionych w protokole odbioru końcowego ich dostawy.
- 13. Jeżeli Wykonawca nie stawi się do sporządzenia lub podpisania protokołu rozbieżności w terminie wskazanym przez Zamawiającego, Zamawiający sporządzi protokół rozbieżności jednostronnie zawiadamiając Wykonawcę o tym fakcie oraz wzywając go do usunięcia usterek, wad, nieprawidłowości lub niezgodności w terminie wskazanym w tym protokole.

- 1. Wykonawca oświadcza, że posiada wszelkie kwalifikacje, uprawnienia, doświadczenie niezbędne do wykonania umowy oraz zobowiązuje się do jej wykonania z zachowaniem należytej staranności wymaganej w stosunkach tego rodzaju.
- 2. W przypadku powierzenia przez Wykonawcę wykonania przedmiotu umowy osobom trzecim w całości lub w części, Wykonawca odpowiada za działania i zaniechania tych osób, jak za własne działania lub zaniechania.
- 3. Wykonawca ponosi pełną odpowiedzialność, za jakość i terminowość prac, które wykonuje przy pomocy podwykonawców.
- 4. Wykonawca zobowiązuje się do zachowania w poufności wszystkich informacji uzyskanych przez niego w związku z zawarciem umowy. Wykonawca ponosi pełną odpowiedzialność za zachowanie w poufności ww. informacji przez podmioty, o których mowa w ust. 2 i 3.
- 5. Wykonawca jest zobowiązany do udzielania Zamawiającemu, na jego żądanie, wszelkich wiadomości o przebiegu realizacji umowy przez Wykonawcę.
- 6. Wykonawca jest zobowiązany niezwłocznie na piśmie, informować Zamawiającego o wszelkich okolicznościach, które mogą mieć wpływ na realizację postanowień Umowy, w szczególności o przewidywanym opóźnieniu jej wykonania, wraz z podaniem przyczyny.
- 7. Wykonawca zobowiązuje się wykonać przedmiot niniejszej umowy z należytą starannością, według swojej najlepszej wiedzy i umiejętności, wykorzystując w tym celu wszystkie posiadane możliwości i doświadczenie oraz mając na względzie ochronę interesów Zamawiającego.

#### § 3

- 1. Strony zgodnie ustalają, że za prawidłowe i kompletne wykonanie przedmiotu umowy, o którym mowa w §1 cena wynosi z podatkiem VAT: ………………………. zł (słownie złotych: …………………………… i 00/100), w tym podatek VAT w stawce 23 %. Szczegółowa kalkulacja cen jednostkowych znajduje się w ofercie Wykonawcy, stanowiącej załącznik nr 2 do umowy.
- 2. Wynagrodzenie Wykonawcy określone w ust. 1 obejmuje wszelkie koszty związane z realizacją przedmiotu niniejszej umowy włącznie z kosztami własnymi Wykonawcy, takimi jak koszty dostarczenia przedmiotu zamówienia pod wskazany przez Zamawiającego adres, ubezpieczenia na czas transportu. Ponadto wynagrodzenie Wykonawcy uwzględnia wszystkie obowiązujące w Polsce podatki, włącznie z podatkiem VAT oraz opłaty celne i inne opłaty związane z wykonywaniem przedmiotu zamówienia.
- 3. Wypłata nastąpi w terminie do 21 dni od dnia dostarczenia do Zamawiającego prawidłowo wystawionej faktury. Faktura zostanie wystawiona po podpisaniu przez obie strony protokołu odbioru. Protokół zostanie podpisany przez przedstawiciela Wykonawcy ………………………...
- 4. Zapłata wskazanego wyżej wynagrodzenia na rzecz Wykonawcy nastąpi przelewem na rachunek bankowy Wykonawcy wskazany na fakturze .
- 5. Wykonawca oświadcza, że wskazany w umowie rachunek bankowy jest rachunkiem rozliczeniowym służącym wyłącznie dla celów rozliczeń z tytułu prowadzonej przez niego działalności gospodarczej.
- 6. Przez dzień zapłaty rozumie się dzień obciążenia rachunku bankowego Zamawiającego.
- 7. Wykonawcy nie przysługują żadne inne roszczenia o dodatkowe wynagrodzenie, nieprzewidziane w umowie, ani roszczenia o zwrot kosztów poniesionych w związku z wykonaniem umowy.

- 1. Na przedmiot dostawy Wykonawca udziela Zamawiającemu gwarancji, jakości na okres ………. miesięcy począwszy od dnia sporządzenia między stronami protokołu, o którym mowa w § 1 ust. 5 umowy*.*
- 2. Wykonawca zagwarantuje Zamawiającemu gwarancję producenta która będzie ważna w Polsce i poza Polską.
- 3. Naprawy gwarancyjne muszą być świadczone przez autoryzowany serwis producenta Sprzętu.
- 4. Termin gwarancji udzielony przez Wykonawcę biegnie od daty podpisania protokołu odbioru Sprzętu przez przedstawiciela Zamawiającego.
- 5. Zamawiający zgłasza Wykonawcy lub bezpośrednio do producenta wadliwie działający Sprzęt podczas jego eksploatacji, w czasie trwania gwarancji.
- 6. Zamawiający zastrzega sobie prawo zgłaszania do Wykonawcy wadliwego działania Sprzętu podczas jego eksploatacji, w czasie trwania gwarancji, telefonicznie: ……………….. lub e-mailem: ……………..Zgłoszenie do Wykonawcy, awarii Sprzętu dokonane faksem lub pocztą elektroniczną uważać się będzie za doręczone. Zgłoszenie, w miarę możliwości, będzie zawierać opis uszkodzenia.
- 7. Czas reakcji serwisu najpóźniej w drugim dniu roboczym następującym po dniu zgłoszenia awarii, o ile

zgłoszenie następy do godziny 17:00. W przypadku złożenia zgłoszenia po godzinie 17 za dzień zgłoszenia przyjmuje się dzień następny po dniu przesłania zgłoszenia.

- 8. Na wymienione części Wykonawca przekaże gwarancję o takiej długości, jaką daje producent części, jednak nie krótszą niż termin gwarancji danego Sprzętu.
- 9. Wykonawca na żądanie Zamawiającego, dokona wymiany Sprzętu na nowy, wolny od wad, o parametrach identycznych lub lepszych, niż określone w opisie przedmiotu zamówienia i ofercie Wykonawcy w przypadkach, gdy:
	- 1) w okresie gwarancyjnym nastąpi trzykrotna naprawa Sprzętu lub jedna jego istotna naprawa (rozumiana, jako naprawa o wartości nie mniejszej niż 30% wartości naprawianego Sprzętu),
	- 2) naprawa Sprzętu z powodu wad nieusuwalnych jest technicznie niemożliwa,
- 10. Gwarancje, o których mowa w ust. 1 nie mogą zawierać następujących warunków:
	- 1) ograniczać okresu gwarancji poprzez uwzględnienie naturalnego zużycia elementów wchodzących w skład zamawianego Sprzętu,
	- 2) postanowień niekorzystnych dla Zamawiającego lub powodujących jego obciążenie dodatkowymi kosztami związanymi z dostawą Sprzętu, a także zawierać dodatkowych warunków współpracy z Wykonawcą,
	- 3) postanowień o innych płatnych działaniach nie ujętych w umowie,
	- 4) postanowień dotyczących ponoszenia przez Zamawiającego opłat z tytułu przygotowania Sprzętu przekazywanego do serwisu.
	- 5) postanowień ograniczających naprawę Sprzętu z uwagi na wartość usunięcia wady.
- 11. O ile producent Sprzętu określonego w przedmiocie dostawy wydaje odrębne dokumenty gwarancyjne, Wykonawca ma obowiązek dostarczyć wypełnione i zarejestrowane, wymagane, dokumenty gwarancyjne producenta Sprzętu, które nie mogą być mniej korzystne niż warunki określone w niniejszej umowie w zakresie gwarancji. W razie utraty dokumentu gwarancyjnego Zamawiający nie traci uprawnień z tytułu gwarancji, jeżeli okaże za pomocą innego dokumentu (protokołu odbioru, faktura) istnienie zobowiązań z tytułu gwarancji, jakości.
- 12. Wszystkie dodatkowe koszty związane ze świadczeniem usługi serwisu gwarancyjnego ponosi Wykonawca.
- 13. Wykonawca zobowiązuje się każdorazowo informować Zamawiającego o zmianie siedziby w czasie trwania okresu gwarancyjnego.

- 1. W razie zwłoki w dostarczeniu Sprzętu Wykonawca zobowiązany jest zapłacić Zamawiającemu karę umowną w wysokości 0,25 % kwoty brutto, o której mowa w § 3 ust. 1 umowy, za każdy rozpoczęty dzień zwłoki, licząc od terminu, o którym mowa w § 1 ust. 2 do dnia odbioru Sprzętu bez zastrzeżeń przez przedstawiciela Zamawiającego.
- 2. W przypadku niewykonania lub nienależytego wykonania umowy przez Wykonawcę, odstąpienia Wykonawcy od umowy, bądź odstąpienia od umowy przez Zamawiającego z przyczyn dotyczących Wykonawcy z wyłączeniem przypadku określonego w § 6 ust. 1 pkt. 2, Wykonawca zapłaci Zamawiającemu karę umowną w wysokości 20% ceny brutto, o której mowa w § 3 ust. 1.
- 3. Kary umowne podlegają sumowaniu. Strony ustanawiają limit kar umownych do wysokości 30% ceny brutto, o której mowa w § 3 ust. 1
- 4. Wykonawca wyraża zgodę na potrącenie kar z należnego mu wynagrodzenia, bez dodatkowych wezwań do

zapłaty. Jeżeli potrącenie to nie będzie możliwe, Wykonawca zobowiązuje się zapłacić kary umowne w terminie 14 dni od dnia otrzymania wezwania do zapłaty przyjmującego formę noty księgowej.

- 5. Zamawiający ma prawo do żądania od Wykonawcy odszkodowania przewyższającego wysokość zastrzeżonej kary umownej na zasadach ogólnych w przypadku, gdy wielkość szkody przekracza wysokość zastrzeżonej kary umownej.
- 6. Strony nie odpowiadają za niewykonanie lub nienależyte wykonanie umowy, będące następstwem działania siły wyższej. Dla celów niniejszej umowy określa się, iż siłą wyższą jest zdarzenie nadzwyczajne, zewnętrzne i niemożliwe do zapobieżenia i przewidzenia.
- 7. W przypadku naliczenia przez Zamawiającego kar umownych, Wykonawca nie może pomniejszyć należnego mu wynagrodzenia na wystawionej fakturze o kwotę naliczonych kar umownych

#### § 6

- 1. Poza przypadkami przewidzianymi w obowiązujących przepisach prawa, Zamawiający może odstąpić od umowy bez wyznaczania terminu dodatkowego w szczególności z następujących przyczyn: i:
	- 1) realizacji przedmiotu umowy przez Wykonawcę w sposób niezgodny z: niniejszą umową, opisem przedmiotu zamówienia, wskazaniami Zamawiającego, z obowiązującymi przepisami, normami technicznymi i technologicznymi,,
	- 2) dostarczony Sprzęt nie odpowiada parametrom określonym w opisie przedmiotu zamówienia,
	- 3) Wykonawca wykonuje przedmiot umowy wadliwie lub w sposób sprzeczny z umową, niezgodnie z uzgodnieniami lub zaleceniami Zamawiającego i pomimo wezwania do zmiany sposobu wykonania i wyznaczenia mu w tym celu odpowiedniego terminu nie wywiązuje się należycie z umowy.
	- 4) opóźnienie w realizacji umowy w odniesieniu do terminu wskazanego w § 1 ust. 2 wyniesie 5 dni kalendarzowych.
- 2. Zamawiający może odstąpić od umowy bez wyznaczania dodatkowego terminu.
- 3. Oświadczenie Zamawiającego o odstąpieniu od umowy wymaga formy pisemnej i powinno być złożone w terminie do 14 dni od ujawnienia okoliczności stanowiących podstawę dla odstąpienia od Umowy

- 1. Osobami odpowiedzialnymi za prawidłową realizację niniejszej umowy są:
	- 1) po stronie Zamawiającego: …………………….. tel. ………… adres e-mail ………………
	- 2) po stronie Wykonawcy ………………… tel. ……………, e-mail: ………………..
- 2. Wszelkie powiadomienia i informacje, które Strony są zobowiązane sobie przekazywać w związku z zawarciem umowy, wymagają formy pisemnej i Strony zobowiązują się do ich doręczania przez pocztę na adresy:
	- 1) w przypadku ww. korespondencji pochodzącej od Wykonawcy adresem właściwym dla doręczeń Zamawiającego jest adres: ………………………………………..
	- 2) w przypadku ww. korespondencji pochodzącej od Zamawiającego adresem właściwym dla doręczeń Wykonawcy jest adres: ……………………………..
- 3. Zmiana osób wyznaczonych do bezpośrednich kontaktów i nadzoru nad prawidłowym wykonywaniem umowy oraz zmiana danych adresowych nie stanowi zmiany umowy i nie wymaga zawarcia aneksu. Strony zobowiązują się do wzajemnego powiadamiania o każdej zmianie osób, o których mowa w ust. 1 i adresu, o którym mowa w ust. 2. W razie zaniedbania tego obowiązku korespondencję wysłaną pod dotychczasowy adres uważa się za skutecznie doręczoną.
- 4. Wykonawca oświadcza, że znany jest mu fakt, iż treść niniejszej umowy, a w szczególności dotyczące go dane identyfikujące, przedmiot umowy i wysokość wynagrodzenia, stanowią informację publiczną w rozumieniu art. 1 ust. 1 ustawy z dnia 6 września 2001 r. o dostępie do informacji publicznej (Dz. U. z 20 2022 r, poz. 902), która podlega udostępnianiu w trybie przedmiotowej ustawy.
- 5. Wykonanie umowy nie wiąże się z przetwarzaniem danych osobowych w rozumieniu Rozporządzenia Parlamentu Europejskiego i Rady (UE) 2016/679 z dnia 27 kwietnia 2016 r. w sprawie ochrony osób fizycznych w związku z przetwarzaniem danych osobowych i w sprawie swobodnego przepływu takich danych oraz uchylenia dyrektywy 95/46/WE (ogólne rozporządzenie o ochronie danych, Dz. Urz. UE L 119 z 04.05.2016 r., dalej RODO) dla których Administratorem Danych Osobowych jest Zamawiający. Zamawiający oświadcza, iż realizuje obowiązki Administratora danych osobowych określone w przepisach RODO w zakresie danych osobowych Wykonawcy, w sytuacji gdy jest on osoba fizyczną w tym prowadzącą działalność gospodarczą, a także danych kontaktowych osób które Wykonawca wskazał ze swojej strony do realizacji umowy.

§ 8

- 1. W sprawach nieuregulowanych niniejszą umową mają zastosowanie przepisy Kodeksu Cywilnego i ustawy Prawo zamówień publicznych.
- 2. Wszelkie zmiany umowy wymagają dla swej ważności formy pisemnej pod rygorem nieważności.
- 3. Umowa zostaje zawarta z dniem podpisania przez obie strony.
- 4. Strony umowy zgodnie ustalają, że Wykonawca bez zgody Zamawiającego wyrażonej w formie pisemnej pod rygorem nieważności nie może dokonać na rzecz osoby trzeciej cesji wierzytelności pieniężnej – wynagrodzenia umownego wynikającej z niniejszej umowy.
- 5. Załączniki do umowy stanowią jej integralną część.
- 6. Wszelkie spory powstałe na tle zawarcia jak i wykonania umowy Strony zobowiązują się rozstrzygać w sposób polubowny. Ewentualne spory Strony poddają sądowi powszechnemu właściwemu ze względu na siedzibę Zamawiającego.
- 7. Umowa została sporządzona w trzech jednobrzmiących egzemplarzach, dwa dla Zamawiającego i jeden dla Wykonawcy.
- 8. Załączniki:
	- 1) Opis przedmiotu zamówienia stanowiący załącznik nr 1 do umowy.
	- 2) Kopia oferty z dnia z dnia …………………… r. stanowiąca załącznik nr 2 do umowy

#### ZAMAWIAJĄCY WYKONAWCA

Załącznik nr 1 do umowy nr ………….. z dnia …….. 2023 r.

OPIS PRZEDMIOTU ZAMÓWIENIA

Załącznik nr 2 do umowy nr ………….. z dnia …….. 2023 r.

OFERTA WYKONAWCY